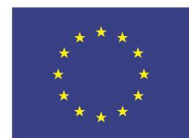

Fondo europeo agricolo per lo sviluppo rurale: l'Europa investe nelle zone rurali

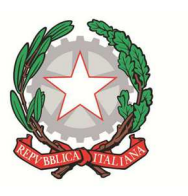

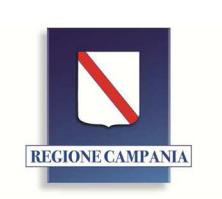

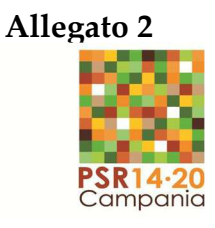

Unione Europea

**Regione Campania Direzione Generale per le politiche agricole, alimentari e forestali - UOD06**

# **LINEE GUIDA PER LA REALIZZAZIONE DI AZIONI DI FORMAZIONE E AGGIORNAMENTO AFFIDATE AGLI OPERATORI ECONOMICI**

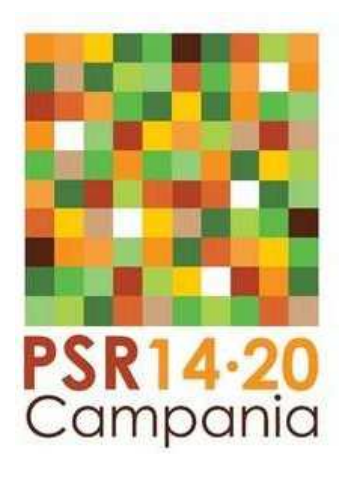

## **MISURA 01**

**"Trasferimento di conoscenze ed azioni di informazione"**  *Tipologia di intervento 1.1.1 Sostegno ad azioni di formazione professionale e acquisizione di competenze*

*(Versione 4.0 - giugno 2021)*

## **INDICE**

## Sommario

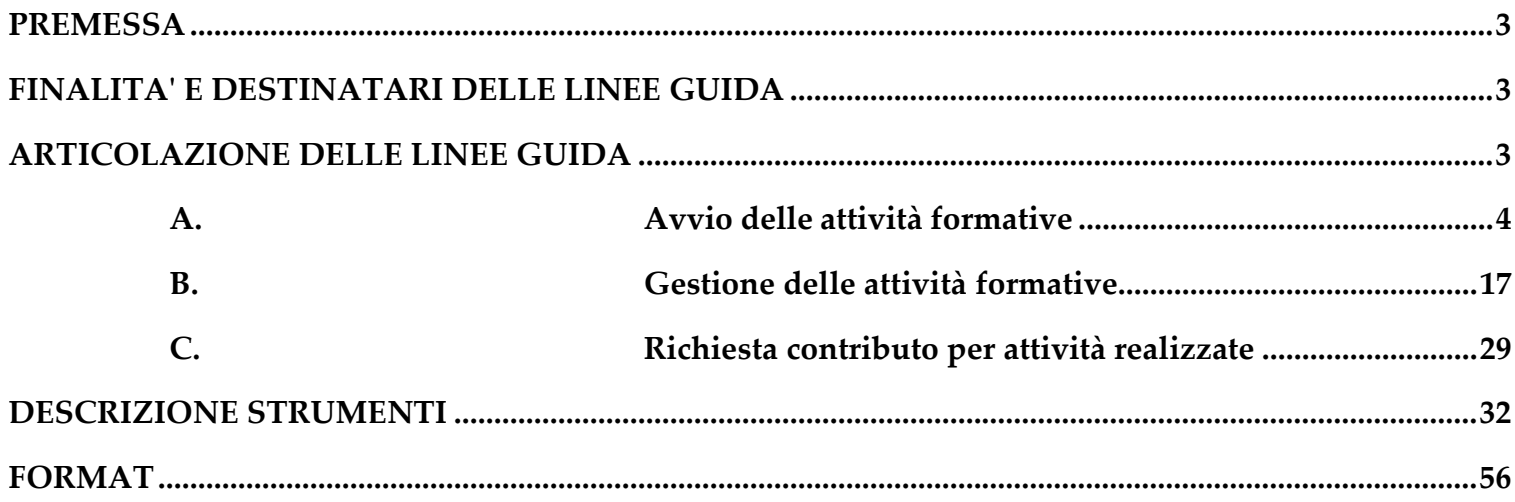

## **PREMESSA**

Le presenti Linee Guida si applicano agli interventi formativi gestiti dalla Direzione Generale per le politiche agricole, alimentari e forestali (DG 50 07 00) relativi alla Misura 01 "Trasferimento di conoscenze e azioni di informazione" del PSR Campania 2014-2020, programmati e approvati periodicamente con Determina a contrarre.

Le presenti Linee Guida si riferiscono in particolare alla tipologia di intervento 1.1.1 "Sostegno ad azioni di formazione professionale e acquisizione di competenze".

## **FINALITA' E DESTINATARI DELLE LINEE GUIDA**

Le linee guida mirano a migliorare la realizzazione degli interventi formativi attraverso la sistematizzazione delle procedure da seguire e l'omogeneizzazione degli strumenti da utilizzare. Inoltre, disciplinano i rapporti e le comunicazioni, che necessariamente devono avvenire solo a mezzo PEC, tra gli Operatori Economici attuatori delle attività, l'Unità Operativa Dirigenziale 06 (UOD 06) della Direzione Generale per le politiche agricole alimentari e forestali (DG 50 07) e le UOD dei Servizi Territoriali Provinciali (STP).

Le linee guida si rivolgono agli Operatori Economici (O.E.), soggetti aggiudicatari del bando di gara per l'attuazione della Misura M01, tipologia 1.1.1 e danno indicazioni sulla corretta organizzazione e gestione delle attività formative. Le indicazioni si riferiscono a corsi realizzati in presenza in quanto è la modalità standard di erogazione dei servizi formativi in agricoltura. Nell'eventualità che tali corsi debbano essere realizzati in modalità e-learnig, per quanto non specificato nelle presenti linee guida, si rimanda al DRD 111/20 e smi nonché alle collegate circolari esplicative.

## **ARTICOLAZIONE DELLE LINEE GUIDA**

Le Linee Guida si articolano in tre fasi sequenziali e auto consistenti:

**A) Avvio delle attività:** è il momento successivo alla firma del contratto. In questa fase l'O.E. ha la responsabilità di predisporre la documentazione richiesta per avviare il corso. **Gestione delle attività**: è la fase operativa del corso. L'O.E. deveassicurare il corretto svolgimento dei corsi assegnati rispettando quanto stabilito nel contratto e definito nella fase di avvio.

**B) Conclusione delle attività:** è il momento finale del corso. In questa fase, l'O.E. deve procedere alla chiusura dei corsi e predisporre la richiesta di contributo e la documentazione necessaria.

Per ogni fase (avvio, gestione e conclusione delle attività) sono definite le attività da svolgere e i documenti da produrre.

Inoltre, durante tutte le fasi, l'O.E. deve utilizzare ed implementare l'apposito software on line predisposto dall'UOD 06 per la gestione dei dati relativi ai corsi e per l'utilizzo dei previsti documenti e accessibile dall'apposita area dedicata al seguente link: *http://psrmisura-m1.regione.campania.it/* 

## **A. Avvio delle attività formative**

Dopo la stipula del contratto, l'O.E., per avviare i corsi previsti, deve presentare all'UOD 06, per l'approvazione, l'offerta didattica di dettaglio **(All. F e All. F1)**  descrittiva dei contenuti dei singoli moduli con l'indicazione delle lezioni, del tutor, del docente, della sede e dei partecipanti, nonché dei supporti didattici e degli strumenti di valutazione e gradimento predisposti secondo quanto previsto nell'offerta presentata in sede di gara.

Per la predisposizione dell'Offerta didattica e il successivo avvio del corso devono essere realizzate le attività riportate sinteticamente nella tabella seguente e descritte nel prosieguo del documento:

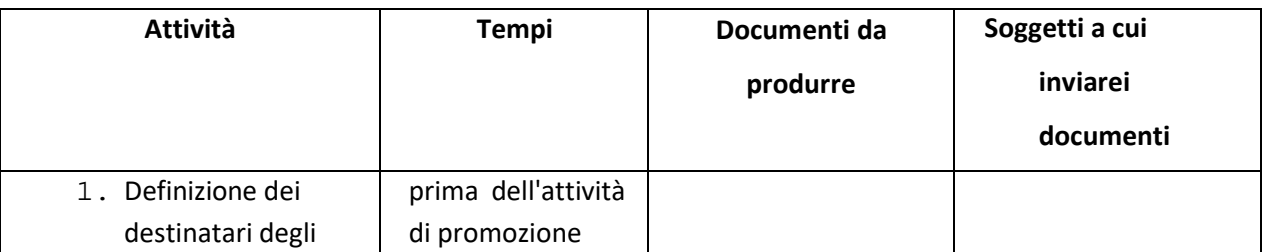

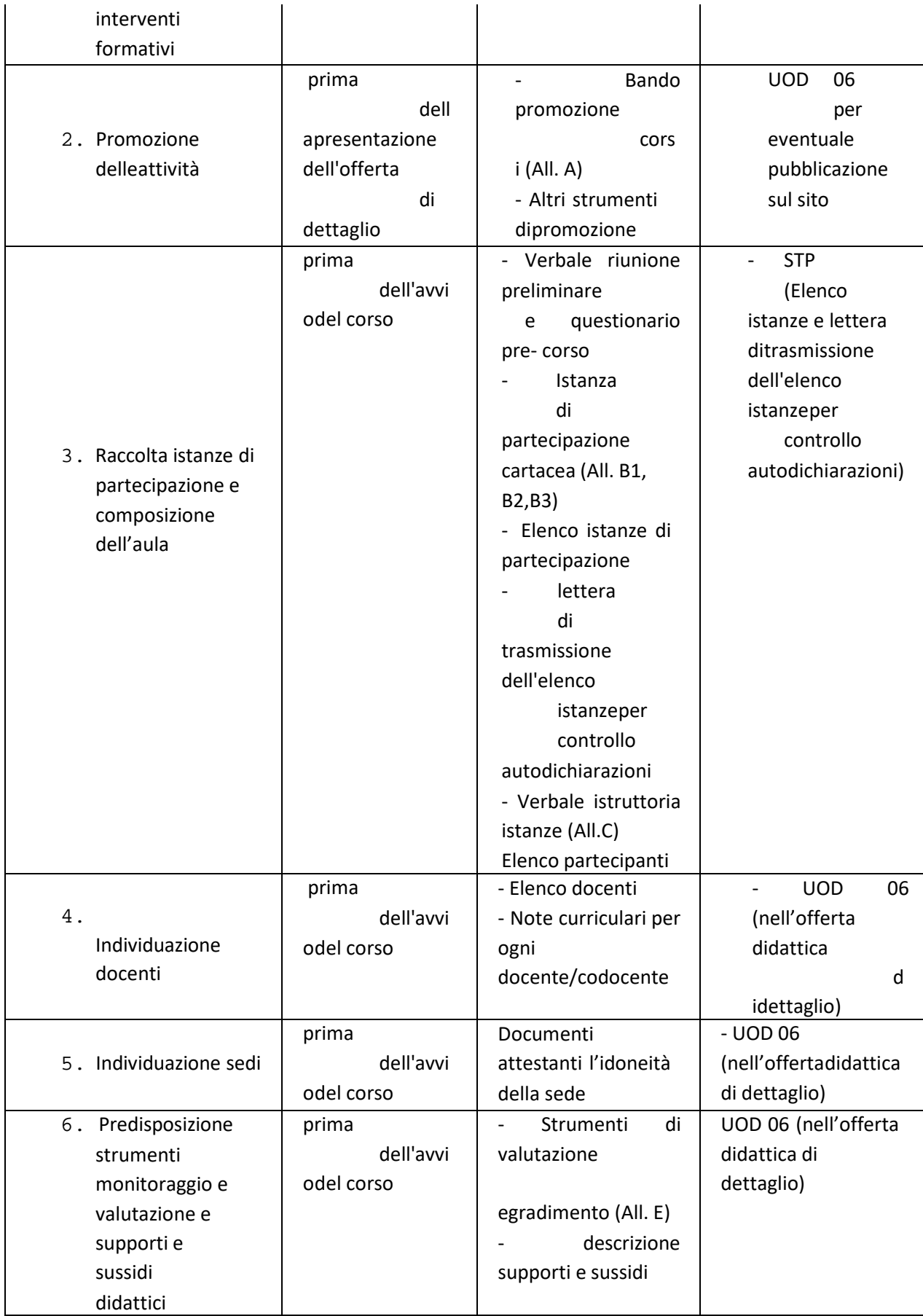

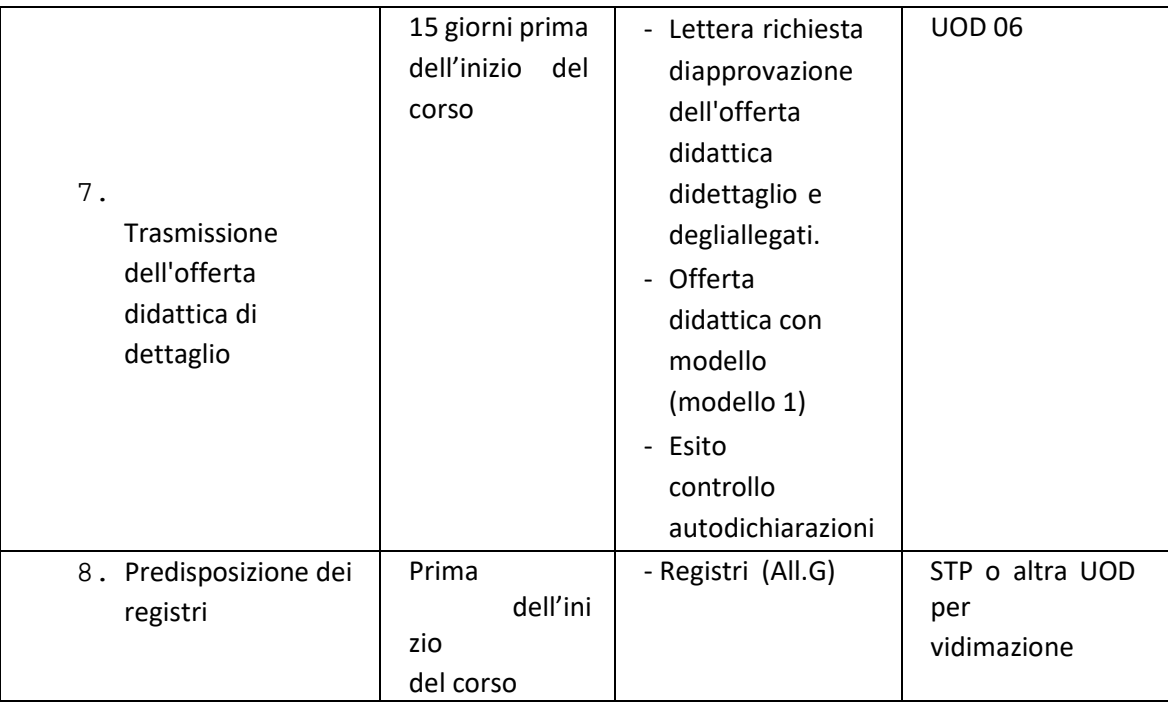

### **A.1 Definizione dei destinatari degli interventi formativi**

I destinatari degli interventi formativi, così come stabilito dalla scheda di misura, devono essere:

- addetti dei settori agricolo, alimentare e forestale,
- addetti (operai agricoli e forestali) dei gestori del territorio sia pubblici che privati, che operano nel campo della gestione del territorio rurale e delle sue risorse primarie, potenzialmente eleggibili quali beneficiari di altre misure del Programma di Sviluppo Rurale (18-65 anni);

Nello specifico per addetti del settore agricolo, alimentare e forestale e addetti dei gestori del territorio si intendono coloro che si trovano nella seguente condizione professionale:

- imprenditore agricolo ai sensi dell'art.2135 del CC. (incluso imprenditore agricolo a titolo principale)
- imprenditore forestale ai sensi dell'art.2135
- imprenditore agroalimentare ai sensi dell'art. 2082
- operaio agricolo, agroalimentare o forestale a tempo determinato oindeterminato
- ◆ coadiuvante familiare di impresa agricola
- coltivatore diretto
- operatori agricoli e forestali dipendenti di enti gestori del territorio pubblici e privati
- $\blacklozenge$  agricoltori attivi (Reg. 1307/13)
- PMI operanti in zone rurali

In particolare, i corsi:

- *"Conseguimento del certificato di abilitazione all'acquisto e utilizzo dei prodotti fitosanitari (DGR 337/15 in attuazione del DM 22/01/14 PAN )",* sono rivolti esclusivamente a coloro che possono essere definiti utilizzatori professionali ai sensi dell'art.3 comma1 lett.C del Dlgs 150/2012 (di età compresa tra 18-65 anni);
- •*"Gestione manageriale dell'impresa agricola"* sono rivolti prioritariamente ai Giovani agricoltori che si insediano in azienda per la prima volta e che risultano beneficiari dell'aiuto di cui alla M06 tipologia d'intervento 6.1.1 del PSR Campania 2014/2020 (inseriti nelle graduatorie definitive) e agli imprenditori agricoli (di età compresa tra 18-40 anni) già insediati;
- •*Tutti gli altri corsi*, che non rientrano nelle due tipologie su indicate, sono rivolti agli addetti dei settori agricolo, agroalimentare e forestale, agli addetti (operai agricoli e forestali) dei gestori del territorio sia pubblici che privati, che operano nel campo della gestione del territorio rurale e delle sue risorse primarie, potenzialmente eleggibili quali beneficiari di altre misure del Programma di Sviluppo Rurale (18-65 anni), PMI operanti in zone rurali.

Si evidenzia, inoltre, che per i corsi che non rientrano nel campo di applicazione dell'art. 42 del TFUE (corsi fuori allegato I), i cui destinatari sono microimprese o piccole e medie imprese nel settore forestale o in ambito rurale sarà di applicazione il regime SA144612 (216/XA) esentato ai sensi degli articoli 38 e 47 del Reg. UE 702/2014 della Commissione, non sono ammessi a partecipare titolari o dipendenti di:

- o imprese destinatarie di un ordine di recupero pendente a seguito di una precedente decisione della Commissione che dichiara gli aiuti illegittimi e incompatibili con il mercato interno (verifica Deggendorf);
- o imprese in difficoltà, così come definite dall'art. 2, punto 14, del Reg. (UE) n. 702/2014.

#### **A.2 Promozione delle attività**

#### **Descrizione**

Gli interventi formativi devono essere promossi attraverso attività di

informazione sul territorio, con modalità e strumenti di comunicazione maggiormente accessibili ai destinatari (manifesti, opuscoli e depliant, inserzioni sui giornali, incontri informativi/formativi con le aziende, comunicazioni ai partner istituzionali e locali, spot radiofonici, televisivi e altri strumenti ritenuti utili), secondo quanto presentato in sede di gara e comunque in linea con "LINEA GRAFICA – Manuale d'uso, competenze dei beneficiari e regole per la realizzazione di materiale di informazione e comunicazione" del PSR Campania 2014-2020 approvato con DRD 402 del 11/10/2018 e s.m.i..

L'O.E., nel promuovere sul territorio gli interventi formativi, deve coinvolgere attivamente, nel processo di informazione, i diversi soggetti attivi sul territorio (Comuni, Associazioni di Categoria, Camera di Commercio…).

L'O.E. dovrà organizzare incontri preliminari con la potenziale platea dei partecipanti, con l'obiettivo di individuare le esatte necessità di formazione per una corretta e dettagliata individuazione degli obiettivi dell'intervento. Durante l'incontro, il Responsabile del corso somministrerà un questionario pre-corso i cui risultati, elaborati e sintetizzati, diverranno parte integrante del progetto formativo.

Uno degli strumenti di promozione è la pubblicazione di un bando che deve includere almeno i seguenti elementi:

- i loghi dell'Unione Europea, della Repubblica Italiana, della Regione

Campania, del PSR Campania 2014-2020 e dell'O.E.;

- modalità di presentazione delle istanze;
- le finalità dei percorsi formativi;
- i requisiti per l'accesso e numero di partecipanti per corso;
- le modalità di selezione;
- l' esplicitazione della partecipazione gratuita al corso di formazione; la durata e la struttura del progetto formativo (ore frontali, non frontali e fuori aula);
- le condizioni per avere diritto all'attestato.

## **Tempi e documenti**

Gli O.E. devono conservare e archiviare presso le proprie sedi copia dell'attività di promozione e dei prodotti realizzati anche nell'eventualità di visite ispettive disposte nell'ambito dei controlli di I livello tra cui Bando di promozione corsi (All. A).

## **A.3 Raccolta istanze di partecipazione e composizione aule**

## **Descrizione**

I soggetti destinatari delle attività formative, potenziali partecipanti, devono compilare l'Istanza di partecipazione on line (All. B1, All. B2 o All.B3) accedendo all'apposita area dedicata al seguente link: *http://psrmisuram1.regione.campania.it/* 

Dopo la compilazione on line, l'istanza di partecipazione ai corsi deve essere stampata, firmata e inviata a mezzo PEC oppure consegnata a mano direttamente all'O.E. aggiudicatario, unitamente ad un documento di riconoscimento in corso di validità, che provvederà a protocollarla.

L'O.E., una volta raccolte le istanze, procede all'istruttoria interna attraverso la verifica dei requisiti di ammissibilità previsti dal Bando e redige un verbale di istruttoria delle istanze da conservare agli atti (**All C**).

Per la corretta realizzazione della fase istruttoria, l'O.E. dovrà procedere alla valutazione delle istanze attraverso l'utilizzo dell'apposito software on line che,

sulla base di una griglia di valutazione (**All. D**), attribuirà un punteggio e produrrà una graduatoria. A parità di punteggio, prevarrà il criterio dell'ordine di protocollo di arrivo all'O.E.

L'O.E. deve inviare alla UOD del STP competente per territorio (il riferimento è la sede del corso) l'elenco delle istanze di partecipazione e copia di tutte le istanze pervenute con allegato documento di riconoscimento, per il controllo delle autodichiarazioni. La UOD del STP competente, secondo quanto previsto dalla normativa:

- per i corsi in allegato I del TFUE , procede al controllo delle autodichiarazioni presentate nella misura del 100% e alla verifica di quanto riportato nelle istanze di partecipazione. Il controllo deve essere realizzato prima dell'inizio del corso ed i risultati devono essere formalmente comunicati entro 15 giorni all'O.E. e all'UOD 06 a far data dal ricevimento via PEC della documentazione completa (elenco partecipanti e relative istanze). In caso di mancata risposta l'O.E. potrà procedere intendendosi l'esito dell'accertamento positivo, salvo buon fine.

- per i corsi fuori allegato I del TFUE, procede ai controlli sulle autodichiarazioni; al buon esito l'UOD STP procede inoltre alla verifica dell'avvenuto pagamento delle quote di cofinanziamento a carico di ciascun partecipante e solo successivamente e comunque prima dell'inizio del corso comunica formalmente i risultati all'O.E. e all'UOD 06. Di seguito la procedura nel dettaglio:

- Il STP acquisisce l'elenco delle istanze (partecipanti assegnati) dall'OE e procede ai controlli sui requisiti e sulle autodichiarazioni.
- Nel caso di impresa, dopo aver verificato se trattasi di microimpresa o media impresa (attraverso la compilazione della check. List PMI Agea), procede inoltre a verificare se trattasi di Imprese in difficoltà e imprese con carichi pendenti (verifica "Deggendorf"). Tali verifiche non sono previste per i braccianti agricoli avventizi.
	- In caso di esito positivo il STP comunica all'OE le % di quote di cofinanziamento che i partecipanti devono versare sul conto corrente dedicato dell'Ente con mezzo di pagamento tracciabile (presenza CIG,

CUP e causale, secondo le modalità previste dal Capitolato di gara e al punto 3.17 GESTIONE DEI FLUSSI FINANZIARI E MODALITÀ DI PAGAMENTO delle Linee Guida sull'ammissibilità delle spese relative allo sviluppo rurale 2014 – 2020 s.m.i.).

- L'OE invia copia dei versamenti della quota dei singoli partecipanti al STP che ne verifica la correttezza. In particolare bisognerà verificare la corrispondenza tra i gli importi previsti e i versamenti effettuati dai partecipanti verificando che siano stati versati sul conto corrente dedicato dell'O.E.
- Successivamente il STP invia l'esito finale dei controlli complessivi all'UOD 06 e all'OE.
- L'OE potrà solo a questo punto inviare l'offerta didattica all'UOD06 per l'approvazione. Infatti, in caso di mancata comunicazione, l'O.E. non potrà procedere all'avvio del corso intendendosi l'esito dell'accertamento non ancora completato.

Il numero di destinatari per ciascun corso è pari a 15 unità ed è con riferimento a tale numero prestabilito che è stato definito il costo, ottenuto come prodotto tra il numero di partecipanti al corso (15), il numero di ore previste per il corso e il costo ora/formazione/allievo offerto. Tuttavia, essendo previste sanzioni e riduzioni sia sul numero di partecipanti che non hanno raggiunto la percentuale minima di presenze al corso (80%), sia sul numero di formati (partecipanti che ottengono l'attestato di frequenza), è facoltà dell'O.E. iscrivere al singolo corso fino a 20 partecipanti in modo da tutelarsi nel caso il numero dei frequentanti e/o dei formati scenda al di sotto dei limiti che provocano sanzioni e riduzioni. Resta inteso che, qualora gli effettivi frequentanti e/o i formati siano superiori a 15, l'importo riconosciuto per il corso sarà calcolato comunque sulla base di 15 partecipanti.

Non è possibile sostituire i partecipanti durante la realizzazione del corso e non è prevista la figura di uditore.

Dopo aver formato l'aula l'O.E. dovrà stipulare l'assicurazione<sup>1</sup> per tutti i

partecipanti che va allegata all'Offerta didattica di dettaglio.

## **Tempi e documenti**

L'O.E. al termine dell'istruttoria deve inviare al UOD del STP:

- lettera di trasmissione dell'elenco istanze per controllo autodichiarazioni
- dichiarazione del legale rappresentante dell'O.E. che le istanze presenti nell'area dedicata on line corrispondono a quelle sottoscritte e archiviate presso l'O.E.
- Elenco istanze (e allegati)

Inoltre, dopo aver ricevuto l'esito positivo del UOD STP deve produrre:

Elenco partecipanti

Tale elenco va inserito nell'Offerta didattica di dettaglio, di cui costituisce parte integrante.

## **A. 4 Individuazione docenti**

Per la realizzazione delle attività è possibile avvalersi di personale docente e non docente interno ed esterno, opportunamente individuato dall'O.E. nel rispetto delle fasce di competenza indicate in sede di gara.

Per *personale docente interno* si intendono esclusivamente i dipendenti dell'O.E. impegnati nelle attività, con opportuno ordine di servizio nel quale devono essere indicate le ore complessive di impegno in relazione alla tipologia di attività svolta.

*Il personale docente esterno* deve essere coinvolto tenendo conto delle specifiche competenze rispetto agli argomenti da trattare e alle attività da svolgere.

<sup>1</sup> Le polizze assicurative stipulate per i partecipanti ai corsi devono essere relative al ramo infortuni ed al ramo RCT e la documentazione attestante l'avvenuta stipula deve essere conservata presso la sede corsuale e resa disponibile nel corso di eventuali controlli di I livello e per quelli successivi.

Relativamente alle risorse professionali esterne impegnate nella realizzazione delle attività, devono essere rispettati i massimali stabiliti in relazione alle funzioni svolte ed al livello di esperienza. Il riferimento normativo è rappresentato dalla Circolare del Ministero del Lavoro e delle Politiche Sociali n. 2 del 2 febbraio 2009 e s.m.i..

I compensi da corrispondere devono essere indicati nella lettera di incarico che verrà predisposta e firmata per accettazione.

L'O.E. dovrà predisporre l'elenco nominativo dei docenti che svolgeranno attività didattica completo di una scheda di sintesi delle note curriculari per ogni docente/codocente con l'evidenza delle esperienze/competenze corrispondenti ai profili dichiarati in sede di partecipazione al bando e coerenti con gli argomenti del corso (modulo) per il quale saranno impegnati.

#### **Tempi e documenti**

Gli O.E. devono produrre i seguenti documenti da inserire nell'Offerta didattica di dettaglio:

- Elenco docenti

- Scheda di sintesi delle note curriculari per ogni docente/codocente

### **A.5 Individuazione sedi**

#### **Descrizione**

L'O.E., per lo svolgimento delle attività d'aula, dovrà utilizzare le proprie sedi accreditate, locali messi a disposizione da istituti scolastici (scuole medie inferiori e superiori) per i quali non è necessaria la procedura di accreditamento, ulteriori aule accreditate in modo permanente o temporaneo purché rispondenti al "Modello operativo di accreditamento degli operatori pubblici e privati per l'erogazione dei servizi di istruzione e formazione professionale e dei servizi per il lavoro" approvato con DGR n. 242 del 22/07/2013 pubblicata sul BURC n.41 del

29/07/2013 e s.m.i.. Per lo svolgimento delle attività didattiche si può usufruire, ove disponibili, dei locali messi a disposizione da Enti Pubblici previa espressa autorizzazione delle autorità competenti, purché in possesso dei requisiti di idoneità previste dalla norma.

L'individuazione delle singole sedi funzionali alla realizzazione delle tipologie corsuali identificate dovrà essere basata sul principio di massima copertura territoriale nell'ambito del lotto aggiudicato.

#### **Tempi e documenti**

Gli O.E. devono individuare la sede del corso ed indicarla nell'offerta didattica di dettaglio contestualmente alla documentazione attestante l'accreditamento, ove previsto.

## **A.6 Predisposizione degli strumenti di valutazione e gradimento e supporti didattici**

#### **Descrizione**

Gli strumenti di valutazione e gradimento (**All. E)** da predisporre a cura dell'O.E. sono:

- *Valutazione in ingresso, intermedia e fine corso (***All. E1***)***:** gli strumenti utilizzati devono valutare le conoscenze di ingresso dei partecipanti, quelle maturate a metà del corso e al termine dello stesso e prevedere una sessione specifica di recupero, nel caso di carenze evidenziate, prima dello svolgimento dell'esame finale. Per i corsi della durata pari o inferiore a 20 ore non è previsto il questionario di valutazione intermedia;
- *Gradimento fine corso* **(All. E2***)***:** gli strumenti utilizzati devono rilevare, a metà e a fine corso, il livello di gradimento dei partecipanti rispetto ad alcuni aspetti: tematiche trattate, docenti, metodologia didattica, organizzazione e logistica.

L'O.E. deve elaborare i dati emersi anche attraverso l'utilizzo di rappresentazioni grafiche e i risultati dovranno essere trasferiti in un report.

Inoltre, l'O.E. deve predisporre i supporti didattici coerenti con quelli descritti nell'Offerta presentata in sede di gara e renderne disponibile la consultazione in sede di controlli di I livello.

### **Tempi e documenti**

Gli O.E. devono predisporre i seguenti documenti:

- Questionari di valutazione in ingresso, intermedi e di fine corso
- Questionari di gradimento fine corso
- Supporti didattici cartacei/multimediali/e-learning;

## **A. 7 Presentazione dell'Offerta didattica di dettaglio**

### **Descrizione**

L'offerta didattica di dettaglio, redatta sulla base del format allegato (**All.F o All.F1**) per ogni singolo corso, è il documento tecnico che descrive nel dettaglio la struttura del corso che si intende realizzare e deve contenere:

- 1. indicazione della sede di svolgimento del corso comprensiva della documentazione necessaria;
- 2. calendario delle attività suddiviso per moduli con indicazione delle lezioni (data e ora), del tutor, del/i docente/i impegnati nelle singole lezioni e del luogo di svolgimento e delle eventuali ore aggiuntive;
- 3. elenco nominativo complessivo degli esperti/docenti che svolgeranno attività didattica completo delle note curriculari per ogni docente/codocente con l'evidenza delle esperienze/competenze corrispondenti ai profili dichiarati in sede di partecipazione al bando e coerenti con gli argomenti del corso (modulo) per il quale saranno impegnati;
- 4. elenco dei partecipanti al corso;
- 5. specifici strumenti di monitoraggio e di valutazione dell'apprendimento in itinere
- 6. descrizione dei supporti didattici come dichiarati in sede di partecipazione alla gara;

7. Descrizione delle visite, viaggi di studio e/o delle attività in cantiere forestale

8. Note curriculari del personale docente impegnato nell'attività formativa

L'Offerta Didattica di dettaglio dovrà contenere, qualora sia prevista un'attività erogata in modalità e-learning, una dichiarazione ai sensi del DPR 445/2000, art. 47) sul possesso dei requisiti per l'erogazione della formazione a distanza (Modello 1) e sul rispetto di quanto previsto dalla normativa vigente.

Tale dichiarazione, dovrà specificare se la piattaforma e-learning utilizzata è di proprietà dell'O.E. oppure ci si avvale di una piattaforma esterna, in tal caso va allegata la convenzione stipulata per l'utilizzo della stessa.

In ogni caso la piattaforma dovrà prevedere un accesso riservato, in modalità visione, all'Amministrazione regionale che permetta di verificare in qualsiasi momento le attività di allievi, docenti e tutor.

La password per l'accesso in modalità visione andrà comunicata alla UOD 06 contestualmente alla presentazione dell'offerta didattica. Inoltre, una password per l'accesso in modalità visione andrà inviata anche all'STP competente per territorio per la gestione dei controlli.

L'O.E. potrà avviare il corso non prima dell'approvazione da parte dell'UOD 06 dell'Offerta Didattica di dettaglio comprensiva di tutti i documenti descritti finora.

Una volta approvata l'Offerta didattica, l'UOD 06 provvederà ad inviarla al STP competente per territorio per la gestione dei controlli.

#### **Tempi e documenti**

Gli O.E. devono inviare alla UOD 06 per l'approvazione, almeno 15 giorni prima dell'inizio del corso, i seguenti documenti:

- Lettera richiesta approvazione Offerta didattica;
- Offerta didattica con allegati;
- Assicurazione partecipanti;
- Esito controlli del STP sulle autodichiarazioni o, esclusivamente per i corsi

che rientrano nell'allegato I del TFUE, lettera di trasmissione dell'elenco istanze al STP nel caso in cui siano trascorsi inutilmente i termini previsti;

## **A. 8 Predisposizione dei registri**

## **Descrizione**

E' necessario provvedere alla stampa dei registri **(All. G)** relativi a ciascun corso, avendo cura di numerare le singole pagine in ordine progressivo. Tutti i registri devono essere timbrati e vidimati dall'UOD STP competente per territorio oppure da altre UOD della Direzione Generale per le politiche agricole, alimentari e forestali o della Direzione Generale per l'istruzione, la formazione, il lavoro e le politiche giovanili. L'assenza o la mancata vidimazione del registro comporta l'immediata chiusura del corso e l'applicazione di sanzioni e riduzioni.

## **Tempi e documenti**

L'O.E. deve predisporre i seguenti registri timbrati e vidimati prima dell'inizio del corso:

- Registro delle lezioni e presenze partecipanti (**All. G1**)
- Registro di consegna dei materiali ai partecipanti (**All. G2**)
- Registro di consegna degli attestati (**All.G3**).

## **B.Gestione delle attività formative**

Dopo l'avvio e durante la realizzazione delle attività l'O.E. deve garantire il corretto svolgimento dei corsi e facilitare l'attività di controllo svolta dalle UOD 06 e STP competente per territorio. In particolare, deve gestire le seguenti attività:

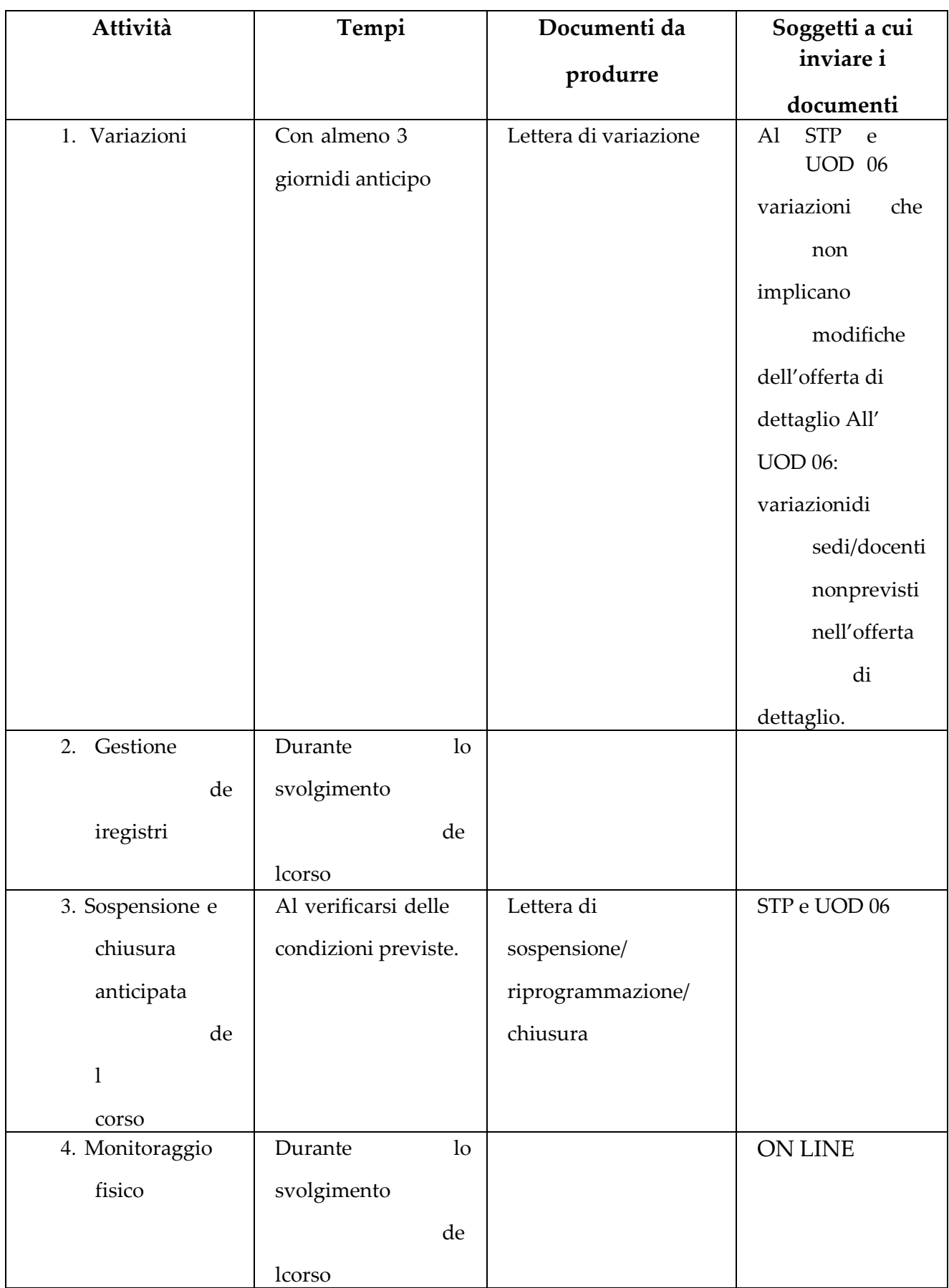

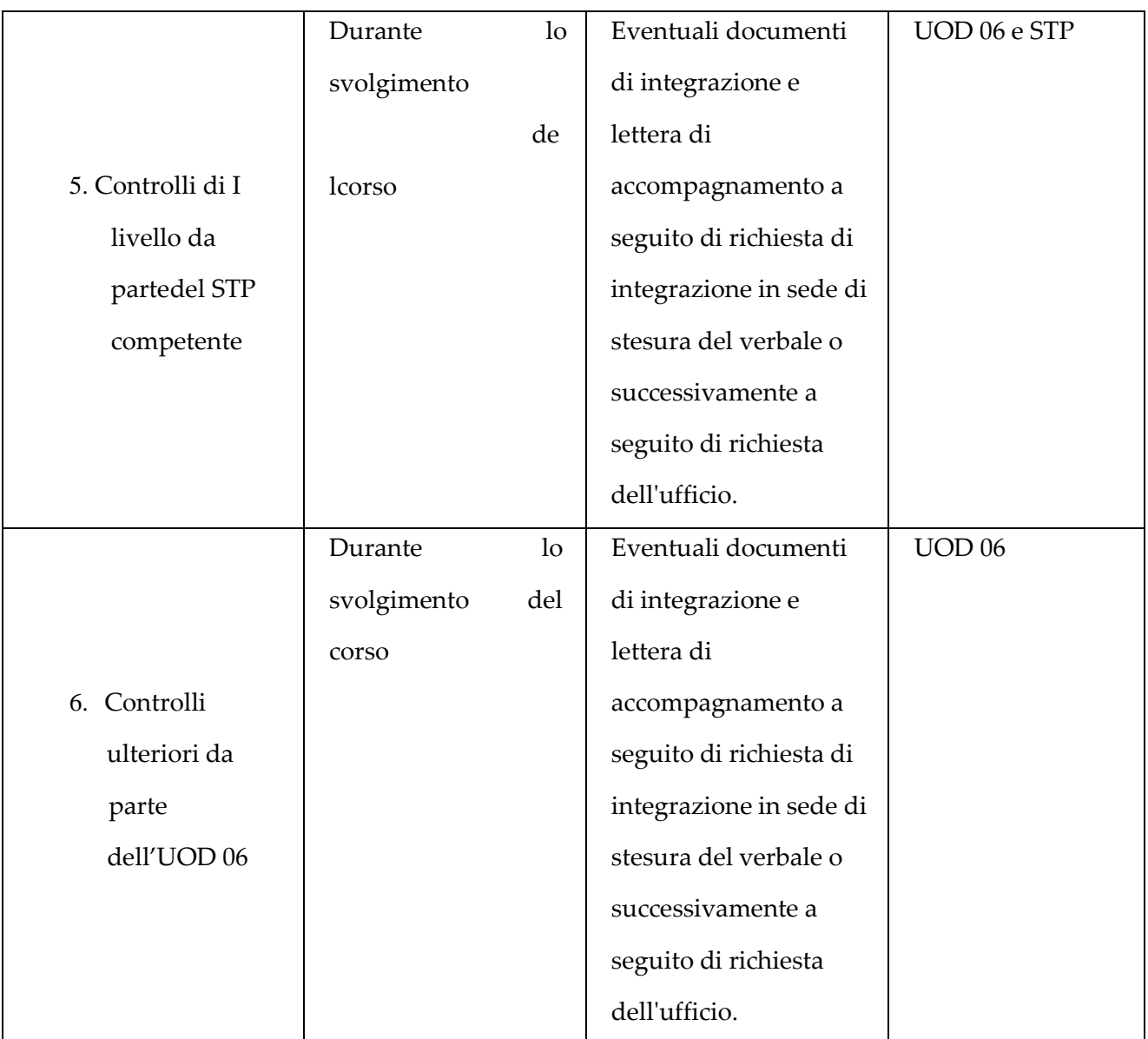

## **B.1 Variazioni**

### **Descrizione**

Variazioni relative a date di calendario, orari di svolgimento, tutor, devono essere preventivamente comunicate sia al STP competente per territorio che all'UOD 06 mediante PEC.

Invece, le variazioni che implicano l'utilizzo, per sopravvenute circostanze, di esperti/docenti non previsti nell'offerta didattica di dettaglio potranno avvenire solo per giustificate e valide motivazioni. Tali richieste vanno inviate a mezzo PEC all'UOD 06 che provvederà ad autorizzare o meno le variazioni richieste.

Non saranno, in ogni caso, accettate sostituzioni di docenti privi delle necessarie

competenze professionali e/o appartenenti a fasce di compenso inferiori.

Allo stesso modo, l'eventuale sostituzione, per cause di forza maggiore, di una sede rispetto a quelle previste in offerta didattica dovrà essere formulata secondo procedura scritta ed inviata a mezzo PEC all'UOD 06 per la preventiva autorizzazione. In ogni caso le nuove sedi individuate dovranno essere accreditate e dovranno garantire un'equivalente copertura territoriale delle sedi sostituite. In caso di variazioni non comunicate verranno applicate sanzioni e riduzioni.

### **Tempi e documenti**

L'O.E. deve comunicare le variazioni con almeno 3 giorni di anticipo salvo i casi di comprovata urgenza ed imprevedibilità.

I documenti da inviare alle UOD 06 e STP competente per territorio sono i seguenti:

• Comunicazione di variazioni che non implicano modifiche all'offerta di dettaglio approvata.

I documenti da inviare all'UOD 06 sono i seguenti:

• Richieste autorizzazioni variazioni sede e/o docente

## **B.2 Gestione dei registri**

#### **Descrizione**

L'O.E. deve garantire la corretta tenuta dei registri attraverso la compilazione quotidiana degli stessi e l'aggiornamento in tempo reale del software on line; a tale fine deve:

- attestare la veridicità del contenuto attraverso l'apposizione della firma (visto di controllo) su ogni pagina del registro delle lezioni e delle presenze partecipanti;
- compilare i registri in tempo reale e rigorosamente in ordine cronologico. In particolare, giornalmente devono essere annotate le assenze dei partecipanti, inserendo la parola "assente" o barrare gli spazi vuoti in corrispondenza dei rispettivi nominativi e curare che la firma dei presenti venga apposta all'atto dell'entrata e dell'uscita. Devono essere registrati, nella stessa pagina, eventuali ingressi ritardati e/o allontanamenti anticipati rispetto all'orario di inizio e fine delle lezioni ed essere riportati, nelle note, eventuali abbandoni del corso;
- aggiornare le presenze dei partecipanti nell'area dedicata on line;
- consegnare il materiale didattico avendo cura di far firmare ai partecipanti il registro di consegna materiali. In caso di irregolarità nella tenuta dei registri verranno applicate sanzioni e riduzioni.

#### **Tempi e documenti**

L'O.E. deve garantire che, al termine di ogni lezione, il responsabile del corso, il tutor e i docenti abbiano cura di firmare e compilare il registro in tutte le sue parti e aggiornare il data base presente nell'area dedicata on line entro il giorno lavorativo successivo alla lezione.

#### **B.3 Sospensione e chiusura anticipata del corso**

#### **Descrizione**

L'O.E., nel caso in cui il numero dei partecipanti al corso dovesse scendere durante lo svolgimento delle attività formative sotto la soglia del 50% degli iscritti per più di una lezione consecutiva, è obbligato e darne immediata comunicazione sia all'UOD del STP competente sia all'UOD 06, scegliendo se sospendere il corso e avviare azioni di recupero o chiuderlo definitivamente.

Nel caso di sospensione del corso se l'O.E., entro il termine di 10 giorni, non è riuscito a riprogrammare le attività corsuali dovrà chiudere definitivamente il corso e non gli sarà riconosciuta alcuna spesa.

Resta inteso che se il numero di ammessi all'esame finale risultasse inferiore a 12 si applicheranno le sanzioni e riduzioni previste dai singoli bandi e nei contratti.

#### **Tempi e documenti**

L'O.E. dovrà comunicare tempestivamente al STP competente e all'UOD 06 la sospensione o chiusura del corso attraverso un'apposita comunicazione

#### **B.4 Monitoraggio**

#### **Descrizione**

Durante la realizzazione dei corsi gli O. E. sono tenuti ad implementare il data base presente nell'area dedicata on line con i dati di monitoraggio fisico delle attività per consentire il rilevamento sistematico dei dati di avanzamento. I dati

di monitoraggio devono essere inviati all'UOD 06 ad ogni richiesta. La mancata comunicazione dei dati di monitoraggio, ove richiesti, comporterà l'applicazione di sanzioni e riduzioni.

#### **Tempi e documenti**

Gli O.E. sono tenuti ad implementare in tempo reale il data base presentenell'area dedicata on line ed inviare i dati di monitoraggio ad ogni richiesta.

#### **B.5 Controlli di I livello**

#### **Descrizione**

Le attività formative realizzate e le documentazioni che ne accertano il regolare svolgimento sono oggetto di controlli di I livello gestiti dal STP competente per territorio con l'obiettivo di garantire che i fondi comunitari siano utilizzati in modo efficiente, regolare e conforme.

I suddetti controlli saranno affidati a coppie di funzionari individuati dal STP competente.

Il controllo, effettuato sulla base di una check list standard predisposta dall'UOD 06, riguarderà prevalentemente gli aspetti organizzativi, didattici e promozionali relativi al corso. I controlli saranno effettuati sul 100% dei corsi e riguarderanno almeno una lezione per corso nel caso di corsi da 20 ore, almeno due lezioni per corso nel caso di corsi da 50 ore e almeno tre lezioni per corso qualora si tratti di corsi da 100 ore. In ogni caso, qualora durante il controllo siano state rilevate inadempienza, saranno effettuati ulteriori controlli per verificare l'andamento del corso.

Gli ispettori, sulla base di una lettera di incarico dell'UOD del STP, si recheranno presso la sede del corso senza preavviso e sulla base del calendario prodotto dall'O.E. e, insieme al responsabile del corso/tutor, verificheranno la qualità, la conformità e il regolare svolgimento delle attività e compileranno il relativo

verbale che dovrà essere sottoscritto dagli ispettori incaricati e dal responsabile/tutor del corso.

Qualora la documentazione accertante il regolare svolgimento del corso risulti incompleta, gli ispettori rilasciano all'O.E. una copia del verbale di notifica con la richiesta di integrazioni. Tali integrazioni devono essere inviate agli ispettori responsabili del controllo nei tempi e secondo le modalità indicate nel verbale di notifica. Il STP competente provvede a notificare all'O.E. l'esito positivo o negativo del controllo. In caso di esito negativo saranno applicate laddove pertinenti le sanzioni e riduzioni previste.

Al fine di consentire il corretto svolgimento dei controlli, l'O.E. deve garantire che presso l'aula formativa sia disponibile la seguente documentazione:

- Copia dell'offerta didattica di dettaglio comprese eventuali variazioni di calendario;
- Copia del documento di riconoscimento dei partecipanti;
- Registro lezioni e presenze partecipanti
- Registro consegna materiali;
- Copia dei materiali prodotti per la realizzazione delle attività di promozione del corso;
- Documentazione attestante l'avvenuta stipula dell'assicurazione allievi.
- Supporti didattici;
- Questionari di valutazione somministrati ai partecipanti.

#### **Tempi e documenti**

Eventuali integrazioni relative alla documentazione devono essere inviate nei tempi stabiliti dal verbale di notifica e accompagnati da apposita lettera.

#### **B.6 Controlli ulteriori**

#### **Descrizione**

Le attività formative realizzate possono essere oggetto anche di ulteriori

controlli gestiti dall'UOD 06 e affidati a funzionari individuati dalla stessa UOD

06 anche sulla base della competenza territoriale.

I controlli saranno effettuati con le stesse modalità dei controlli di I livello. Conclusione delle attività formative

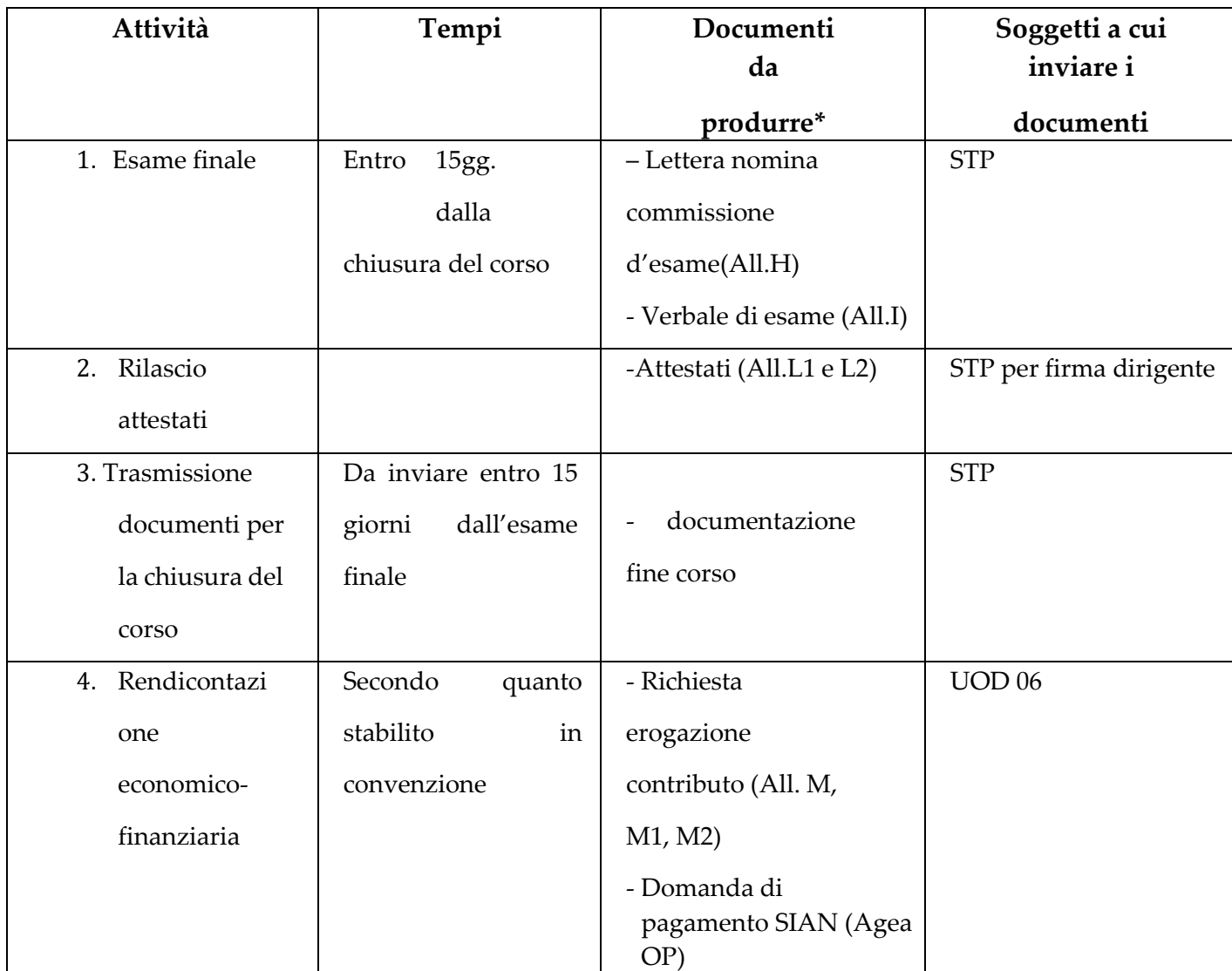

I Soggetti Attuatori a conclusione del corso devono svolgere le seguenti attività

## **B.7 Esame finale**

#### **Descrizione**

Entro 15 gg. dalla chiusura del corso è obbligatorio svolgere l'esame, per verificare il raggiungimento dei risultati di apprendimento previsti nel programma del corso. A tale esame sono ammessi i partecipanti che hanno conseguito almeno l'80% di presenze rispetto alle ore totali previste dal corso. Si precisa che le ore impiegate per l'esame finale non rientrano nel computo delle ore totali di corso.

Prima dello svolgimento dell'esame finale, l'O.E. deve prevedere una sessione specifica di recupero delle carenze eventualmente emerse dalla somministrazione dei questionari di valutazione.

Le prove finali devono svolgersi in un solo giorno e possono prevedere una prova orale o test a risposta multipla.

L'O.E. fissa la data per l'esame finale e richiede preventivamente al STP competente, con apposita lettera, la nomina della commissione, comunicando nel contempo il nominativo del membro nominato o dall'Ordine Provinciale degli Agronomi competente per territorio o dall' ASL (solo corsi PAN) ed il membro da loro designato.

Contestualmente alla lettera di richiesta di nomina commissione l'O.E. deve inviare al UOD STP copia del registro delle presenze partecipanti per consentire la verifica della corrispondenza con i dati presenti nel software online.

La commissione deve essere così composta:

- 1. un tecnico incardinato nei settori centrali o provinciali della DG individuato dal STP competente con funzione di Presidente;
- 2. il responsabile del corso;
- 3. un rappresentante dell'O.E.;
- 4. un tecnico designato dall' Ordine Provinciale dei dottori agronomi e forestali competente per territorio.

Per i soli corsi per il conseguimento del certificato di abilitazione all'acquisto e utilizzo dei prodotti fitosanitari ai sensi del Piano di Azione Nazionale (PAN) DM 22/01/2014, il membro di cui al punto 4 va sostituito da due rappresentati ASL:

un dirigente o un suo delegato del Servizio Igiene degli Alimenti e della Nutrizione del Dipartimento di Prevenzione della ASL;

un dirigente o un suo delegato del Servizio Prevenzione e salute negli

ambienti di lavoro del Dipartimento di Prevenzione della ASL;

La commissione è validamente costituita se sono presenti almeno i seguenti componenti: il Presidente; il responsabile del corso; un tecnico designato dall' Ordine Provinciale degli Agronomi competente per territorio.

Per i soli corsi per il conseguimento del certificato di abilitazione all'acquisto e utilizzo dei prodotti fitosanitari ai sensi del Piano di Azione Nazionale (PAN) DM 22/01/2014, perché la Commissione sia valida devono essere presenti almeno i seguenti componenti: il Presidente; il responsabile del corso; un dirigente o un suo delegato delle Aziende Sanitarie Locali.

Solo per motivi eccezionali e giustificati il responsabile del corso, previa autorizzazione, può essere sostituito da un rappresentante qualificato dell'ente.

Ai soli componenti della commissione su indicati, aventi diritto, l'O.E. dovrà riconoscere un gettone di presenza di euro 100,00 lordi più eventuale rimborso spese autorizzato dall' O.E.. L'eventuale partecipazione degli stessi componenti ad altre commissioni esaminatrici nella stessa giornata non dà diritto alla liquidazione di ulteriore gettone di presenza.

Il presidente della commissione procede all'identificazione dei partecipanti e al termine dell'esame, compila il verbale di esame (**All. I**) in duplice copia.

Una copia va inviata al STP competente e un'altra deve restare agli atti dell'O.E. In caso di partecipanti ammessi all'esame ma assenti alla seduta è possibile prevedere, per giustificati motivi, il recupero nella sessione d'esame di un altro corso, previa specifica richiesta di autorizzazione all'UOD del STP competente.

#### **Tempi e documenti**

L'esame finale deve essere svolto entro 15 giorni dalla chiusura del corso e l'O.E. deve inviare al STP competente i seguenti documenti:

- la richiesta di nomina della commissione d'esame (con almeno 7 giorni di anticipo) (**All. H**)
- copia del registro partecipanti

• Il verbale di esame *(*entro 10 giorni dalla seduta di esame) (**All. I**).

#### **B.8 Rilascio attestati**

#### **Descrizione**

Ai partecipanti che abbiano superato con esito positivo l'esame finale viene rilasciato un attestato di frequenza secondo il modello allegato (**All. L1**).

Al termine della seduta di esame, l'STP sulla base della copia del verbale di esame, implementa il software on line per consentire la stampa degli attestati all'O.E.

L'O.E., entro 10 giorni dalla seduta d'esame, deve inviare gli attestati al STP competente con apposita lettera di accompagnamento indicante il numero degli stessi.

Dopo la firma del Dirigente del STP, gli attestati saranno restituiti agli O.E. con una lettera di accompagnamento.

Il responsabile del corso/tutor provvederà, poi, a consegnare gli attestati ai partecipanti previa compilazione di un apposito registro di consegna attestati nel quale devono essere annotati, in ordine progressivo, i dati relativi agliattestati consegnati. Per quanto riguarda i corsi per il rilascio dell'abilitazione all'acquisto e utilizzo dei p.f. l'attestato (**All. L2**) non sostituisce il certificato ma è propedeutico al rilascio dello stesso che va ritirato presso il STP competente per territorio previa consegna della richiesta di rilascio del certificato disponibile sul sito http://www.agricoltura.regione.campania.it/formazione/formazione\_patentino. html corredata da n.2 foto formato tessera e marca da bollo da 16 euro.

#### **Tempi e documenti**

L'O.E. deve inviare al STP entro 10 giorni dalla seduta d'esame:

- Attestati (**All. L1, L2**)

#### **B.9 Trasmissione documenti per la chiusura del corso**

#### **Descrizione**

Alla chiusura del corso l'O.E. deve trasmettere al STP competente tutta la documentazione relativa al corso.

In particolare, dovrà produrre in copia conforme la seguente documentazione:

- Registro consegna materiali,
- Registro consegna attestati,
- Verbali delle riunioni preliminari,
- Supporti didattici prodotti/forniti
- Elaborazione questionari
- Report di monitoraggio sugli accessi alla piattaforma e-learning

Tutta la documentazione deve essere accompagnata da una dichiarazione del Legale Rappresentante dell'O.E. che attesta che la stessa è conforme all'originale. Il materiale del corso in originale deve essere archiviato dall' O.E. per eventuali verifiche in loco da parte degli organi competenti.

## **C.Richiesta contributo per attività realizzate**

La richiesta di contributo, redatta secondo il modello predisposto (All. M e All. M1, M2), va presentata dagli O.E. contestualmente alla domanda di pagamento come previsto dalle "Disposizioni specifiche della M01".

La presentazione della domanda di pagamento dovrà avvenire secondo una logica di SAL secondo quanto stabilito nei bandi e nel contratto. Si precisa che si porranno in lavorazione domande di pagamento che riguardano corsi completati (dopo l'avvenuta consegna dei relativi attestati di frequenza). Una volta presentata la domanda di pagamento non sarà più possibile permettere il recupero dell'esame a quei partecipanti ammessi ma assenti alla seduta d'esame

di quel corso.

In particolare, sulla documentazione prodotta dall'aggiudicatario, sugli elaborati progettuali e sulle risultanze dei controlli effettuati durante lo svolgimento dei corsi e sulla % di partecipanti idonei, verrà svolta un'istruttoria tecnica da parte dell'UOD del STP competente per territorio che rilascerà un attestato di regolare esecuzione tecnica (conformità) delle attività corsuali presupposto per il completamento dell'istruttoria delle domande di pagamento in uno con i suoi allegati; Nel caso di non conformità si applicheranno le sanzioni e riduzioni previste.

Per ogni corso completato, ai fini della richiesta del contributo, sarà considerato il "costo ora di formazione/allievo" pari all'offerta economica presentata dall'O.E. Il contributo richiedibile per ogni singolo corso (costo massimo corso iesimo) sarà calcolato per un massimo di 15 allievi tenendo conto del valore del "costo ora di formazione/allievo" offerto, della durata del corso e del numero di allievi ammessi all'esame come di seguito indicato:

costo massimo corso i-esimo = (costo ora di formazione/allievo corso i-esimo) X (n. allievi ammessi alla prova finale del corso i-esimo) X (n. ore corso i-esimo)

Sul costo massimo ammissibile del singolo corso si applicano le eventuali sanzioni e riduzioni come previsto dai bandi, dai contratti e dalle sanzioni e riduzioni.

Si precisa che l'importo del contributo richiesto dovrà comunque essere pari alla somma delle spese ammissibili effettivamente sostenute al netto delle eventuali quote di cofinanziamento per l'erogazione del servizio che sono:

- spese per attività di progettazione e coordinamento;
- compensi del personale docente e non docente;
	- 30
- spese di viaggio, vitto e alloggio del personale docente e non docente; spese di affitto immobili utilizzati per le azioni di formazione professionale e acquisizione di competenze;
- noleggio ed uso dei macchinari e delle attrezzature necessarie alle attività;
- spese di hosting per i servizi di e-learning;
- spese di elaborazione e produzione di supporti didattici, pubblicazioni,

opuscoli, schede tecniche direttamente usate nello specifico corso di

formazione;

- spese di promozione e pubblicizzazione delle iniziative;
- acquisti materiale di consumo;
- spese generali (funzionamento);
- spese viaggi e soggiorno dei partecipanti

L'O.E. si obbliga a conservare presso la propria sede, per dieci anni dall'ultimo saldo, l'intera documentazione fiscale relativa alle spese sostenute e renderla disponibile per eventuali controlli da parte delle autorità competenti pena la revoca del contributo.

## **DESCRIZIONE STRUMENTI**

L'UOD 06, per ottimizzare la comunicazione con gli O.E. ha predisposto una serie di strumenti (format e check list) da utilizzare al fine di uniformare la documentazione a supporto delle attività formative.

I format hanno una struttura predefinita e devono essere compilati inserendo nei diversi campi le informazioni richieste. Fanno eccezione alcuni format che hanno l'obiettivo di essere esplicativi ed esemplificativi di alcune procedure.

Gli strumenti, di seguito descritti e allegati al presente documento, sono disponibili, in formato file, sul sito della Regione Campania al seguente link http://www.agricoltura.regione.campania.it/PSR\_2014\_2020/M111.html. I seguenti strumenti (All elenco partecipanti, verbale esame, attestati e registro lezione e presenze) sono riportati solo a titolo esemplificativo in quanto devono essere utilizzati esclusivamente quelli stampati attraverso la piattaforma on line.

### **Allegato A – Bando promozione corsi**

È uno degli strumenti di promozione che l'O.E. può predisporre al fine di rendere pubblica la selezione dei partecipanti. Il format allegato contiene gli elementi essenziali per la corretta pubblicizzazione nel rispetto della scheda di misura e può essere ulteriormente integrato sulla base delle specifiche esigenze.

## **Allegato B1 - Istanza di partecipazione per le attività formative su tematiche legate ai prodotti così come definiti nell'allegato 1 del Trattato Fondativo U.E**

Il format allegato è il risultato della compilazione online di un software da partedei potenziali partecipanti ai corsi e contiene i dati del richiedente e una serie didichiarazioni allegate.

L'istanza compilata deve essere stampata e presentata all'O.E. unitamente alla fotocopia di un documento di riconoscimento valido.

A differenza degli altri format è presente tra gli allegati solo a titolo esemplificativo e non potrà essere utilizzato come strumento di supporto in quanto deriva dalla compilazione di un software online.

## **Allegato B2 - Istanza di partecipazione PAN**

Il format allegato è il risultato della compilazione online di un software da parte dei potenziali partecipanti ai corsi e contiene i dati del richiedente e una serie di dichiarazioni allegate.

L'istanza per i corsi PAN compilata deve essere stampata e presentata all'O.E. unitamente alla fotocopia di un documento di riconoscimento valido.

A differenza degli altri format è presente tra gli allegati solo a titolo esemplificativo e non potrà essere utilizzato come strumento di supporto in quanto deriva dalla compilazione di un software online.

## **Allegato B3 - Istanza di partecipazione per le attività formative su tematiche che non sono comprese nell'allegato 1 del Trattato Fondativo U.E e forestali**

Il format allegato è il risultato della compilazione online di un software da partedei potenziali partecipanti ai corsi e contiene i dati del richiedente e una serie didichiarazioni allegate.

L'istanza compilata deve essere stampata e presentata all'O.E. unitamente alla fotocopia di un documento di riconoscimento valido.

A differenza degli altri format è presente tra gli allegati solo a titolo esemplificativo e non potrà essere utilizzato come strumento di supporto in quanto deriva dalla compilazione di un software online.
### **Allegato C – Verbale istruttoria istanze**

È il documento che deve essere redatto dall'O.E. dopo aver raccolto e protocollato le istanze e verificato, attraverso l'utilizzo del software online, i requisiti di ammissibilità richiesti dal bando.

Ha la finalità di dettagliare il numero di istanze pervenute, specificare quante e quali sono ammissibili e quali non sono ammissibili specificandone i motivi.

Al verbale va allegato l'elenco delle istanze con l'indicazione dei punteggi attribuiti in automatico dal software sulla base della griglia di parametri di valutazione.

Il verbale dovrà essere conservato dall'O.E. e reso disponibile in caso di controlli da parte degli organi competenti.

# **Allegato D – Griglia parametri di valutazione misura 01 – tipologia di intervento 1.1.1**

La griglia di valutazione delle istanze pervenute è lo strumento su cui si basa il software per attribuire un punteggio alle istanze e per produrre la graduatoria. In particolare, la griglia si articola in "requisiti soggettivi" e "requisiti oggettivi" e ad ogni requisito viene attribuito un valore che varia a seconda se quel parametro è presente o meno nell'istanza (es. per la misura 1 - il valore da attribuire al requisito "sei un capo azienda?" è 1 se la risposta è SI altrimenti è zero). Il punteggio si ottiene moltiplicando questo valore per il peso attribuito a quel requisito. E' presente inoltre una colonna "parametri di valutazione" in cui sono riportate entrambe le indicazioni (SI, NO) con i relativi valori.

Il punteggio totale è dato dalla somma del punteggio ottenuto moltiplicando il valore corrispondente a ciascun requisito per il peso relativo, fino ad un massimo di 100 punti.

A differenza degli altri format è presente tra gli allegati solo a titolo esemplificativo e non potrà essere utilizzato come strumento di supporto in quanto deriva dalla compilazione di un software online.

# **Allegato E – Strumenti di valutazione e gradimento**

Per una efficace gestione delle attività formative devono essere predisposti i seguenti questionari: questionario di ingresso, intermedio e fine corso e di gradimento di fine corso.

### **Allegato E1 - Questionario d'ingresso/ intermedio e fine corso**

Il format allegato è utilizzabile, cambiando semplicemente il titolo, per i seguenti questionari:

- Questionario d'ingresso
- Questionario intermedio
- Questionario di fine corso

Sia il questionario di ingresso che di fine corso devono contenere le stesse domande di contenuto tecnico-specifico per valutare le competenze iniziali e finali dei partecipanti, ad eccezione del questionario intermedio (non previsto per i corsi da 20 ore) che dovrà valutare solo le competenze acquisite fino a quel momento con l'obiettivo di recuperare eventuali carenze. A tal fine, il format proposto è strutturato in campi aperti che andranno compilati con le domande (massimo 3 domande) fornite dai docenti in base ai contenuti del modulo. Per ogni domanda il partecipante deve indicare con una crocetta la risposta ritenuta corretta. Per ogni risposta corretta dovrà essere attribuito un punteggio pari ad 1, altrimenti dovrà essere attribuito un punteggio pari a 0.

#### **Allegato E2 - Questionario di gradimento fine corso**

Il questionario di gradimento, predisposto sulla base del format allegato, comprende domande "a risposta chiusa" e "a risposta aperta" organizzate in varie sezioni.

Il giudizio del partecipante può essere sia di tipo qualitativo, attraverso le domande a risposta aperta, sia di tipo quantitativo nelle domande a risposta chiusa attraverso la scelta di un valore compreso in una scala numerica da 1 (giudizio del tutto negativo) a 6 (giudizio molto positivo). Fa eccezione la domanda relativa alla durata della visita di studio, in questo caso la scala è da 1 a 7; in questo modo è possibile esprimere, attraverso il valore medio 4, una valutazione adeguata della durata del modulo.

### **Allegato F – Offerta didattica di dettaglio**

L'Offerta didattica di dettaglio è il documento propedeutico all'avvio dei corsi e va presentato, per l'approvazione all'UOD 06.

Essa descrive puntualmente la struttura del corso che si intende realizzare con particolare riferimento ai seguenti aspetti: articolazione del progetto, sede di svolgimento, personale docente e non docente coinvolto, strumenti di valutazione e gradimento, supporti didattici, visite di studio.

### **Articolazione dell'offerta didattica di dettaglio**

La tipologia di intervento 1.1.1"Sostegno ad azioni di formazione professionale ed acquisizione di competenze" prevede:

corsi di formazione della durata da 20 a 100 ore;

L' offerta didattica di dettaglio è articolata in moduli didattici che prevedono:

- Attività in aula: lezioni frontali (teoria) e non frontali/pratica (esercitazioni, casi studio, lavori di gruppo, laboratori)
- Attività fuori aula (Visite/viaggi studio) che possono contenere anche lezioni di teoria

E' importante tenere presente che:

- all'attività in aula (teoria/pratica) deve essere dedicata un minimo del 40% delle ore totali;
- all'attività fuori aula deve essere destinato un minimo del 30% ed un massimo del 60% delle ore totali;
- i viaggi di studio (di più giorni) non possono superare il 50% della durata del corso;
- la durata delle singole lezioni non può essere inferiore alle 2 (due) ore e non può superare le 6 (sei) ore giornaliere. Esclusivamente per le visite/viaggio di studio è prevista una durata massima di 8 (otto) ore al giorno;
- Le attività didattiche possono essere svolte anche in ore serali (comunque non oltre le ore 21,00 e durante il periodo in cui vige l'ora legale non oltre le ore 22,00) salvo i casi che prevedono la presenza dei partecipanti nei campi;
- Le lezioni devono essere svolte dal lunedì al venerdì;
- Le ore impiegate per l'esame finale non rientrano nel computo delle ore totali di corso;
- La durata dei corsi è esplicitata nei documenti di programmazione.

# **Elenco partecipanti**

L'elenco dei partecipanti deve contenere i dati anagrafici dei partecipanti al corso ed è generato in automatico dal software on line a seguito del caricamento delle istanze.

## **Elenco personale docente e non docente**

L'elenco deve contenere i nominativi dei docenti con indicazione della relativa fascia di compenso nel rispetto di quanto indicato in sede di gara e allegando le schede curriculari.

# **Strumenti di valutazione e gradimento**

Descrizione degli strumenti di monitoraggio e di valutazione dell'apprendimento in itinere previsti da allegare all'offerta.

# **Supporti didattici**

Descrizione dei supporti didattici prodotti in coerenza a quanto previsto in sede di gara e da allegare all'offerta.

### **Allegato F1 – Offerta didattica forestale**

L'Offerta didattica di dettaglio è il documento propedeutico all'avvio dei corsi e va presentato, per l'approvazione all'UOD 06.

Essa descrive puntualmente la struttura del corso che si intende realizzare con particolare riferimento ai seguenti aspetti: articolazione del progetto, sede di svolgimento, articolazione del cantiere forestale, personale docente e non docente coinvolto, strumenti di valutazione e gradimento, supporti didattici, visite di studio.

#### **Articolazione dell'offerta didattica forestale**

La tipologia di intervento 1.1.1"Sostegno ad azioni di formazione professionale ed acquisizione di competenze" prevede:

corsi di formazione della durata da 50 ore;

L' offerta didattica di forestale è articolata in moduli didattici che prevedono:

- Attività in aula: lezioni di teoria e
- Attività fuori aula: pratica (esercitazioni in cantiere forestale e Visite/viaggi studio)

E' importante tenere presente che:

- all'attività in aula (teoria) devono essere dedicate almeno 18 ore sulle 50 delle ore totali previste che possono essere integrate con le eventuali ore aggiuntive;
- all'attività fuori aula (esercitazione in cantiere forestale) devono essere destinate almeno 32 ore sulle 50 delle ore totali previste che possono essere integrate con le eventuali ore aggiuntive;
- Le attività pratiche (esercitazione in cantiere forestale) dovranno essere svolte in modo tale da consentire il rispetto del rapporto docente/allievo pari a 1 a 5 (cioè n. 3/4 docenti per 15/20 allievi per ciascuna delle ore di esercitazione previste), in modo da consentire lo svolgimento delle attività

avendo dei gruppi di massimo 5 partecipanti ciascuno.

 la durata delle singole lezioni non può essere inferiore alle 2 (due) ore e non può superare le 6 (sei) ore giornaliere. Esclusivamente per le visite/viaggio di studio è prevista una durata massima di 8 (otto) ore al giorno;

- Le attività didattiche possono essere svolte anche in ore serali (comunque non oltre le ore 21,00 e durante il periodo in cui vige l'ora legale non oltre le ore 22,00) salvo i casi che prevedono la presenza dei partecipanti nei campi;
- Le lezioni devono essere svolte dal lunedì al venerdì;
- Le ore impiegate per l'esame finale non rientrano nel computo delle ore totali di corso;
- La durata dei corsi è esplicitata nei documenti di programmazione.

### **Elenco partecipanti**

L'elenco dei partecipanti deve contenere i dati anagrafici dei partecipanti al corso ed è generato in automatico dal software on line a seguito del caricamento delle istanze.

#### **Elenco personale docente e non docente**

L'elenco deve contenere i nominativi dei docenti con indicazione della relativa fascia di compenso nel rispetto di quanto indicato in sede di gara e allegando le schede curriculari.

### **Strumenti di valutazione e gradimento**

Descrizione degli strumenti di monitoraggio e di valutazione dell'apprendimento in itinere previsti da allegare all'offerta.

#### **Supporti didattici**

Descrizione dei supporti didattici prodotti in coerenza a quanto previsto in sede di gara e da allegare all'offerta.

## **Allegato G - Registri**

Per le attività formative devono essere predisposti tre registri: registro delle lezioni e presenze partecipanti, registro di consegna dei materiali ai partecipanti, registro di consegna degli attestati. Tutti i registri devono essere timbrati e vidimati dall'UOD STP competente per territorio oppure da altre UOD della Direzione Generale per le politiche agricole, alimentari e forestali o della Direzione Generale per l'istruzione, la formazione, il lavoro e le politiche giovanili.

#### **Allegato G1 - Registro delle lezioni e presenze partecipanti**

Il registro deve contenere un numero di pagine commisurato alle giornate di attività previste e numerate in ordine progressivo. Il registro è generato dal software online completo dei nominativi dei partecipanti in ordine alfabetico. Il registro, oltre il nome e cognome dei partecipanti, contiene i seguenti dati: ora di inizio e termine della lezione, ora e firma di entrata e di uscita dei partecipanti, numero di ore di presenza, titolo del modulo e contenuti della lezione, firma dei docenti con indicazione delle ore di docenza e delle modalità di svolgimento della lezione. L'ultima pagina va compilata a cura del soggetto che vidima. Ogni pagina deve essere firmata dal responsabile del corso e/o tutor al termine di ogni lezione.

#### **Allegato G2 - Registro di consegna materiale ai partecipanti**

Tale registro serve ad attestare l'avvenuta consegna del materiale didattico ai partecipanti attraverso la descrizione dello stesso e la firma dei partecipanti ai quali è stato distribuito. E' importante stimare attentamente il numero di pagine di cui deve essere composto il registro tenendo presente che la data di consegna dei materiali al partecipante può non essere la stessa per tutti. Ogni pagina del registro va numerata in ordine progressivo e firmata dal responsabile del corso e/o dal tutor.

L'ultima pagina va compilata a cura del soggetto che vidima.

### **Allegato G3 - Registro consegna attestati.**

Tale registro serve ad annotare l'avvenuta consegna degli attestati di frequenza ai partecipanti che ne hanno diritto. Il registro, che deve essere firmato dal responsabile del corso e/o dal tutor, va compilato al momento della consegna degli attestati con i nominativi dei partecipanti idonei.

L'ultima pagina va compilata a cura del soggetto che vidima.

#### **Allegato H - Lettera nomina commissione d'esame**

E' la lettera con cui gli O.E. richiedono al STP competente la nomina della commissione d'esame. Gli O.E. devono indicare il nominativo del rappresentante designato dall' Ordine Provinciale dei dottori agronomi e forestali competente per territorio,nonché il nominativo di un loro rappresentante e, nel caso dei corsi PAN, i nomi dei rappresentanti delle ASL. Successivamente, l'STP di competenza istituisce formalmente la commissione e nomina il Presidente inviandone comunicazione ai soggetti attuatori La lettera va inviata al STP competente almeno 7 giorni prima dell'esame.

#### **Allegato I - Verbale di esame**

Il verbale di esame, che contiene i dati anagrafici dei partecipanti è in parte precompilato dall'O.E. e in parte compilato dal Presidente della commissione durante la seduta d'esame.

Il verbale deve riportare le ore di assenze dei partecipanti e nella colonna "esito esami" dovrà esserci l'indicazione "non ammessi" per quelli che non hanno raggiunto l'80% delle presenze. Il verbale dovrà inoltre contenere i risultati degli esami in termini di idonei, non idonei e fornire un giudizio complessivo. Deve essere firmato dal responsabile del corso/tutor e dal presidente della commissione.

Il verbale deve essere prodotto in duplice copia e l' originale dovrà essere preso in carico dal presidente che provvederà a consegnarlo all'UOD STP di competenza.

#### **Allegato L – Attestati**

L'O.E. dovrà predisporre gli attestati sulla base di tre modelli differenti: uno per i corsi delle varie tematiche del PSR, uno per i corsi relativi al PAN e l'altro per i corsi forestali.

### **Allegato L1 – Attestati PSR**

Gli attestati di frequenza in formato A4, sono generati dal software on line e contengono i dati anagrafici del partecipante e del corso per il quale si rilascia, la firma del Presidente della commissione e del dirigente dell'UOD STP competente per territorio.

Gli attestati, firmati dal Presidente della commissione, accompagnati da opportuna comunicazione, vanno inviati per la firma al STP competente.

#### **Allegati L2 – Attestati PAN**

Gli attestati di frequenza formato A4, sono generati dal software on line contenere i dati anagrafici del partecipante e del corso per il quale si rilascia, la firma del Presidente della commissione e del dirigente dell'UOD STP competente per territorio.

Gli attestati, firmati dal Presidente della commissione, accompagnati da opportuna comunicazione, vanno inviati per la firma al STP competente.

L'attestato di frequenza ai corsi per il rilascio dell'abilitazione all'acquisto e utilizzo dei p.f. non sostituisce il certificato ma è propedeutico al rilascio dello stesso che va ritirato presso il STP competente per territorio previa consegna della richiesta di rilascio del certificato corredata da n.2 foto formato tessera e marca da bollo da 16 euro

#### Allegato L3 – Attestati PSR Corsi Forestali

.

Gli attestati di frequenza in formato A4, sono generati dal software on line e contengono i dati anagrafici del partecipante e del corso per il quale si rilascia, la firma del Presidente della commissione e del dirigente dell'UOD STP competente per territorio.

Gli attestati, firmati dal Presidente della commissione, accompagnati da opportuna comunicazione, vanno inviati per la firma al STP competente. Gli attestati potranno essere oggetto di riconoscimento di crediti formativi nell'ambito dei percorsi di qualificazione del settore forestale.

# **Allegato M - Richiesta contributo economico per la realizzazione di corsi di formazione di cui all'All.I del TFUE**

La richiesta di contributo è il documento fiscale con cui l'O.E. richiede l'erogazione del SAL /SALDO e deve essere presentata contestualmente alla domanda di pagamento.

La richiesta può essere presentata solo a conclusione dei corsi per i quali si richiede il contributo.

L'O.E., per singolo corso, dettaglia i costi sostenuti per la realizzazione delle attività e ne indica l'ammontare totale.

Dichiara, inoltre, che l'intera documentazione fiscale è stata regolarmente contabilizzata ed è archiviata agli atti.

Alla richiesta va applicata la marca da bollo il cui valore è in funzione dell'importo richiesto così come previsto dalla normativa vigente.

# **Allegato M1 - Richiesta contributo economico per la realizzazione di corsi di formazione fuori allegato I TFUE**

La richiesta di contributo è il documento fiscale con cui l'O.E. richiede l'erogazione del SAL /SALDO e deve essere presentata contestualmente alla domanda di pagamento.

La richiesta può essere presentata solo a conclusione dei corsi per i quali si richiede il contributo.

L'O.E., per singolo corso, dettaglia i costi sostenuti per la realizzazione delle attività e ne indica l'ammontare totale.

Nella tabella di sintesi, l'OE indica per singolo corso, il numero di partecipanti ammessi all'esame suddivisi per quota di contribuzione (al 30% o al 40%), il costo massimo ammissibile del corso nonchè il contributo richiesto del corso al netto delle quote di cofinanziamento.

Dichiara, inoltre, che l'intera documentazione fiscale è stata regolarmente contabilizzata ed è archiviata agli atti.

Alla richiesta va applicata la marca da bollo il cui valore è in funzione dell'importo richiesto così come previsto dalla normativa vigente

**Allegato M2 - Richiesta contributo economico per la realizzazione di corsi di formazione su tematiche del settore forestale.**

La richiesta di contributo è il documento fiscale con cui l'O.E. richiede l'erogazione del SAL /SALDO e deve essere presentata contestualmente alla domanda di pagamento.

La richiesta può essere presentata solo a conclusione dei corsi per i quali si richiede il contributo.

L'O.E., per singolo corso, dettaglia i costi sostenuti per la realizzazione delle attività e ne indica l'ammontare totale.

Dichiara, inoltre, che l'intera documentazione fiscale è stata regolarmente contabilizzata ed è archiviata agli atti.

Alla richiesta va applicata la marca da bollo il cui valore è in funzione dell'importo richiesto così come previsto dalla normativa vigente

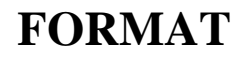

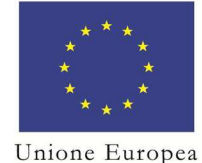

Fondo europeo agricolo per lo sviluppo rurale: l'Europa investe nelle zone rurali

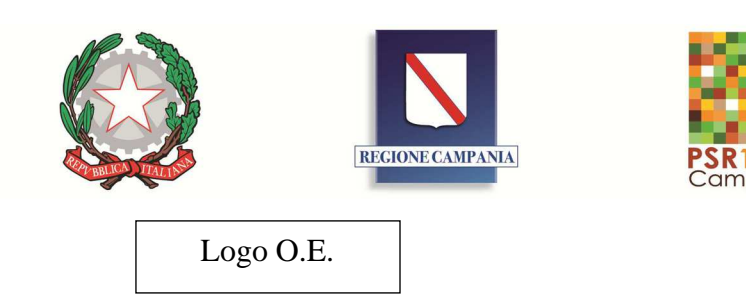

# **P.S.R. Campania 2014 - 2020 Misura. 01"Trasferimento di conoscenze e azioni di informazione" Tipologia di intervento 1.1.1**

**Procedura di gara n.: \_ del** 

**Operatore Economico:** Lotto

Nell'ambito del PSR Campania 2014-2020 misura 01 "Trasferimento di conoscenze e azioni di informazione", tipologia di intervento 1.1.1. l'O.E. realizzerà n. interventi di formazione di ore nel periodo <u>se established</u> .

Si tratta di azioni formative che hanno la finalità di

### Gli interventi formativi previsti sono:

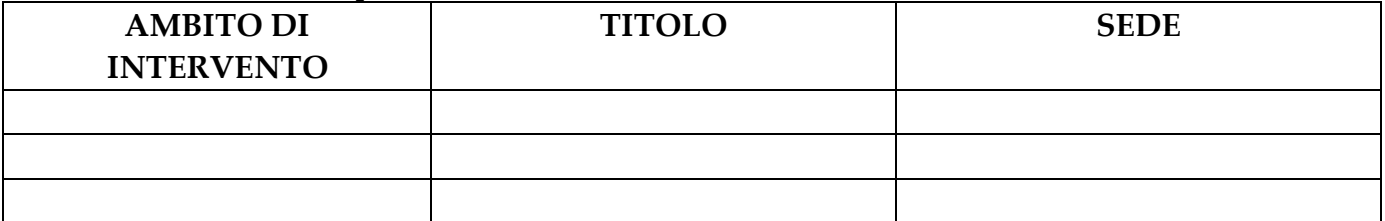

### **Destinatari**

Addetti dei settori agricolo, alimentare e forestale, e agli addetti (operai agricoli e forestali) dei gestori del territorio sia pubblici che privati, che operano nel campo della gestione del territorio rurale e delle sue risorse primarie, potenzialmente eleggibili quali beneficiari di altre misure del Programma di Sviluppo Rurale (18-65 anni);

# **Modalità di presentazione delle domande**

Il modello di domanda d'iscrizione deve essere compilato attraverso il software on line accessibile dal sito \_\_\_\_\_\_\_\_. Le istanze stampate devono essere consegnate personalmente, unitamente ad una fotocopia di un documento di riconoscimento in corso di validità al Operatore Economico - via dal lunedì al venerdì dalle ore alle ore.

# **Modalità di selezione**

Qualora il numero delle domande di iscrizione sia superiore al numero massimo di

**Allegato A** 

partecipanti previsti (20), l' Operatore Economico procederà alla valutazione delle istanze

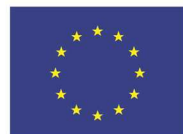

Unione Europea

Fondo europeo agricolo per lo sviluppo rurale: l'Europa investe nelle zone rurali

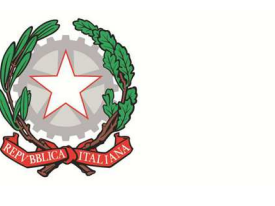

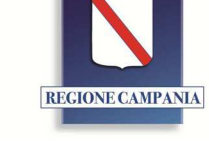

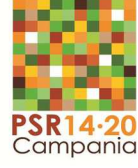

Logo O.E.

per la stesura della graduatoria di merito. A parità di punteggio, prevarrà il criterio dell'ordine di protocollo di arrivo.

# **Durata e struttura**

Gli interventi formativi hanno una durata di ore tra teoria e pratica. In ogni intervento formativo possono essere realizzate una o più visite di studio della durata di uno o più giorni. Il tempo dedicato alle visite non può essere superiore al 60% della durata del corso Le visite di studio sono viaggi organizzati in realtà d'eccellenza per approfondire e verificare sul campo alcune delle tematiche trattate durante il corso.

# **Attestato**

Ai partecipanti che abbiano frequentato almeno l'80% delle ore di corso complessive previste e superato con esito positivo l'esame finale viene rilasciato un attestato di frequenza.

# **Termine presentazione domande**

Il termine per la presentazione delle domande è \_\_\_\_\_\_\_\_\_\_\_\_\_\_\_\_\_\_\_\_\_\_\_\_\_alle ore

# **Quota di partecipazione (a seconda della tipologia di corso)**

 per le attività formative su tematiche legate ai prodotti così come definiti nell'allegato 1 del Trattato Fondativo U.E, la partecipazione è completamente gratuita Per le attività formative legate a tematiche forestali, la partecipazione è completamente gratuita secondo quanto previsto dal regime SA.44612 (2016/XA); Per le attività formative su tematiche che non sono comprese nell'allegato 1 del Trattato Fondativo U.E e non forestali, è prevista una quota di cofinanziamento secondo quanto previsto dal Regime SA.44612 (2016/XA) ed in particolare:

- 40 % del costo del corso nel caso in cui il partecipante sia titolare/dipendente/collaboratore di medie imprese;
- 30% del costo del corso nel caso in cui il partecipante sia titolare/dipendente/collaboratore di microimprese o piccole imprese

**Sono escluse le grandi imprese.** 

# **Informazioni**

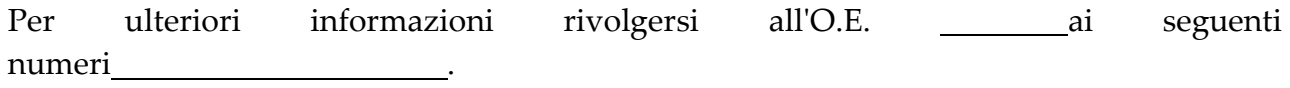

Il legale rappresentante

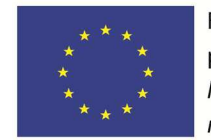

Unione Europea

Fondo europeo agricolo per lo sviluppo rurale: l'Europa investe nelle zone rurali

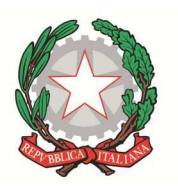

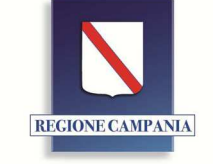

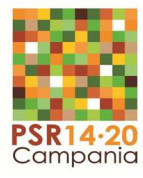

### **ISTANZA DI PARTECIPAZIONE**

(per le attività formative su tematiche legate ai prodotti così come definiti nell'allegato 1 del Trattato Fondativo U.E)

N° Protocollo e data

Spett.le O.E.

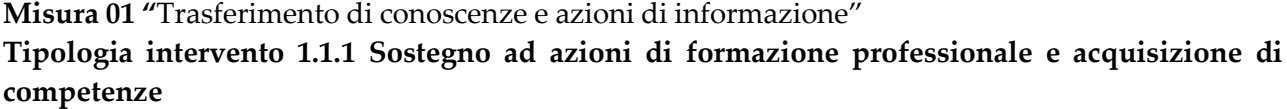

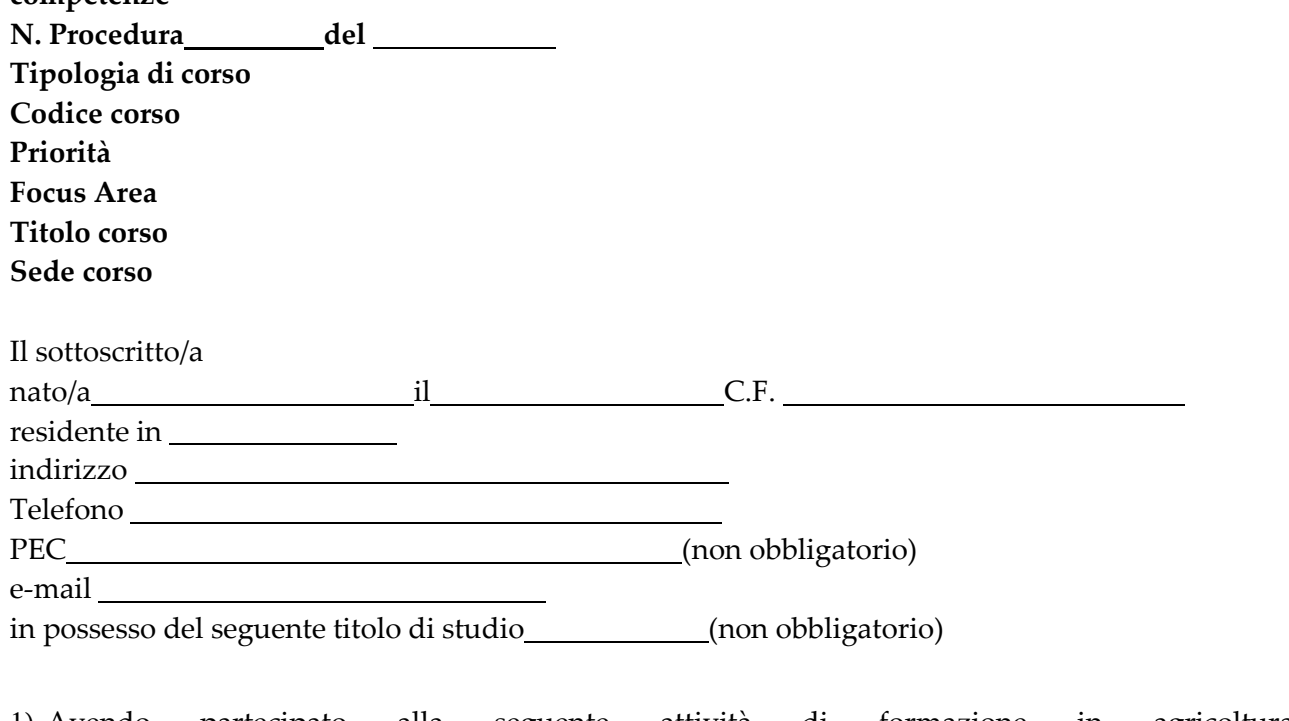

- 1) Avendo partecipato alla seguente attività di formazione in agricoltura (specificare ) di cui si allega copia attestazione
- 2) Titolare/dipendente di azienda le cui attività produttive sono soggette a certificazione di qualità ambientali e/o di prodotto (specificare \_\_\_\_\_\_\_\_\_\_\_\_\_\_\_) di cui si allega copia certificato
- 3) avendo partecipato a corsi di formazione relativi alla Misura 111 e/o 331 PSR Campania 2007/13 ((specificare ) di cui si allega copia attestazione
- 4) In qualità di: (allegare idonea documentazione attestante il requisito)

imprenditore agricolo a titolo principale o non

 imprenditore forestale imprenditore agroalimentare operaio agricolo, agroalimentare o forestale a tempo determinato o indeterminato coadiuvante familiare di impresa agricola coltivatore diretto operatori agricoli e forestali dipendenti di enti gestori del territorio pubblici e privati Agricoltore attivo

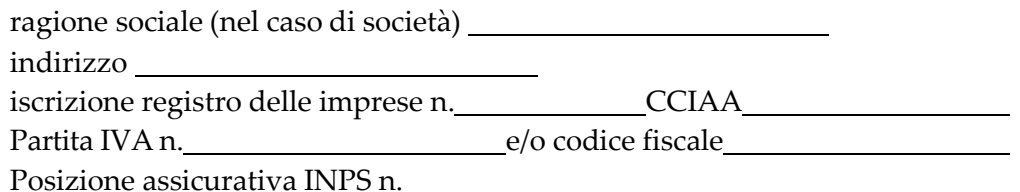

essendo beneficiario di altre misure del PSR 2014-2020 (specificare Misura )

 non avendo già partecipato con profitto ad un corso a valere sul PSR Campania 2014/2020 della stessa tipologia (es. primo insediamento, …)

### **chiede**

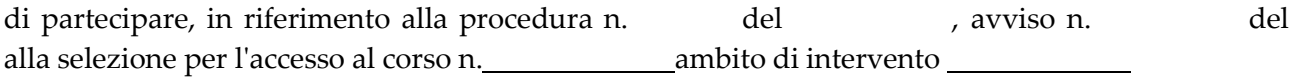

Operatore economico Codice Corso Titolo corso Sede corso

Consapevole delle sanzioni penali, nel caso di dichiarazioni non veritiere e falsità negli atti, di cui agli art.li 75 e 76 del D.p.r. 445/2000,

il/la sottoscritto/a

#### **dichiara**

di non aver riportato condanne penali per reati contro la P.A.

e si impegna a

- frequentare il corso di cui sopra
- non frequentare contemporaneamente altri corsi della misura M1 T.I. 1.1.1 del PSR Campania 2014/2020

### Il/la sottoscritto/a, **dichiara infine**

- di essere informato/a, ai sensi del D.lgs. n. 196/2003 (codice in materia di protezione dei dati personali), così come modificato dal D.Lgs. 101/2018 e del Regolamento 2016/679/UE del Parlamento Europeo e del Consiglio del 27/04/2018 - entrato in vigore in tutti gli Stati membri il 25 maggio 2018, che i dati personali raccolti saranno trattati esclusivamente nell'ambito del procedimento per il quale la presente dichiarazione viene resa e di aver preso visione dell'"Informativa per il trattamento dei dati personali" disponibile sul sito web: http://www.agricoltura.regione.campania.it/PSR\_2014\_2020/PSR\_documentazione.html

Luogo data

Il dichiarante

**Allega** 

1) **Fotocopia documento di riconoscimento in corso di validità** 

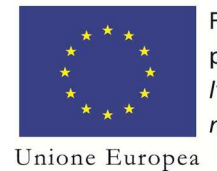

Fondo europeo agricolo per lo sviluppo rurale: l'Europa investe nelle zone rurali

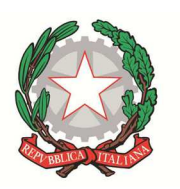

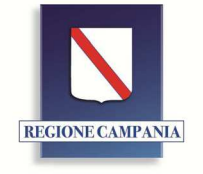

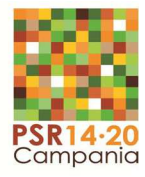

### **ISTANZA DI PARTECIPAZIONE AI CORSI PER IL RILASCIO DEL CERTIFICATO DI ABILITAZIONE ALL'ACQUISTO E UTILIZZO DEI PRODOTTI FITOSANITARI**

N° Protocollo e data

Spett.le O.E.

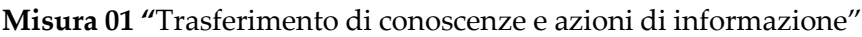

**Tipologia intervento 1.1.1 Sostegno ad azioni di formazione professionale e acquisizione di competenze** 

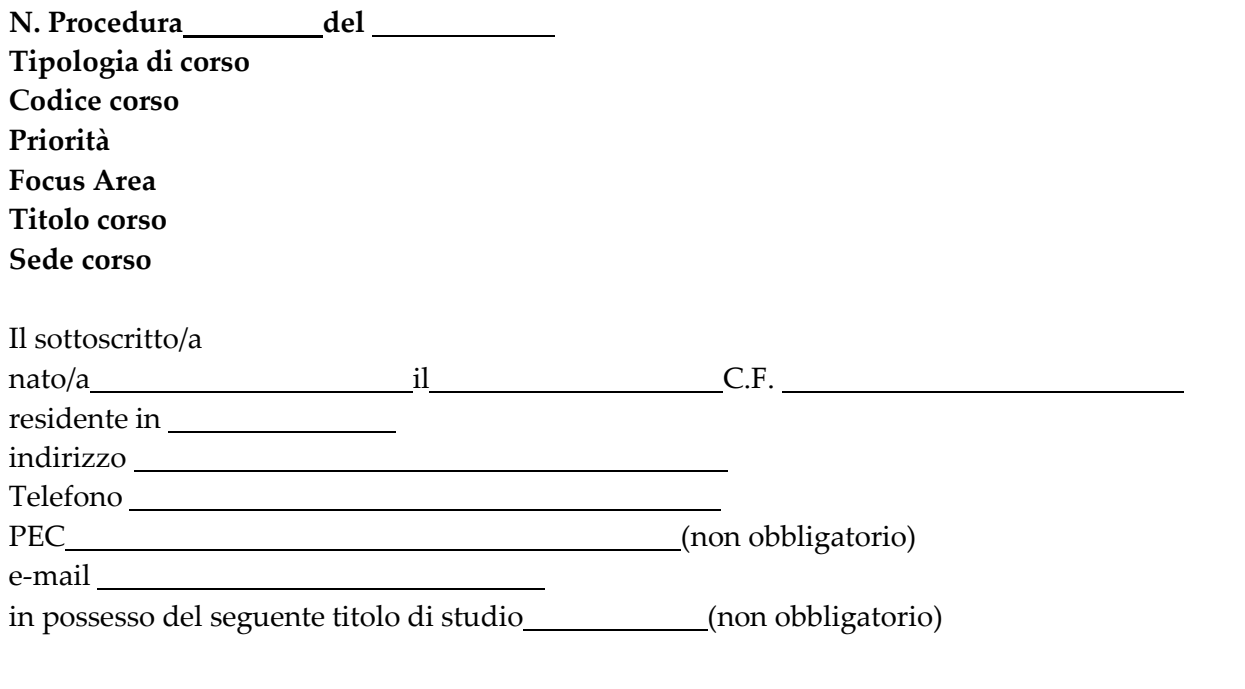

- 1) Avendo partecipato alla seguente attività di formazione in agricoltura (specificare ) di cui si allega copia attestazione
- 2) Titolare/dipendente di azienda le cui attività produttive sono soggette a certificazione di qualità ambientali e/o di prodotto (specificare ) di cui si allega copia certificato
- 3) avendo partecipato a corsi di formazione relativi alla Misura 111 e/o 331 PSR Campania 2007/13 (specificare ) di cui si allega copia attestazione
- 4) In qualità di: (allegare idonea documentazione attestante il requisito)

 imprenditore agricolo a titolo principale o non imprenditore forestale imprenditore alimentare operaio agricolo, alimentare o forestale a tempo determinato o indeterminato coadiuvante familiare di impresa agricola coltivatore diretto operatori agricoli e forestali dipendenti di enti gestori del territorio pubblici e privati Agricoltore attivo

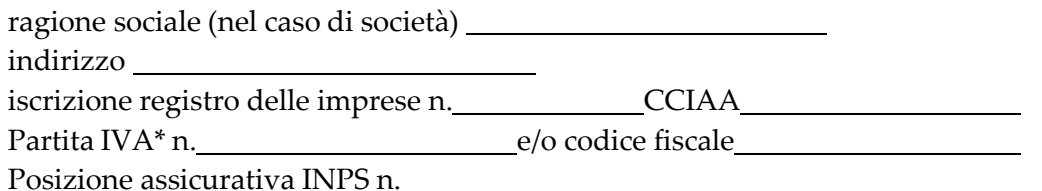

Per le sole istanze di partecipazione ai corsi PAN è necessario indicare, per gli operai e coadiuvanti la partita IVA dell'azienda presso la quale si lavora.

essendo beneficiario di altre misure del PSR 2014-2020 (specificare Misura )

 non avendo già partecipato con profitto ad un corso per il rilascio del certificato di abilitazione all'acquisto e utilizzo dei prodotti fitosanitari a valere sul PSR Campania 2014/2020

### **il/la sottoscritto/a**

### **chiede**

di partecipare, in riferimento alla procedura n. del , avviso n. del alla selezione per l'accesso al corso n.<br>
<u>ambito di intervento</u>

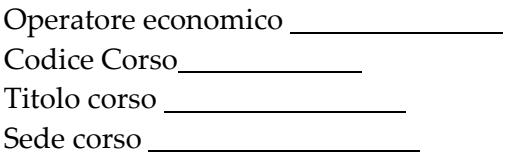

e si impegna a

- frequentare il corso di cui sopra.
- non frequentare contemporaneamente altri corsi della misura M1 T.I. 1.1.1 del PSR Campania 2014/2020

Il/la sottoscritto/a, **dichiara infine**

- di essere informato/a, ai sensi del D.lgs. n. 196/2003 (codice in materia di protezione dei dati personali), così come modificato dal D.Lgs. 101/2018 e del Regolamento 2016/679/UE del Parlamento Europeo e del Consiglio del 27/04/2018 - entrato in vigore in tutti gli Stati membri il 25 maggio 2018, che i dati personali raccolti saranno trattati esclusivamente nell'ambito del procedimento per il quale la presente dichiarazione viene resa e di aver preso visione dell'"Informativa per il trattamento dei dati personali" disponibile sul sito web: http://www.agricoltura.regione.campania.it/PSR\_2014\_2020/PSR\_documentazione.html

Luogo data

Il dichiarante

**Allega** 

1) **Fotocopia documento di riconoscimento in corso di validità** 

#### **Allegato B3**

#### **ISTANZA DI PARTECIPAZIONE**

### (**Per le attività formative su tematiche che non sono comprese nell'allegato 1 del Trattato Fondativo U.E e forestali**)

N° Protocollo e data

Spett.le O.E.

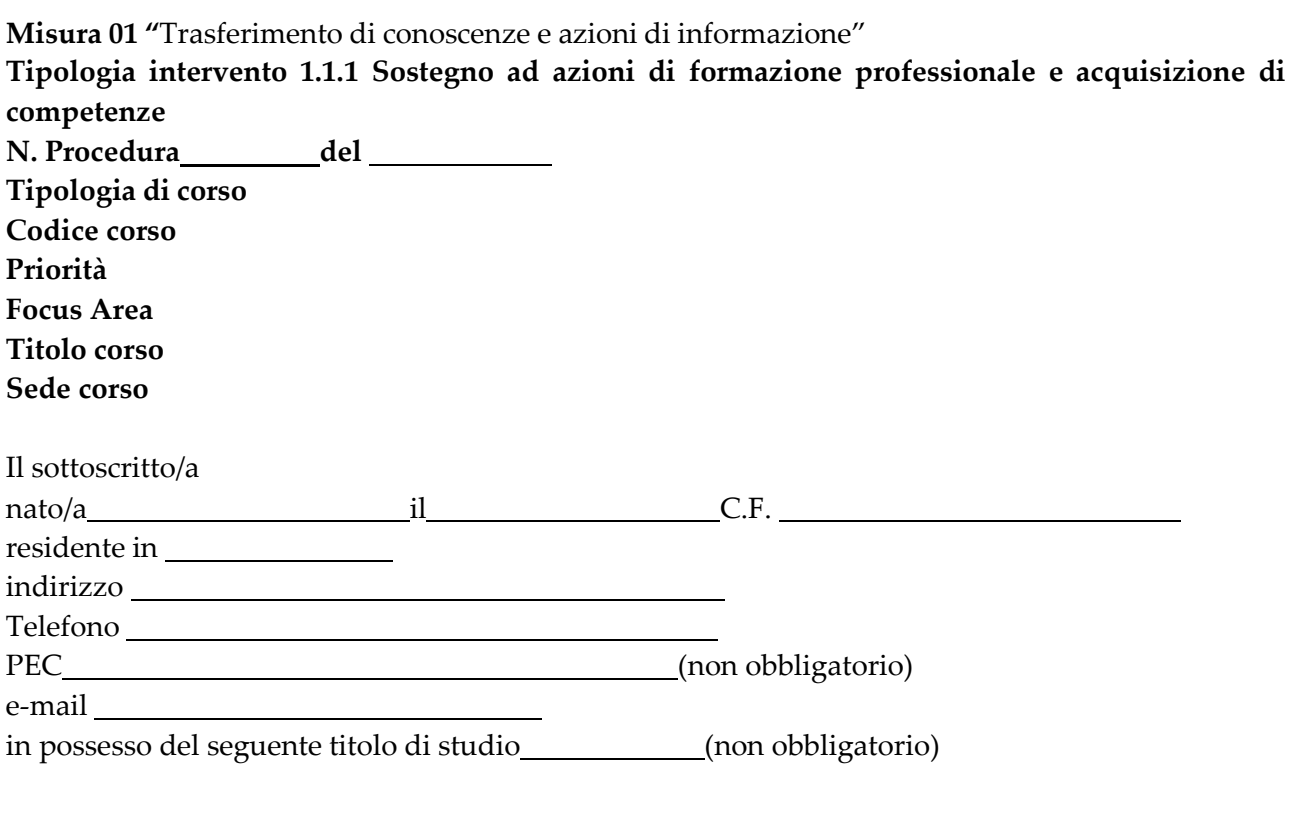

- 1) Avendo partecipato alla seguente attività di formazione in agricoltura (specificare
(specificare
(specificare
(specificare
(specificare  $\Box$ )
di cui si allega copia attestazione
- 2) Titolare/dipendente di azienda le cui attività produttive sono soggette a certificazione di qualità ambientali e/o di prodotto (specificare ) di cui si allega copia certificato
- 3) avendo partecipato a corsi di formazione relativi alla Misura 111 e/o 331 PSR Campania 2007/13 ((specificare ) di cui si allega copia attestazione
- 4) In qualità di: (allegare idonea documentazione attestante il requisito)

imprenditore agricolo a titolo principale o non

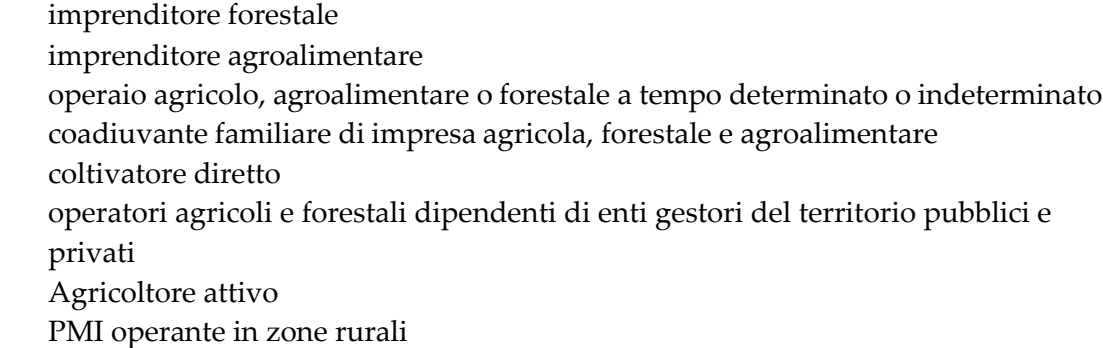

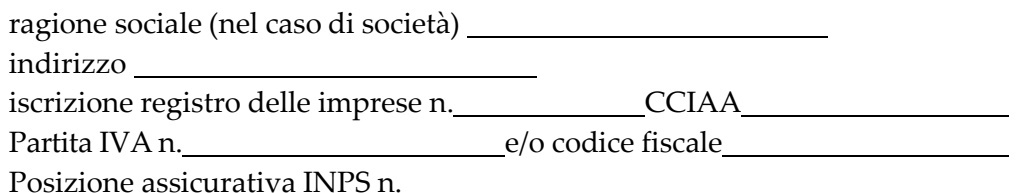

essendo beneficiario di altre misure del PSR 2014-2020 (specificare Misura )

 non avendo già partecipato con profitto ad un corso a valere sul PSR Campania 2014/2020 della stessa tipologia (es. primo insediamento, …)

### **chiede**

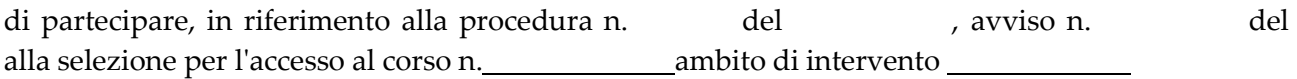

Operatore economico Codice Corso Titolo corso Sede corso

Consapevole delle sanzioni penali, nel caso di dichiarazioni non veritiere e falsità negli atti, di cui agli art.li 75 e 76 del D.p.r. 445/2000,

il/la sottoscritto/a

### **dichiara**

di non aver riportato condanne penali per reati contro la P.A.

e si impegna nel caso di accettazione dell'istanza:

- a versare la prevista quota di contribuzione (se prevista) quale condizione indispensabile per poter partecipare al corso
- frequentare il corso di cui sopra
- non frequentare contemporaneamente altri corsi della misura 1 T.I. 1.1.1 del PSR 2014/2020

### Il/la sottoscritto/a, **dichiara infine**

- di essere informato/a, ai sensi del D.lgs. n. 196/2003 (codice in materia di protezione dei dati personali), così come modificato dal D.Lgs. 101/2018 e del Regolamento 2016/679/UE del Parlamento Europeo e del Consiglio del 27/04/2018 - entrato in vigore in tutti gli Stati membri il 25 maggio 2018, che i dati personali raccolti saranno trattati esclusivamente nell'ambito del procedimento per il quale la presente dichiarazione viene resa e di aver preso visione dell'"Informativa per il trattamento dei dati personali" disponibile sul sito web: http://www.agricoltura.regione.campania.it/PSR\_2014\_2020/PSR\_documentazione.html

Luogo data

Il dichiarante

Si Allegano

1) Fotocopia documento di riconoscimento in corso di validità

2) Dichiarazione impresa in difficoltà resa dal titolare/rappresentante dell'azienda -

Allegato 1 del B3 (non dovuta in caso di bracciante avventizio)

3) Dichiarazione Impegno Deggendorf resa dal titolare/rappresentante dell'azienda -

Allegato 2 del B3 (non dovuta in caso di bracciante avventizio)

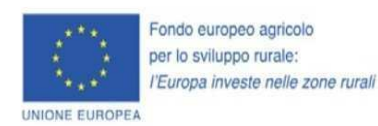

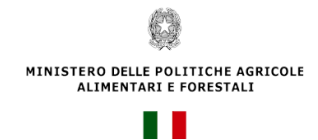

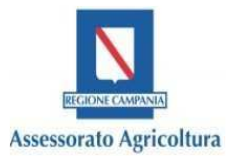

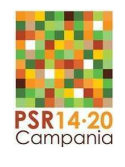

All. 1 al B3

## **DICHIARAZIONE SOSTITUTIVA DI ATTO DI NOTORIETA' (Art. 47 del D.P.R. 28 dicembre 2000, n. 445)**

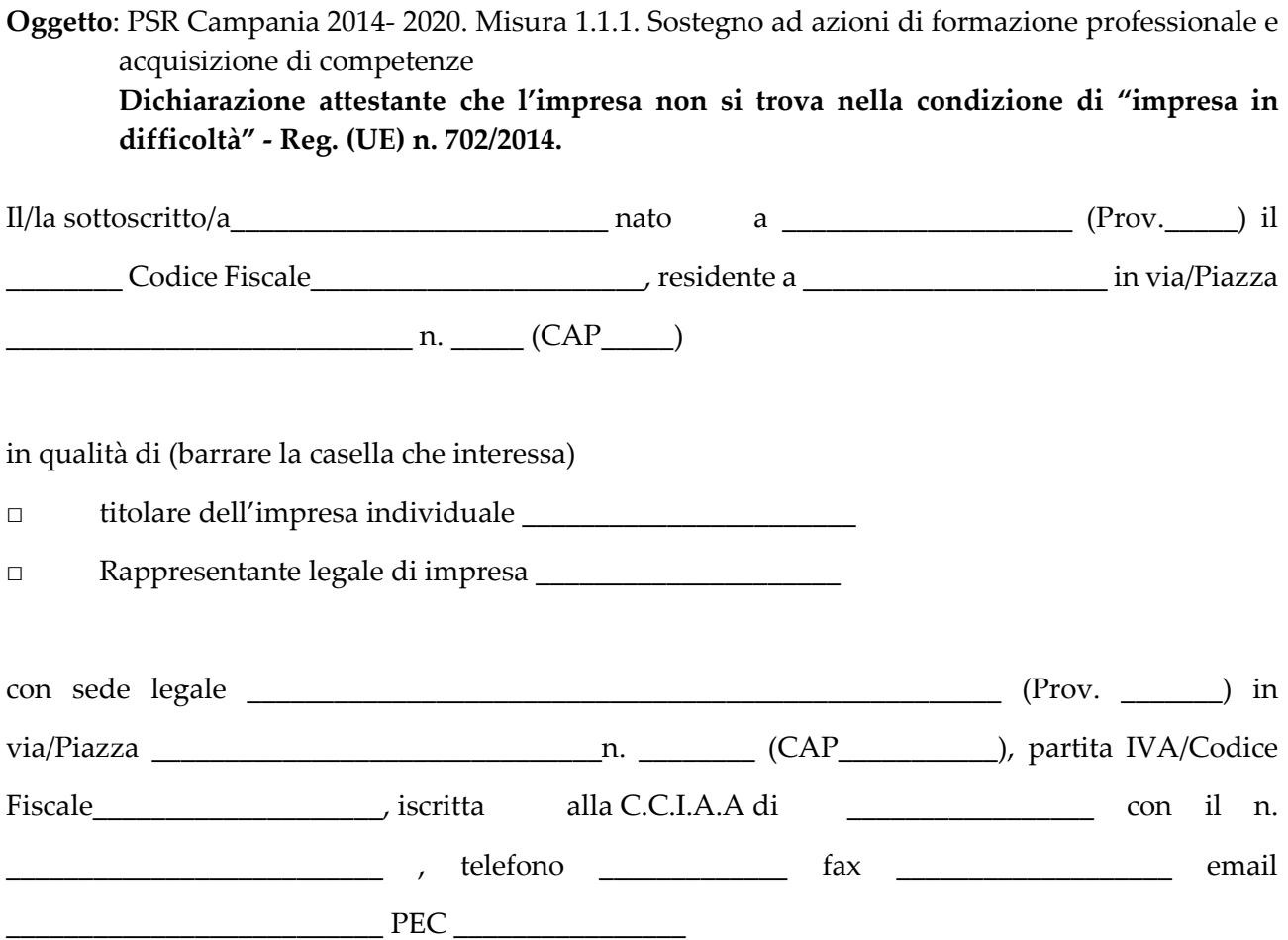

- consapevole delle sanzioni penali per le ipotesi di falsità in atti e di dichiarazioni mendaci e della conseguente decadenza dai benefici di cui agli art. 75 e 76 del D.P.R. 28 dicembre 2000, n. 445;
- a conoscenza del fatto che saranno effettuati controlli sulla veridicità delle dichiarazioni rese;

al fine della partecipazione al corso della misura M01 - T.I. 1.1.1., su tematiche non comprese nell'allegato 1 del Trattato Fondativo U.E, cui si applica quanto previsto dal Regime SA.44612 (2016/XA)

### **DICHIARA**

-

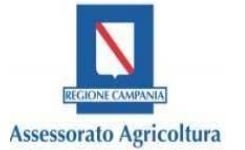

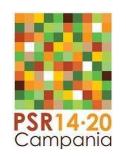

- di aver preso atto dell'allegata informativa\* "Definizione di impresa in difficoltà" di cui all'art. 2 del Reg. (UE) n. 702 del 25/06/2014;

All. 1 al B3

- che l'impresa non versa attualmente in condizioni di difficoltà ai sensi dell'art 2, punto 14) del Regolamento (UE) n. 702/2014 della Commissione;

A tal fine allega copia conforme all'originale degli ultimi due bilanci approvati con nota integrativa oppure, per le imprese in contabilità semplificata, la copia conforme all'originale della dichiarazione dei redditi degli ultimi due anni.

### **SI IMPEGNA**

a ripresentare la presente dichiarazione qualora intervengano variazioni rispetto a quanto dichiarato con la presente fino alla completa realizzazione dell'operazione oggetto di aiuto.

**\*Informativa "Definizione di impresa in difficoltà" - art. 2 punto 14) del Reg. (UE) n. 702 della Commissione del 25/06/2014 che dichiara compatibili con il mercato interno, in applicazione degli articoli 107 e 108 del trattato sul funzionamento dell'Unione europea, alcune categorie di aiuti nei settori agricolo e forestale e nelle zone rurali e che abroga il regolamento della Commissione (CE) n. 1857/2006, pubblicato sulla GUUE L 193 del 01/07/2014.** 

**Impresa in difficoltà**: un'impresa che soddisfa almeno una delle seguenti circostanze:

- a) nel caso di una società a responsabilità limitata (diversa da una PMI costituitasi da meno di tre anni), qualora abbia perso più della metà del capitale sociale sottoscritto a causa di perdite cumulate. Ciò si verifica quando la deduzione delle perdite cumulate dalle riserve (e da tutte le altre voci generalmente considerate come parte dei fondi propri della società) dà luogo a un importo cumulativo negativo superiore alla metà del capitale sociale sottoscritto. Ai fini della presente disposizione, per "società a responsabilità limitata" si intendono in particolare le tipologie di imprese di cui all'allegato I della direttiva 2013/34/UE del Parlamento europeo e del Consiglio<sup>1</sup> e, se del caso, il "capitale sociale" comprende eventuali premi di emissione;
- b) nel caso di una società in cui almeno alcuni soci abbiano la responsabilità illimitata per i debiti della società (diversa da una PMI costituitasi da meno di tre anni), qualora abbia perso più della metà dei fondi propri, quali indicati nei conti della società, a causa di perdite cumulate. Ai fini della presente disposizione, per "società in cui almeno alcuni soci abbiano la responsabilità

<sup>1</sup> <sup>1</sup>Direttiva 2013/34/UE del Parlamento europeo e del Consiglio, del 26 giugno 2013, relativa ai bilanci d'esercizio, ai bilanci consolidati e alle relative relazioni di talune tipologie di imprese, recante modifica della direttiva 2006/43/CE del Parlamento europeo e del Consiglio e abrogazione delle direttive 78/660/CEE e 83/349/CEE del Consiglio (GU L 182 del 29.6.2013). Allegato ITIPOLOGIE DI IMPRESE DI CUI ALL'ARTICOLO 1, PARAGRAFO 1, LETTERA A)

<sup>-</sup> Italia: la società per azioni, la società in accomandita per azioni, la società a responsabilità limitata.

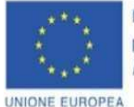

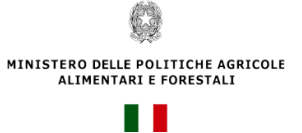

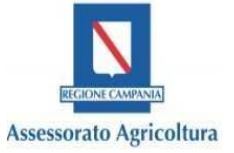

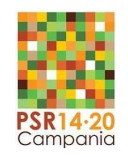

All. 1 al B3

illimitata per i debiti della società" si intendono in particolare le tipologie di imprese di cui all'allegato II della direttiva 2013/34/UE<sup>2</sup> ;

- c) qualora l'impresa sia oggetto di procedura concorsuale per insolvenza o soddisfi le condizioni previste dal diritto nazionale per l'apertura nei suoi confronti di una tale procedura su richiesta dei suoi creditori;
- d) qualora l'impresa abbia ricevuto un aiuto per il salvataggio e non abbia ancora rimborsato il prestito o revocato la garanzia, o abbia ricevuto un aiuto per la ristrutturazione e sia ancora soggetta a un piano di ristrutturazione;
- e) nel caso di un'impresa diversa da una PMI, qualora, negli ultimi due anni:
	- i. il rapporto debito/patrimonio netto contabile dell'impresa sia stato superiore a 7,5 e
	- ii. il quoziente di copertura degli interessi dell'impresa (EBITDA/interessi) sia stato inferiore a 1,0.

### **Il sottoscritto dichiara infine**

di essere informato/a, ai sensi del D.lgs. n. 196/2003 (codice in materia di protezione dei dati personali), così come modificato dal D.Lgs. 101/2018 e del Regolamento 2016/679/UE del Parlamento Europeo e del Consiglio del 27/04/2018 - entrato in vigore in tutti gli Stati membri il 25 maggio 2018, che i dati personali raccolti saranno trattati esclusivamente nell'ambito del procedimento per il quale la presente dichiarazione viene resa e di aver preso visione dell'"Informativa per il trattamento dei dati personali" disponibile sul sito web: http://www.agricoltura.regione.campania.it/PSR\_2014\_2020/PSR\_documentazione.html Luogo e data, …………………….

Timbro e firma

Ai sensi e per gli effetti dell'art. 38, D.P.R. 445 del 28/12/2000 e ss.mm.ii., si allega copia del documento di riconoscimento del dichiarante in corso di validità.

 $\overline{\phantom{a}}$  , and the contract of the contract of the contract of the contract of the contract of the contract of the contract of the contract of the contract of the contract of the contract of the contract of the contrac

<sup>2</sup> Allegato II TIPOLOGIE DI IMPRESE DI CUI ALL'ARTICOLO 1, PARAGRAFO 1, LETTERA B)

Italia: la società in nome collettivo, la società in accomandita semplice.

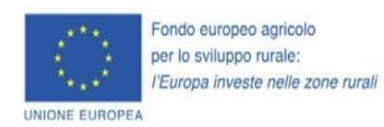

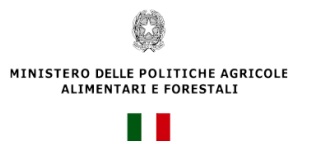

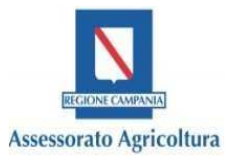

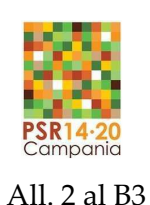

## **DICHIARAZIONE SOSTITUTIVA DI ATTO DI NOTORIETA' (Art. 47 del D.P.R. 28 dicembre 2000, n. 445)**

**Oggetto**: PSR Campania 2014- 2020. Misura 1.1.1. Sostegno ad azioni di formazione professionale e acquisizione di competenze **Dichiarazione attestante l'Assenza di un Ordine di Recupero Pendente (rispetto dell'Impegno Deggendorf).** 

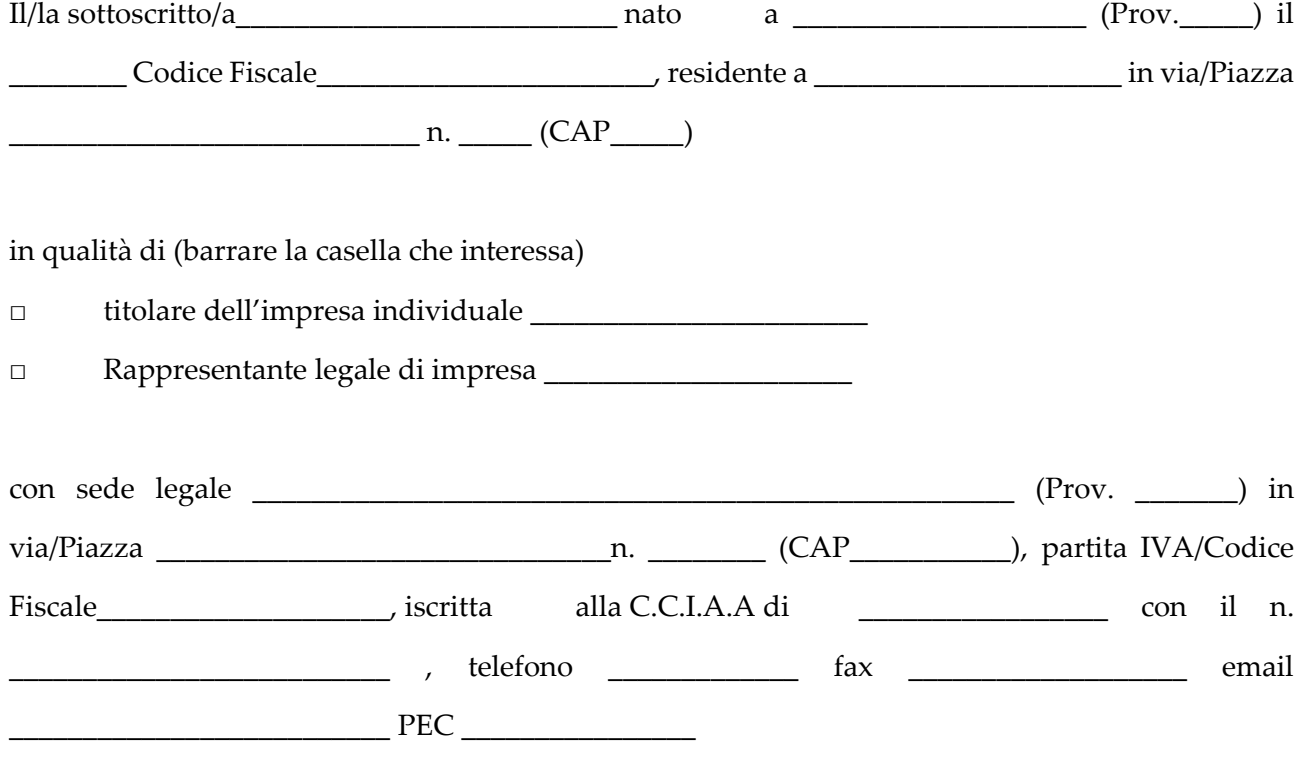

- consapevole delle sanzioni penali per le ipotesi di falsità in atti e di dichiarazioni mendaci e della conseguente decadenza dai benefici di cui agli art. 75 e 76 del D.P.R. 28 dicembre 2000, n. 445;
- a conoscenza del fatto che saranno effettuati controlli sulla veridicità delle dichiarazioni rese;

al fine della partecipazione al corso della misura M01 - T.I. 1.1.1. , su tematiche non comprese nell'allegato 1 del Trattato Fondativo U.E, cui si applica quanto previsto dal Regime SA.44612 (2016/XA)

### **DICHIARA**

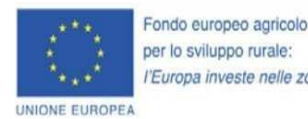

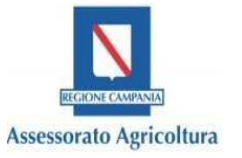

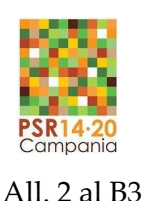

- che l'impresa non ha ricevuto un ordine di recupero pendente a seguito di una precedente Decisione della Commissione Europea che dichiara un aiuto illegale o incompatibile con il mercato comune.
- che l'impresa qualora destinataria di un ordine di recupero, ha restituito l'aiuto o ha depositato la corrispondente somma su un conto corrente bloccato.

# **SI IMPEGNA**

a ripresentare la presente dichiarazione qualora intervengano variazioni rispetto a quanto dichiarato con la presente fino alla completa realizzazione dell'operazione oggetto di aiuto.

### **Il sottoscritto dichiara infine**

di essere informato/a, ai sensi del D.lgs. n. 196/2003 (codice in materia di protezione dei dati personali), così come modificato dal D.Lgs. 101/2018 e del Regolamento 2016/679/UE del Parlamento Europeo e del Consiglio del 27/04/2018 - entrato in vigore in tutti gli Stati membri il 25 maggio 2018, che i dati personali raccolti saranno trattati esclusivamente nell'ambito del procedimento per il quale la presente dichiarazione viene resa e di aver preso visione dell'"Informativa per il trattamento dei dati personali" disponibile sul sito web: http://www.agricoltura.regione.campania.it/PSR\_2014\_2020/PSR\_documentazione.html

Luogo e data, …………………….

\_\_\_\_\_\_\_\_\_\_\_\_\_\_\_\_\_\_\_\_\_\_\_\_\_\_\_\_\_\_\_

Timbro e firma

Ai sensi e per gli effetti dell'art. 38, D.P.R. 445 del 28/12/2000 e ss.mm.ii., si allega copia del documento di riconoscimento del dichiarante in corso di validità.
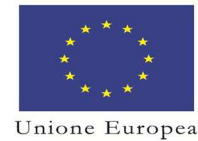

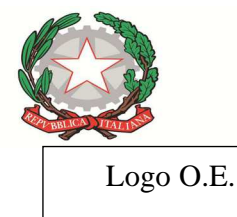

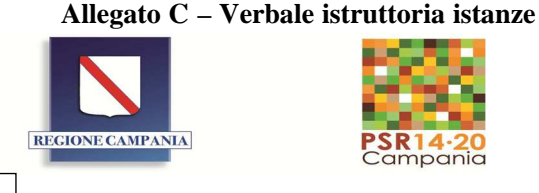

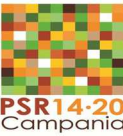

# **Verbale istruttoria istanze**

## **P.S.R. Campania 2014 - 2020 Misura. 01 "Trasferimento di conoscenze e azioni di informazione" Tipologia di intervento 1.1.1**

Procedura di gara n° \_ del

**Operatore Economico Lotto**

I sottoscritti implication della componenti della commissione, riunitisi il giorno ,

viste le istanze pervenute per la partecipazione al bando in riferimento alla procedura di gara n.

del

1

#### dichiarano che:

a) Il bando per la presentazione delle istanze di partecipazione per la seguente tipologia di corso <sup>1</sup>

è stato attivato per una durata di giorni ;

b) Sono pervenute n° istanze;

c) sono state esaminati i requisiti di ammissibilità di tutte le istanze pervenute;

d) le istanze ritenute ammissibili sono: n° ;

e) le istanze ritenute non ammissibili sono:  $n^{\circ}$  ed in particolare:

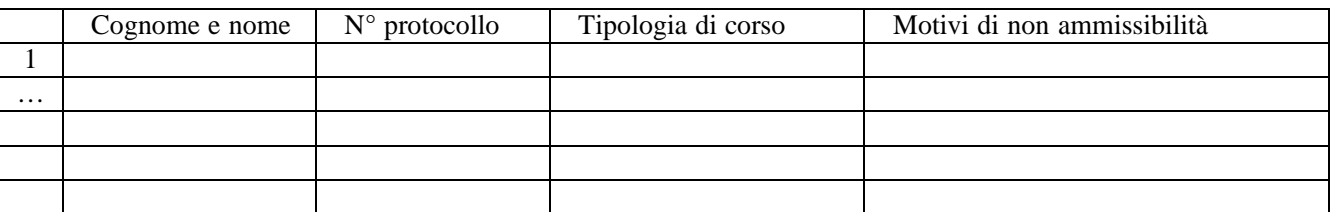

Inserire per ogni tipologia quante istanze sono pervenute

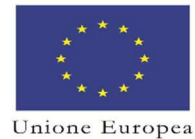

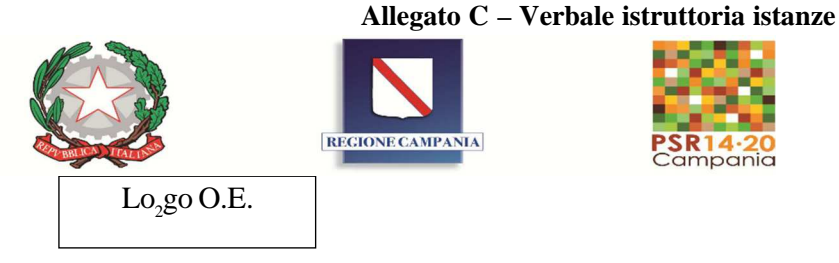

f) le istanze ritenute ammissibili sono state valutate secondo la griglia di valutazione in allegato (allegato a griglia di valutazione);

 $(g)^3$  1) sono assegnate ai corsi le istanze ammissibili (allegato b1 – elenco istanze)

2) sono assegnate ai corsi le istanze valutate con punteggio maggiore,

Data Firma dei componenti della commissione

 $\Box$ 

П

<sup>2</sup> Solo se il numero delle istanze sia superiore al numero massimo di partecipanti previsti<br>Socializza l'orgione corrispondente alla situazione

<sup>3</sup> Scegliere l'opzione corrispondente alla situazione.

**Allegato D - griglia parametri di valutazione**

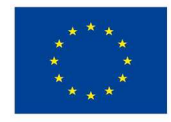

Fondo europeo agricolo per lo sviluppo rurale: l'Europa investe nelle zone rurali

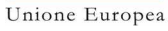

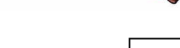

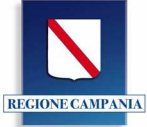

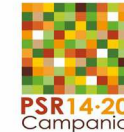

Logo O.E.

# **GRIGLIA DEI PARAMETRI DI VALUTAZIONE**

PSR 2014/2020- Misura 01 - Tipolgia d'intervento 1.1.1

Procedura di gara n. del

Ambito di intervento

Nome del partecipante

Copiare la griglia completa

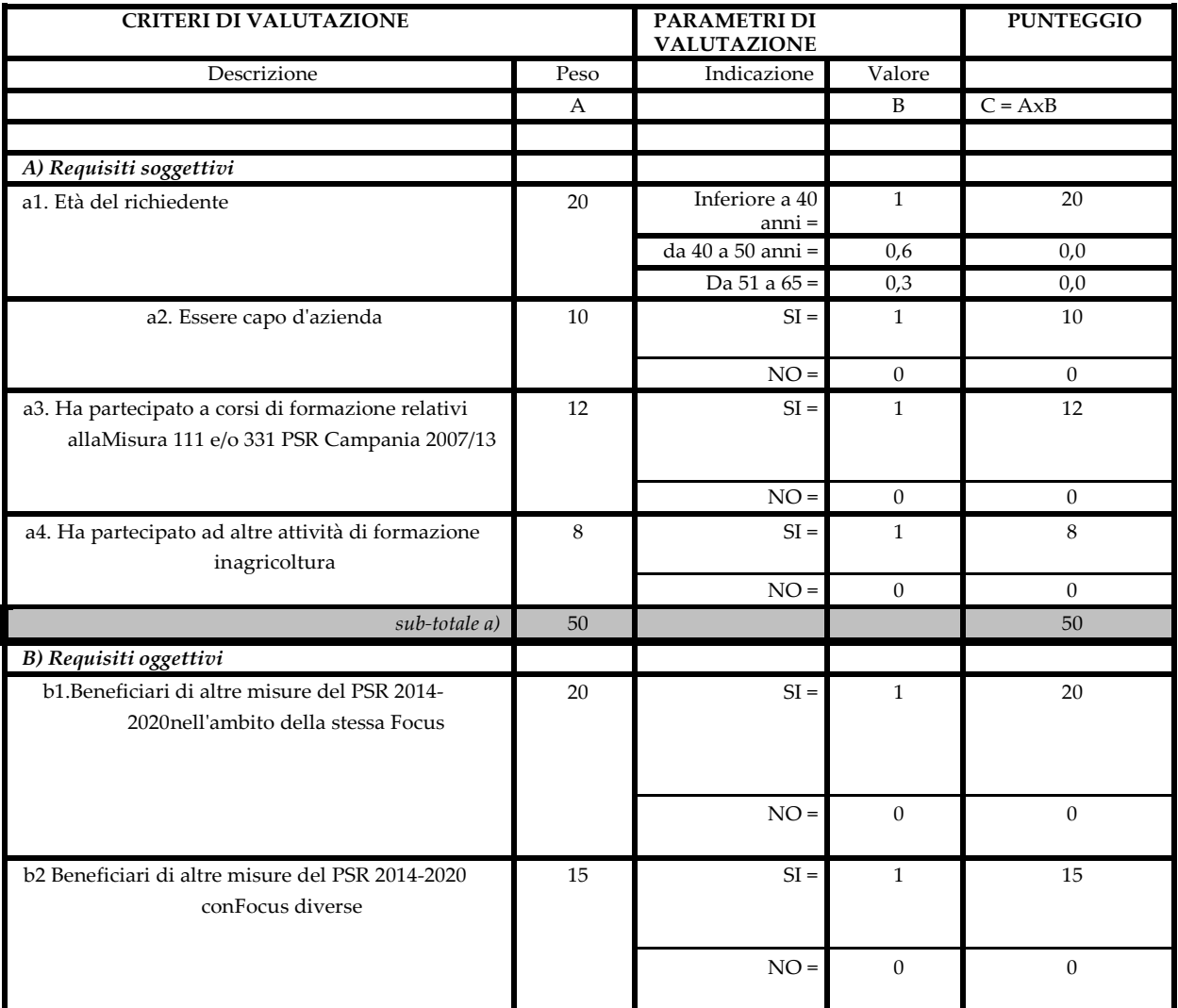

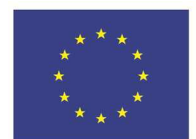

Unione Europea

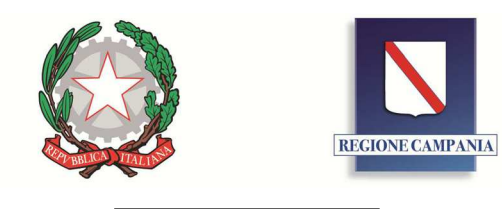

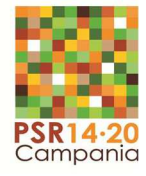

Logo O.E.

# **REGIONE CAMPANIA**

*Direzione Generale Politiche Agricole Alimentari e Forestali (DG5007) Unità Operativa Dirigenziale Tutela della qualità, tracciabilità dei prodotti agricoli e zootecnici Servizi di sviluppo agricolo (UOD06)* 

# **QUESTIONARIO D'INGRESSO/FINE MODULO**

**PSR Campania 2014-2020 MISURA 01 tipologia di intervento 1.1.1** 

**AMBITO DI INTERVENTO** 

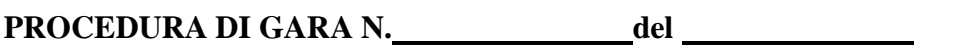

**OPERATORE ECONOMICO:** LOTTO LOTTO

**CODICE CORSO n° TITOLO DEL CORSO:** 

*Voglia indicare per ciascuna domanda la risposta che ritiene corretta. Il questionario ha l'obiettivo di indagare le Sue conoscenze iniziali rispetto ai contenuti del corso. Grazie per la cortese collaborazione.* 

1.1. Domanda  $1$ Risposte <sup>1</sup>

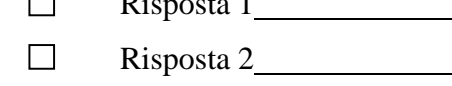

Risposta 3  $\Box$ 

1.2. Domanda 2

- $\Box$ Risposta 1
- Risposta 2  $\Box$
- Risposta 3  $\Box$

1.3. Domanda 3

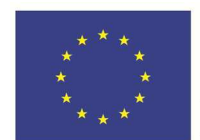

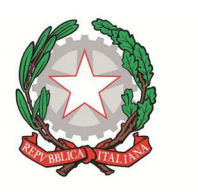

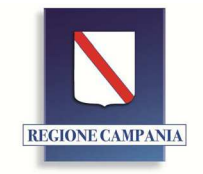

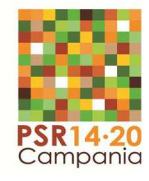

Unione Europea

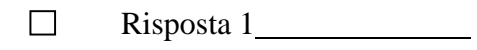

- Risposta 2  $\Box$
- Risposta 3  $\Box$

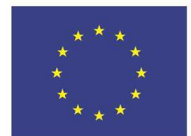

Unione Europea

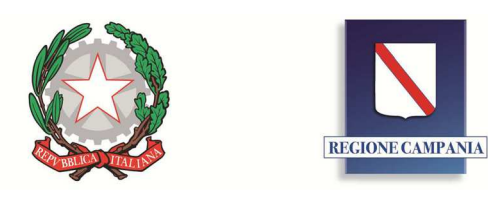

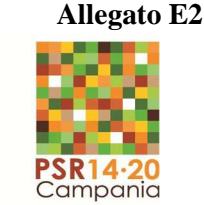

Logo O.E.

# **REGIONE CAMPANIA**

*Direzione Generale Politiche Agricole Alimentari e Forestali (DG5007) Unità Operativa Dirigenziale Tutela della qualità, tracciabilità dei prodotti agricoli e zootecnici Servizi di sviluppo agricolo (UOD06)* 

# **QUESTIONARIO DI GRADIMENTO**

**PSR Campania 2014-2020 MISURA 01 Tipologia di intervento 1.1.1** 

**AMBITO DI INTERVENTO** 

**PROCEDURA DI GARA N. del** 

**OPERATORE ECONOMICO:** LOTTO LOTTO

**CODICE CORSO n° TITOLO DEL CORSO:** 

*Voglia compilare il seguente questionario in forma anonima esprimendo un giudizio sincero. Le Sue osservazioni saranno utilizzate come stimoli per la progettazione d'altri interventi formativi. Indichi con una crocetta il valore che meglio descrive il Suo giudizio. Grazie per la collaborazione.* 

## **Sezione A: I risultati**

1.1. Ritiene che la partecipazione all'attività formativa sia stata utile per lo sviluppo delle Sue competenze?

Per nulla 5 Moltissimo  $1 \mid 2 \mid 3 \mid 4 \mid 5$ 

1.2. Come valuta nel complesso l'attività formativa? Male organizzata 5 Ben organizzata  $1 \ 2 \ 3 \ 4$ 

> Per nulla interessante 5 Molto interessante  $1 \quad 2 \quad 3 \quad 4$

## **Sezione B: I temi affrontati durante l'attività formativa**

2.1. I temi affrontati durante l'attività formativa hanno corrisposto alle Sue attese?

Per nulla  $\begin{array}{|c|c|c|c|c|c|} \hline 1 & 2 & 3 & 4 & 5 \end{array}$  Moltissimo  $\overline{4}$ 

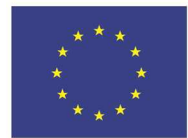

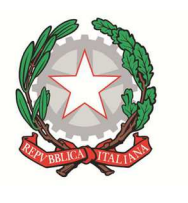

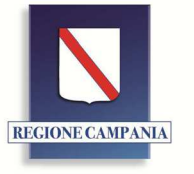

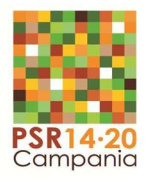

Unione Europea

2.2. Come giudica la durata dell'attività formativa in relazione ai temi affrontati? Troppo breve  $\begin{array}{|c|c|c|c|c|c|} \hline 1 & 2 & 3 & 4 & 5 & 6 \text{Troppo lunga} \end{array}$  $\boxed{2}$ 

2.3. Ritiene che l'attività formativa Le abbia fornito idee, tecniche, metodi, risorse, ecc. da Lei praticamente applicabili nel Suo lavoro?

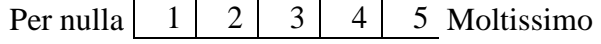

2.4. I principali temi affrontati durante l'attività formativa sono stati trattati in modo: Superficiale  $\begin{array}{|c|c|c|c|c|c|c|c|c|} \hline 1 & 2 & 3 & 4 & 5 \end{array}$  Approfondito  $\overline{2}$ 

2.5. Quale argomento avrebbe preferito affrontare o approfondire durante il corso

## **Sezione C: Le metodologie didattiche ed i docenti/consulenti**

3.1. Come valuta nel complesso le metodologie didattiche utilizzate durante l'attività formativa? Inadeguate  $\begin{array}{|c|c|c|c|c|c|} \hline 1 & 2 & 3 & 4 & 5 & \text{Ottime} \end{array}$ 

3.2. Come valuta nel complesso il docente intervenuto?

a) Nome docente<sup>1</sup>

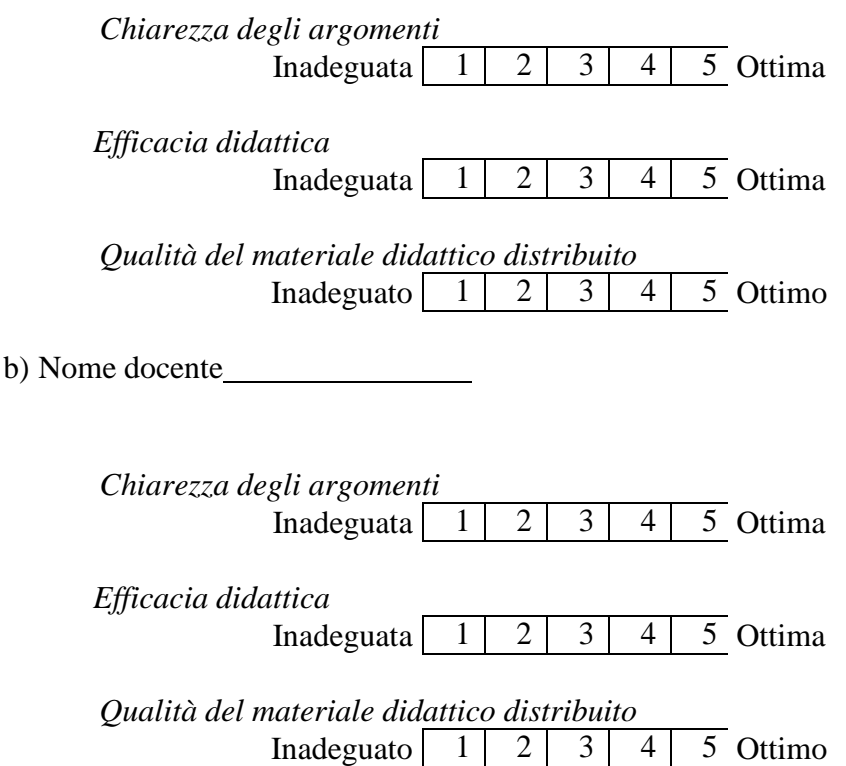

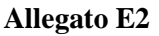

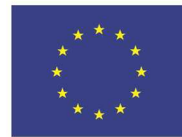

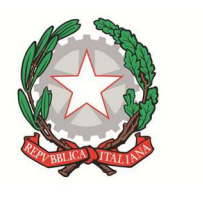

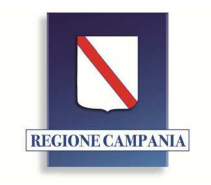

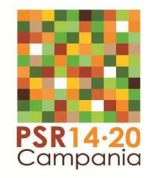

Unione Europea

n) Nome docente

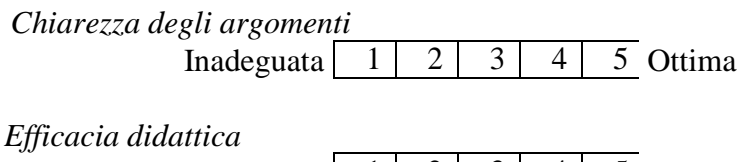

Inadeguata  $\begin{array}{|c|c|c|c|c|c|} \hline 1 & 2 & 3 & 4 & 5 & \text{Ottima} \ \hline \end{array}$ 

*Qualità del materiale didattico distribuito*  Inadeguato 5 Ottimo  $1 \mid 2 \mid 3 \mid 4 \mid 5$ 

1. 3.3. Come valuta l'assistenza fornita dal tutor? Inadeguata Ottima  $1 \mid 2 \mid 3 \mid 4$ 

## **Sezione D: I servizi generali**

4.1. Come valuta, in relazione agli obiettivi del programma, la funzionalità dei luoghi in cui si è svolta l'attività formativa?

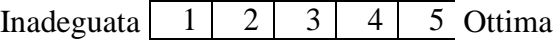

#### **Sezione E: Visite di studio e esercitazioni sul campo**

- 5.1. I temi affrontati durante le visite di studio hanno corrisposto alle Sue attese? Per nulla  $\begin{array}{|c|c|c|c|c|c|} \hline 1 & 2 & 3 & 4 & 5 \end{array}$  Moltissimo  $2<sub>1</sub>$
- 5.2. Come giudica la durata delle visite di studio in relazione ai temi affrontati? Troppo breve  $\begin{vmatrix} 1 & 2 & 3 & 4 & 5 \end{vmatrix}$  Troppo lunga  $1 \mid 2 \mid 3 \mid 4 \mid 5$

5.3. Ritiene che l'attività di visita di studio Le abbia fornito idee, tecniche, metodi, risorse, ecc. da Lei praticamente applicabili nel Suo lavoro?

Per nulla Moltissimo  $1 \mid 2 \mid 3 \mid 4 \mid 5$ 

5.4. Come giudica le esercitazioni in campo?

Per nulla interessante Molto interessante  $1 \mid 2 \mid 3 \mid 4 \mid 5$ 

5.5. Ritiene che il numero e la durata delle esercitazioni in campo sia stata soddisfacente? Per nulla  $\begin{array}{|c|c|c|c|c|c|} \hline 1 & 2 & 3 & 4 & 5 \end{array}$  Moltissimo  $\vert$  2  $\vert$ 

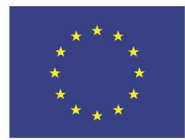

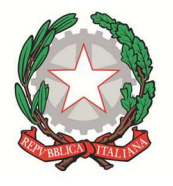

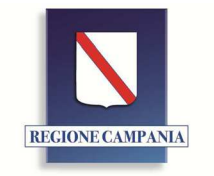

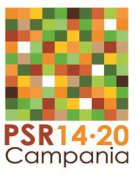

Unione Europea

**Allegato E2** 

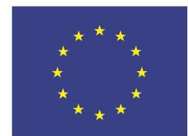

Unione Europea

Fondo europeo agricolo per lo sviluppo rurale: l'Europa investe nelle zone rurali

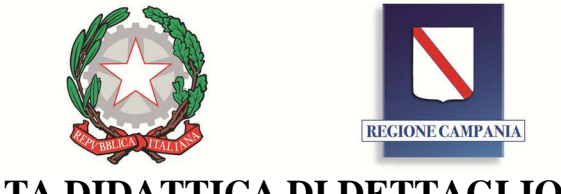

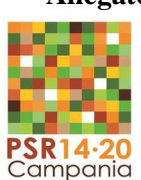

**OFFERTA DIDATTICA DI DETTAGLIO** 

## **PSR Campania 2014-2020**

#### **MISURA 01**

## **TIPOLOGIA DI INTERVENTO 1.1.1: Sostegno ad azioni di formazione professionale e acquisizione di competenze**

**Procedura di gara n.: \_ del** 

**Operatore Economico:** Lotto **Lotto** 

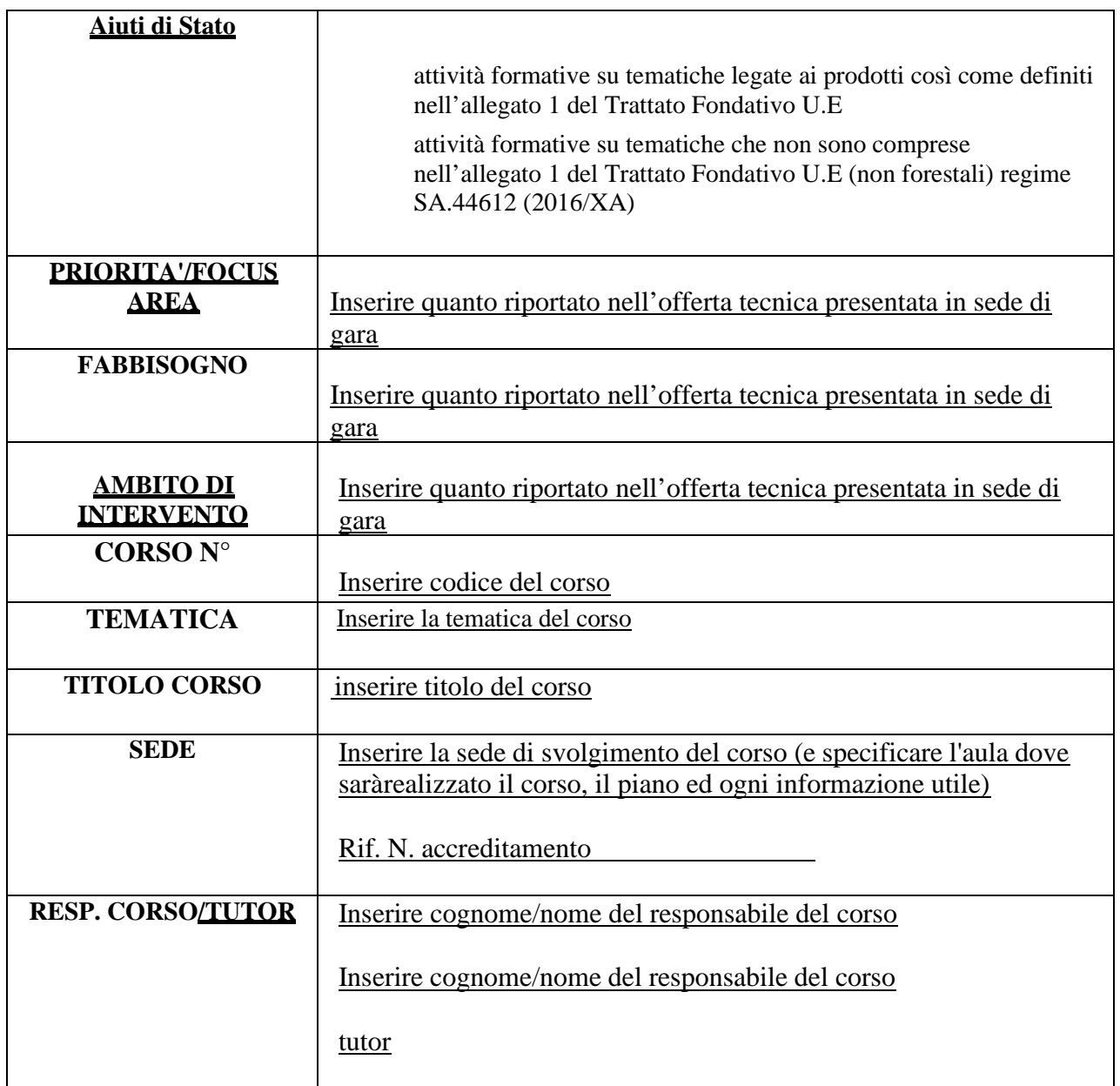

**Allegato F** 

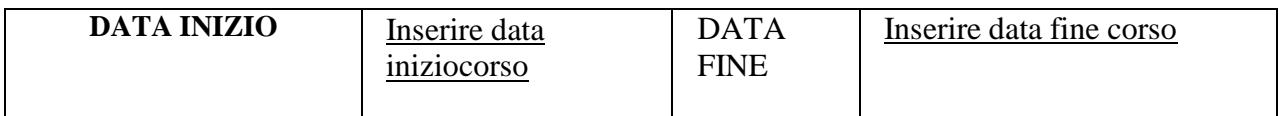

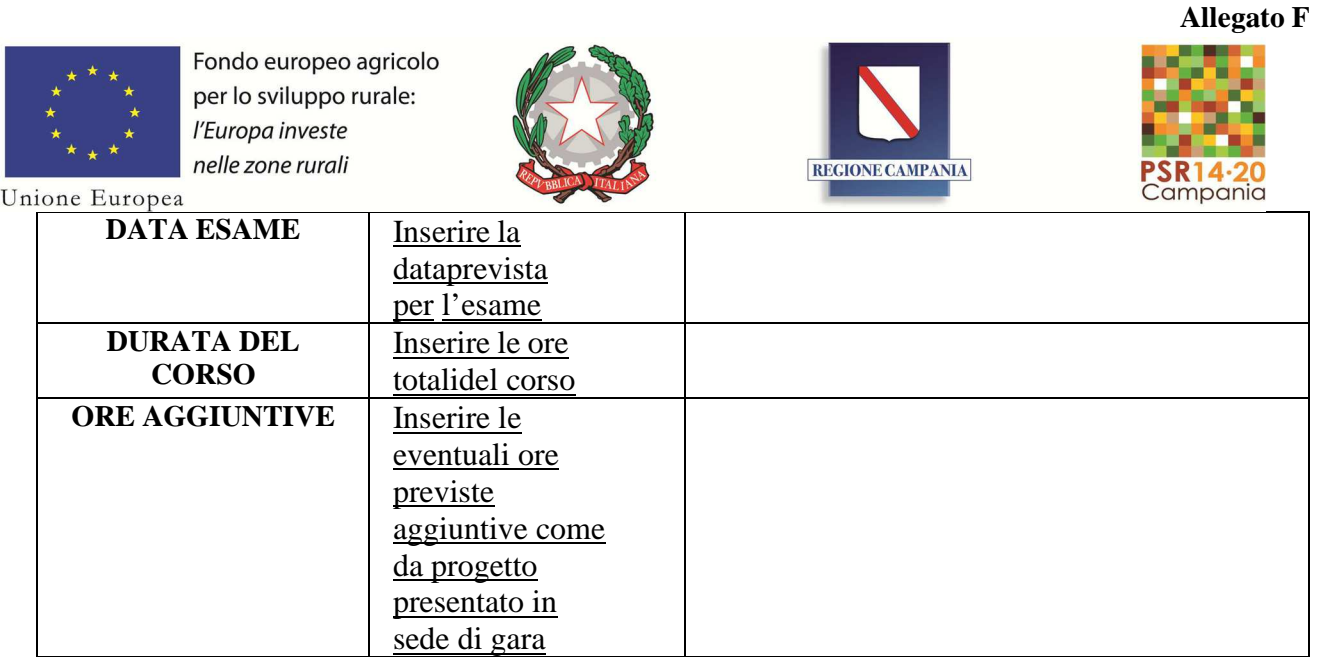

# **INDICE**

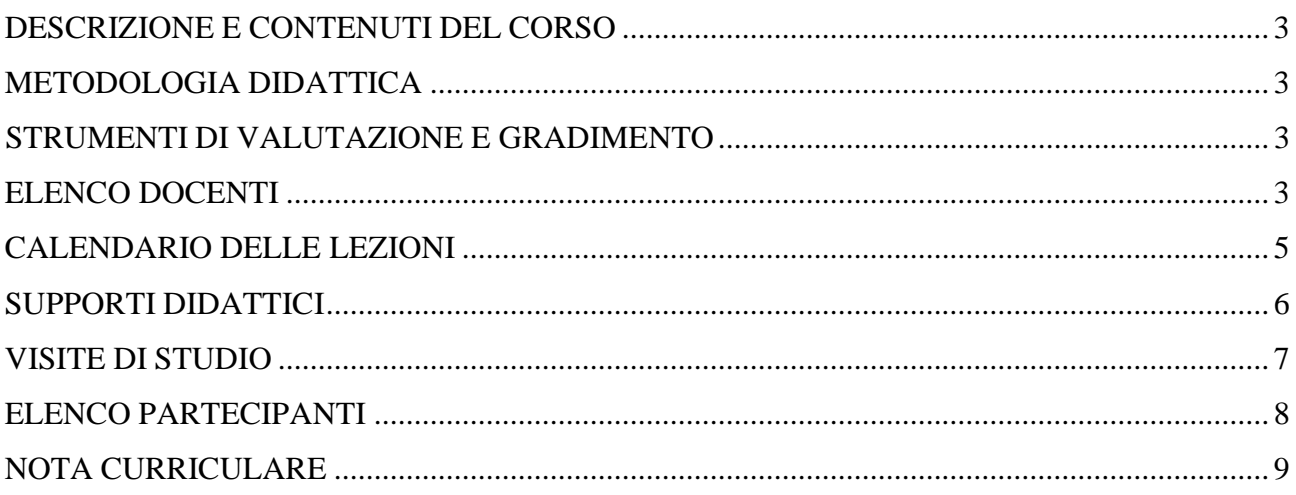

# **DESCRIZIONE E CONTENUTI DEL CORSO**

Descrivere la logica alla base del corso, gli obiettivi che si intende raggiungere e i contenuti che saranno affrontati.

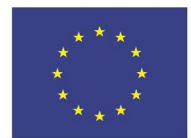

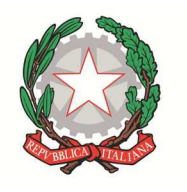

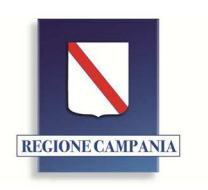

Unione Europea

#### **METODOLOGIA DIDATTICA**

Descrivere la metodologia didattica che sarà utilizzata durante la realizzazione del corso specificando se si tratta di lezioni svolte :

- IN AULA: Frontali (teoria) e non frontali/pratica (esercitazioni, casi studio, lavori di gruppo, laboratori)
- FUORI AULA (visite e viaggi studio in realtà rappresentative con riferimento alla tematica del corso).

## **STRUMENTI DI VALUTAZIONE E GRADIMENTO**

Allegare alla presente offerta didattica di dettaglio i seguenti strumenti di valutazione e gradimento utilizzati durante il corso specificando la/le lezione/i in cui verranno somministrati:

- 1. Questionario di valutazione inizio corso
- 2. Questionario di valutazione intermedio
- 3. Questionario di valutazione finale
- 4. Questionario di gradimento fine corso

Inoltre, indicare la data della sessione di recupero nel caso di carenze individuate prima dello svolgimento dell'esame

## **ELENCO DOCENTI**

Inserire i nomi dei docenti utilizzati nel corso con indicazione del modulo in cui intervengono e delle ore impegnate per fascia di compenso *(allegare all'offerta le note curriculari*)

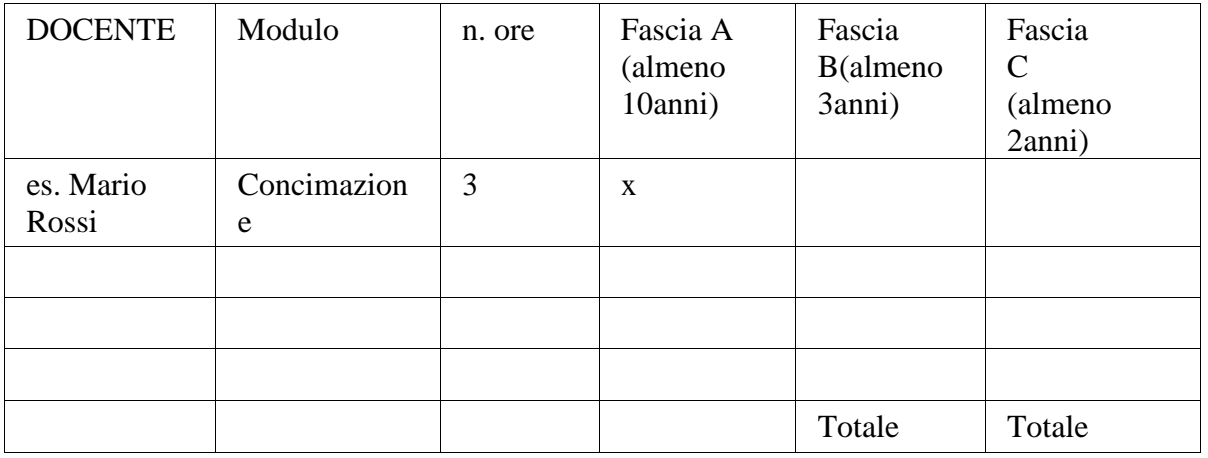

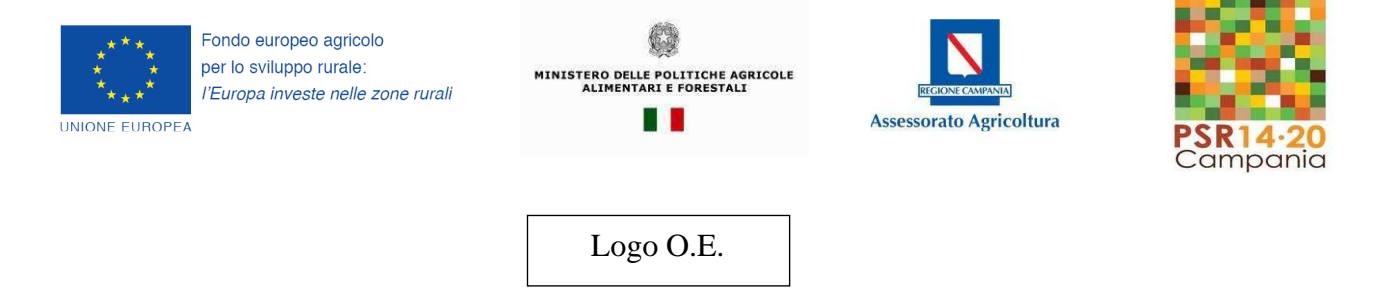

### **CALENDARIO DELLE LEZIONI**

Per ognuno dei moduli previsti compilare il calendario come da esempi di seguito riportati

## **Primo modulo – Inserire il nome del modulo**

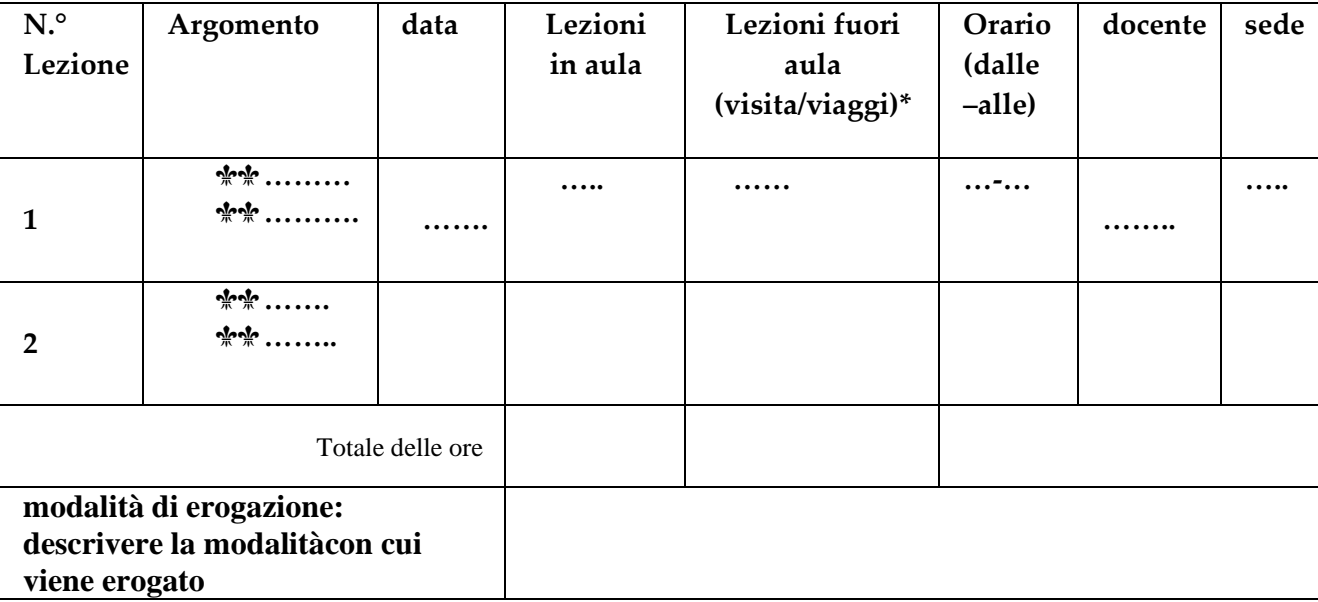

**Secondo modulo – Inserire il nome del modulo …………** 

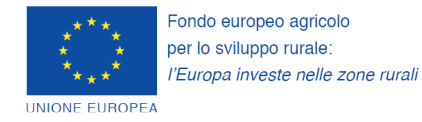

G MINISTERO DELLE POLITICHE AGRICOLE<br>ALIMENTARI E FORESTALI n D

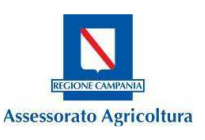

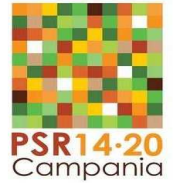

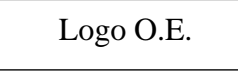

Per le *ore di formazione aggiuntive (***Visita/viaggio** *- attività erogate in modalità non frontale e fuori aula)*  compilare il calendario come da esempio di seguito riportato

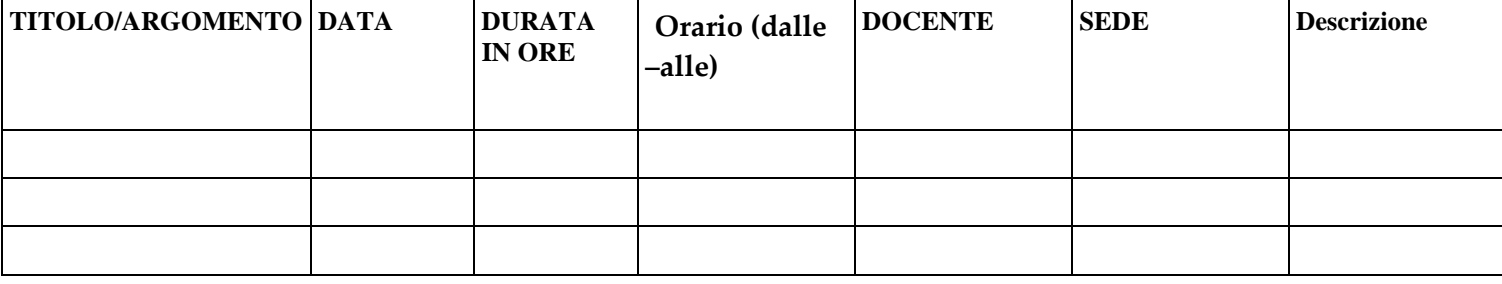

\*(Visita: visita giornaliera max 8 ore, Viaggio: viaggio studio della durata di più giorni con pernottamento)

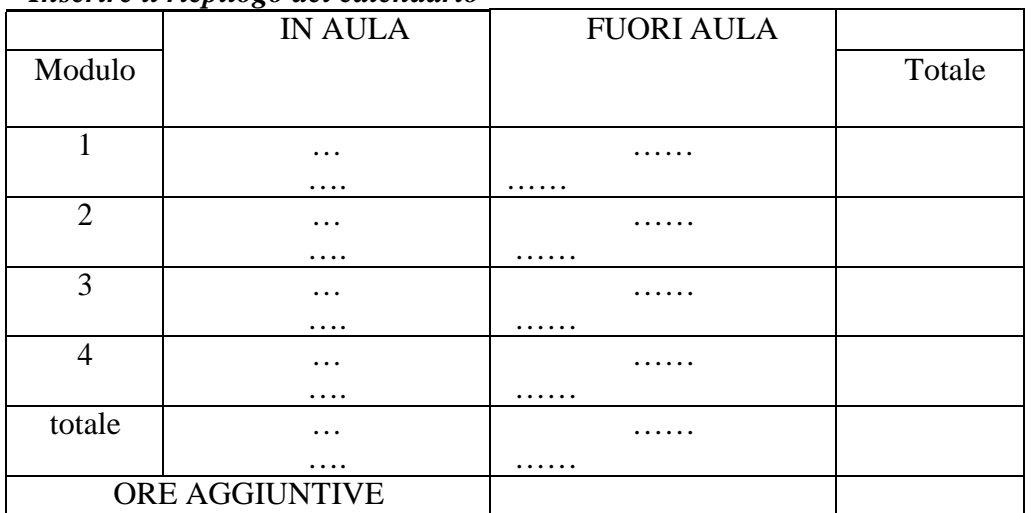

#### *Inserire il riepilogo del calendario*

#### **SUPPORTI DIDATTICI**

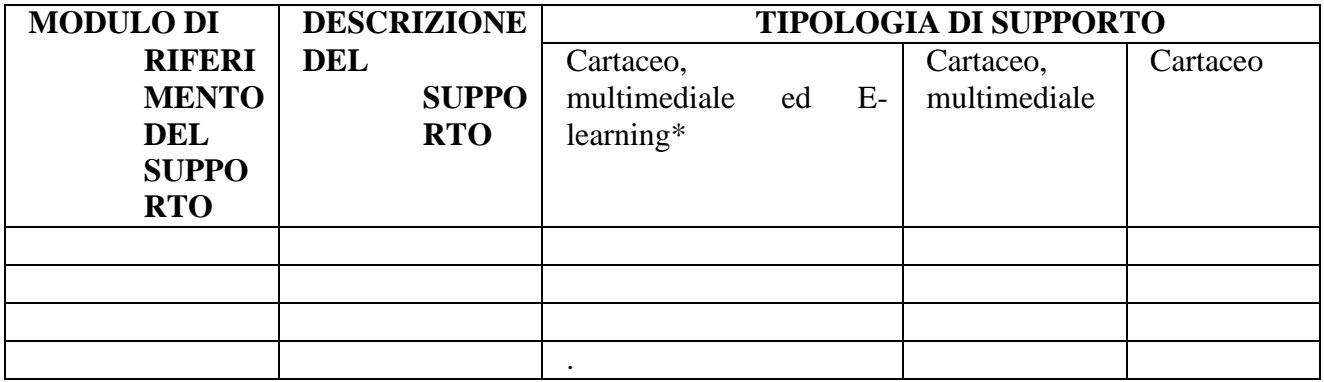

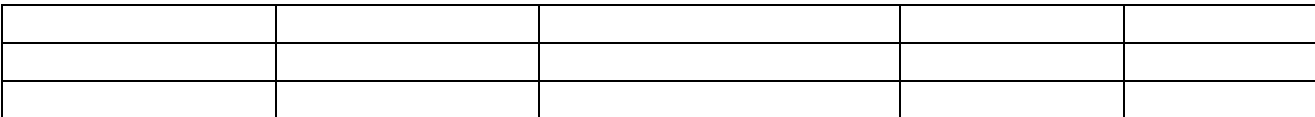

\* allegare il modello F1 e riportare il corrispondente indirizzo FAD e la password per l'accesso all'area riservata

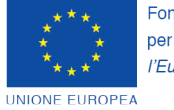

Fondo europeo agricolo per lo sviluppo rurale: l'Europa investe nelle zone rurali

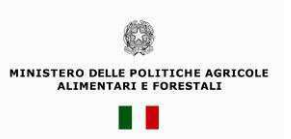

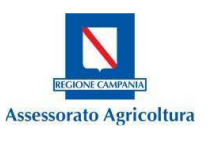

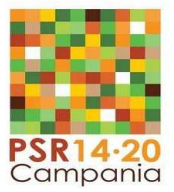

Logo O.E.

# **VISITE DI STUDIO**

Descrivere per ogni visita prevista:

### **DATA/ PERIODO DELLA VISITA**

#### **DESTINAZIONE**

## **SEDE/I DI SVOLGIMENTO DELLE ATTIVITÀ**

# **FINALITÀ/OBIETTIVI:**

**CONTENUTI:** 

# **MODALITÀ DI TRASFERIMENTO:**

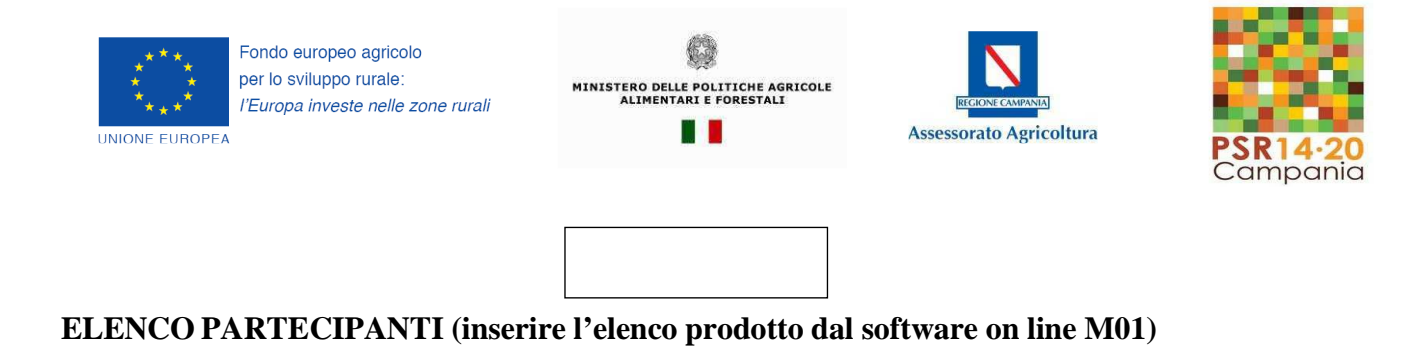

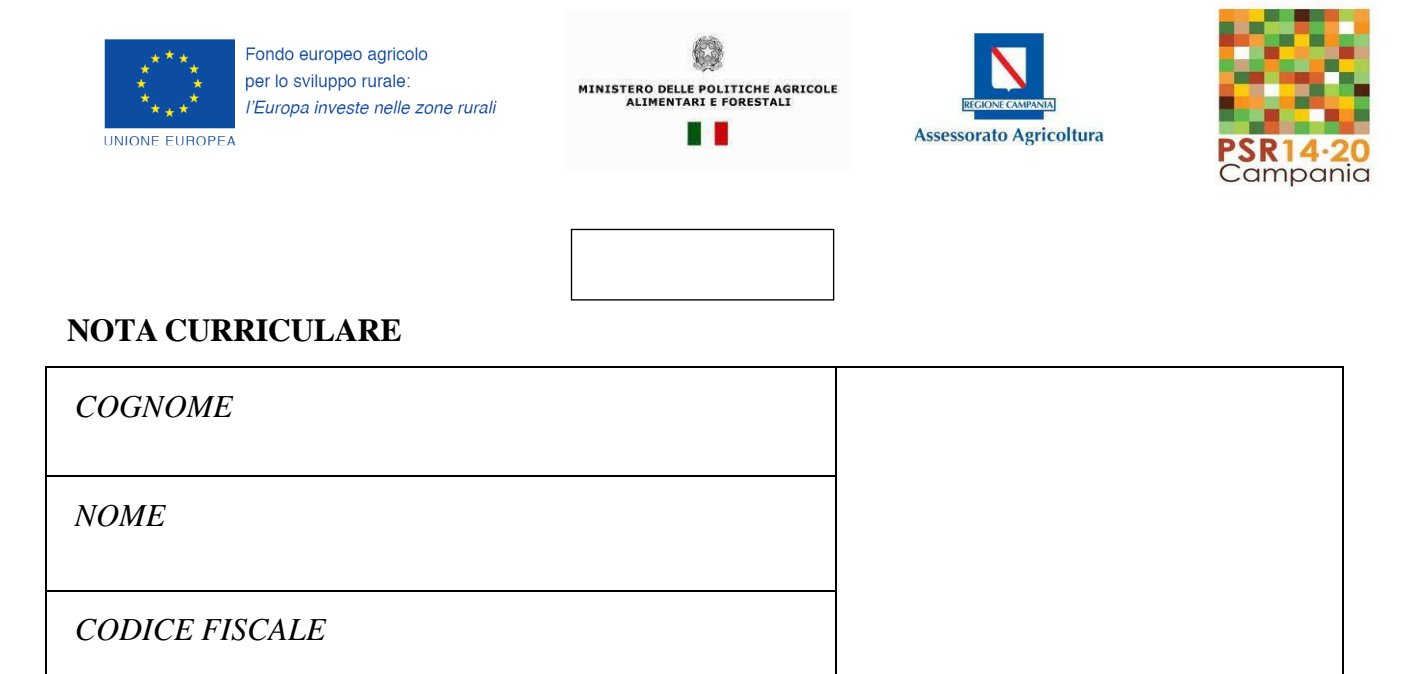

Il sottoscritto , consapevole che, ai sensi e per gli effetti dell'art. 76 del DPR 28 dicembre 2000 n. 445, le dichiarazioni mendaci, la falsità degli atti e l'uso di atti falsi sono puniti dal codice penale e dalle leggi speciali, dichiara di essere in possesso dei seguenti titoli ed esperienze:

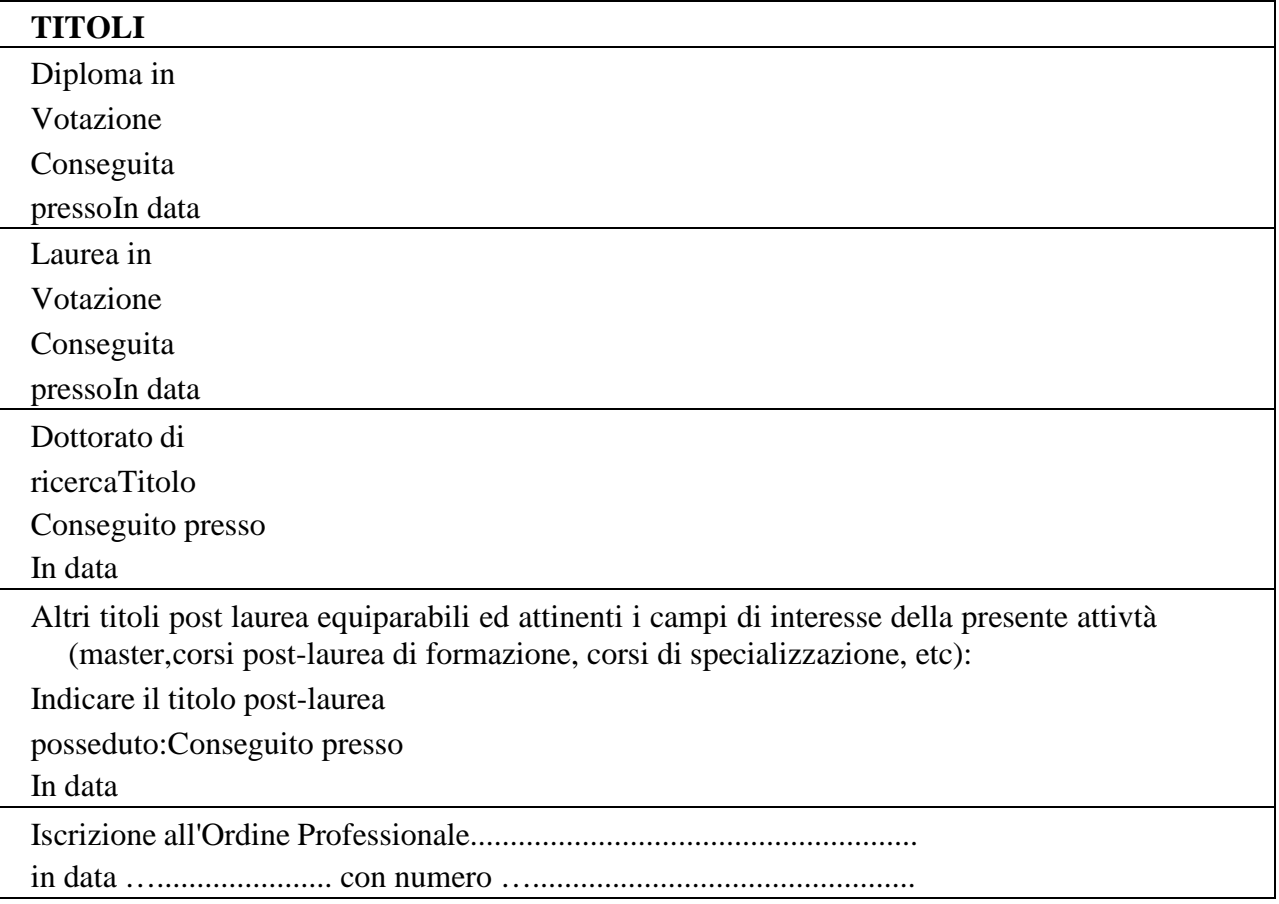

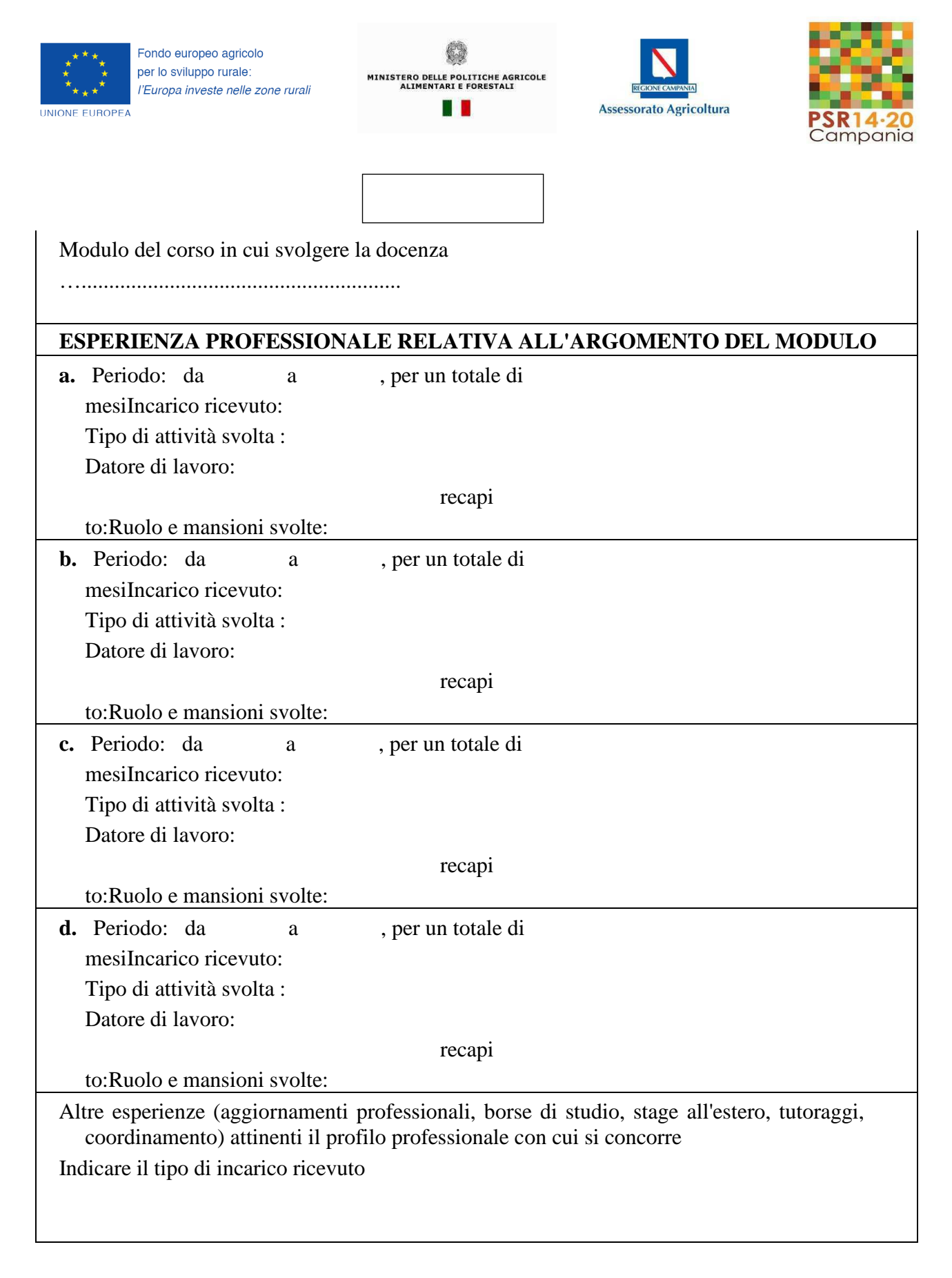

Inserire il totale degli anni di esperienza

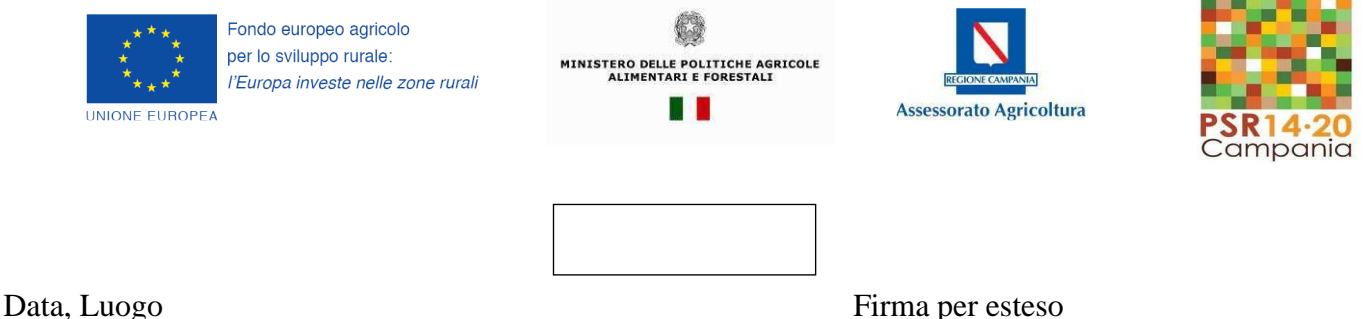

Il sottoscritto in merito al trattamento dei dati personali dichiara di essere informato/a, ai sensi del D.lgs. n. 196/2003 (codice in materia di protezione dei dati personali), così come modificato dal D.Lgs. 101/2018 e del Regolamento 2016/679/UE del Parlamento Europeo e del Consiglio del 27/04/2018 - entrato in vigore in tutti gli Stati membri il 25 maggio 2018, che i dati personali raccolti saranno trattati esclusivamente nell'ambito del procedimento per il quale la presente dichiarazione viene resa e di aver preso visione dell'"Informativa per il trattamento dei dati personali" disponibile sul sito web:

http://www.agricoltura.regione.campania.it/PSR\_2014\_2020/PSR\_documentazione.htlm

Data, Luogo Firma per esteso

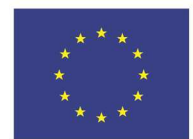

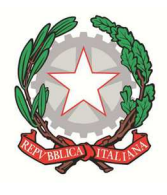

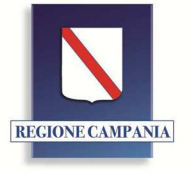

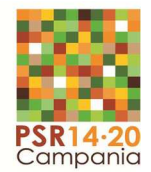

Unione Europea

# **OFFERTA DIDATTICA DI DETTAGLIO CORSI SU TEMATICHE FORESTALI**

**PSR Campania 2014-2020** 

**MISURA 01** 

**TIPOLOGIA DI INTERVENTO 1.1.1: Sostegno ad azioni di formazione professionale e acquisizione di competenze** 

**Procedura di gara n.: \_ del** 

**Operatore Economico:** Lotto Lotto

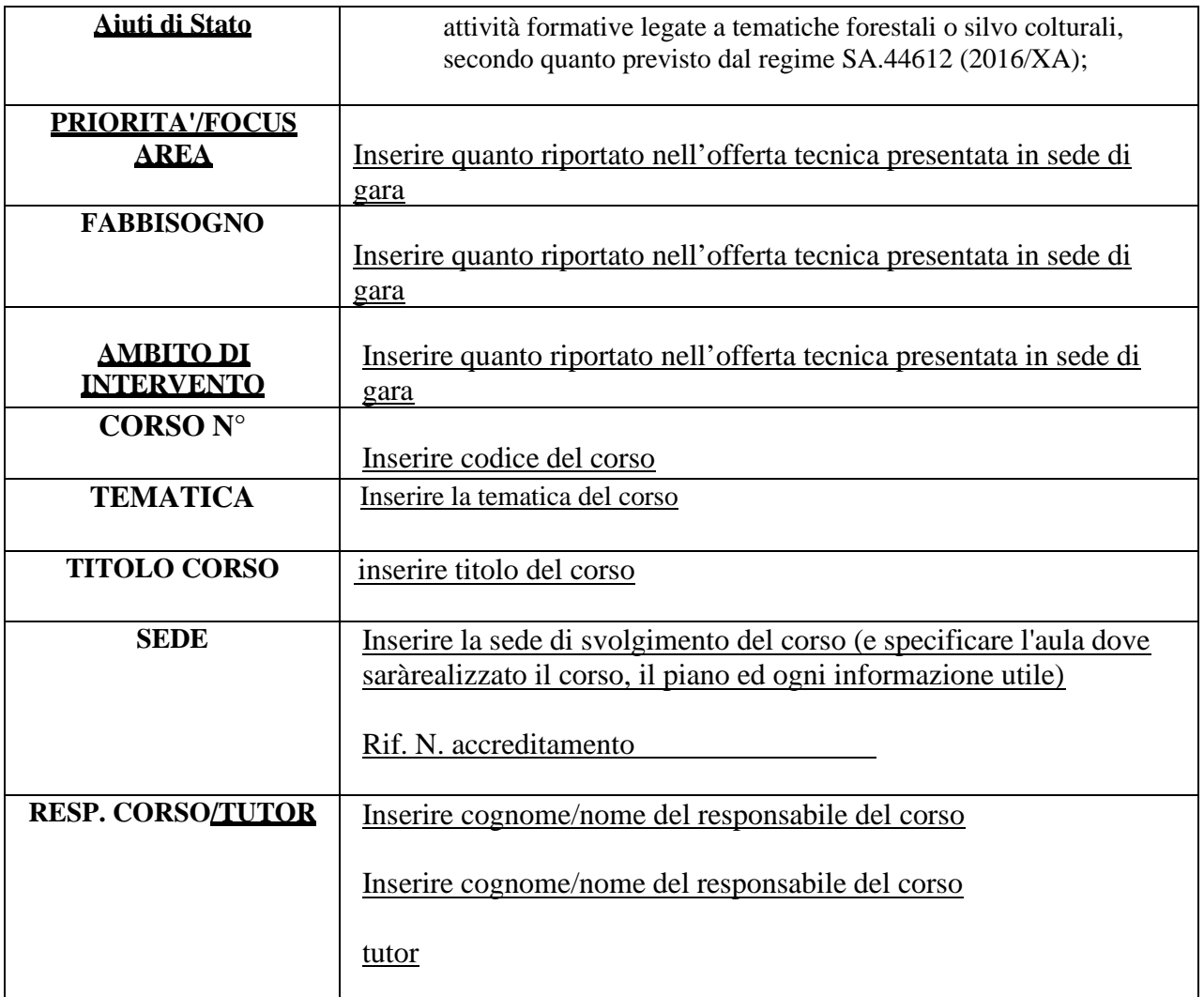

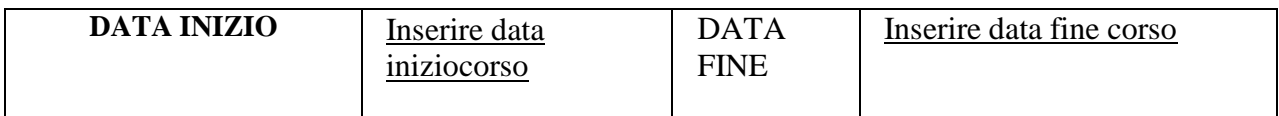

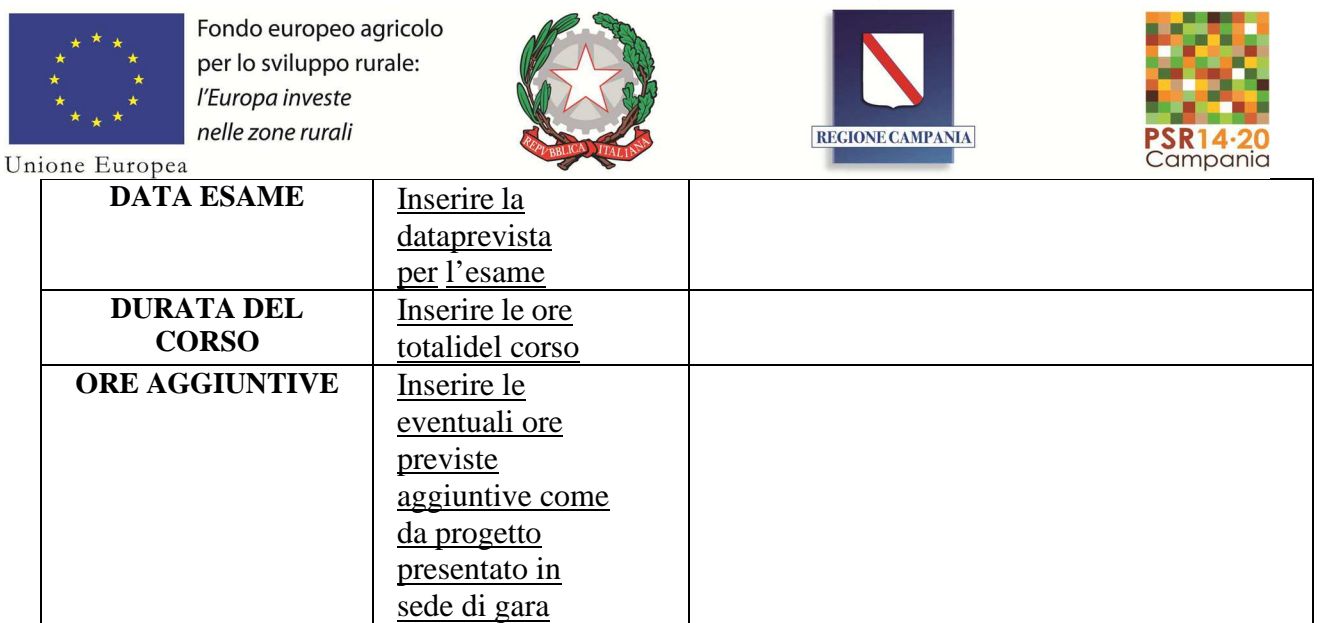

# **INDICE**

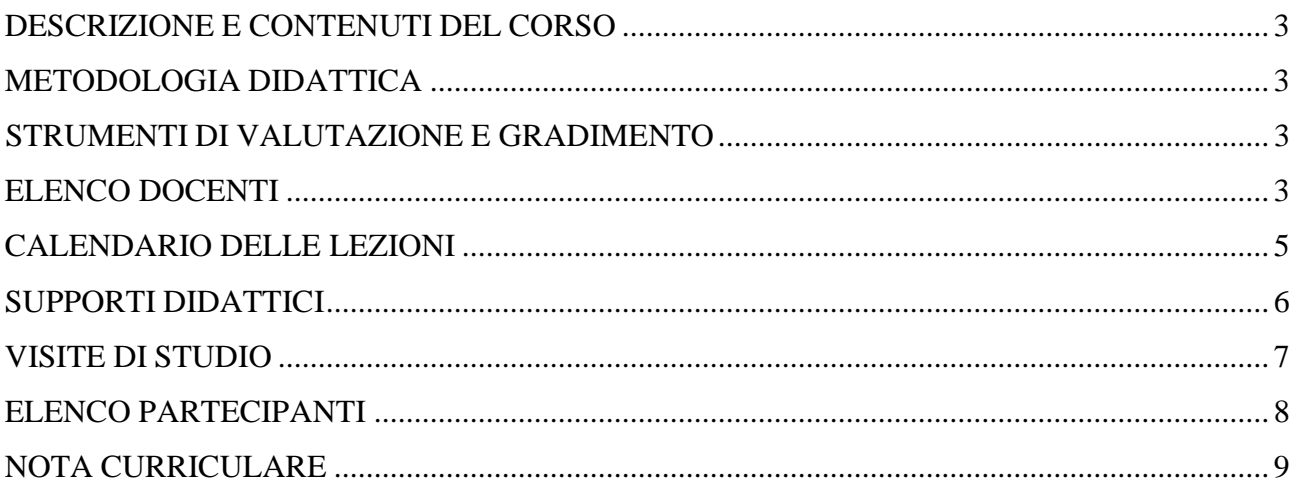

# **DESCRIZIONE E CONTENUTI DEL CORSO**

Descrivere la logica alla base del corso, gli obiettivi che si intende raggiungere e i contenuti che saranno affrontati.

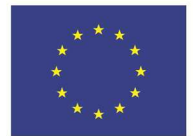

Fondo europeo agricolo per lo sviluppo rurale: l'Europa investe nelle zone rurali

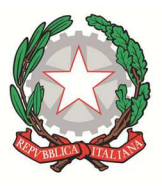

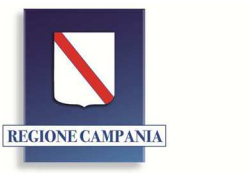

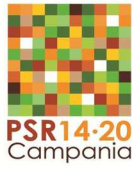

Unione Europea

## **METODOLOGIA DIDATTICA**

Descrivere la metodologia didattica che sarà utilizzata durante la realizzazione del corso specificando se si tratta di lezioni svolte :

- IN AULA: (teoria)
- FUORI AULA (esercitazioni pratiche in cantiere forestale e visite forestali).

## **STRUMENTI DI VALUTAZIONE E GRADIMENTO**

Allegare alla presente offerta didattica di dettaglio i seguenti strumenti di valutazione e gradimento utilizzati durante il corso specificando la/le lezione/i in cui verranno somministrati:

- 1. Questionario di valutazione inizio corso
- 2. Questionario di valutazione intermedio
- 3. Questionario di valutazione finale
- 4. Questionario di gradimento fine corso

Inoltre, indicare la data della sessione di recupero nel caso di carenze individuate prima dello svolgimento dell'esame

# **ELENCO DOCENTI PER LE ORE IN AULA E VISITE FORESTALI**

Inserire i nomi dei docenti utilizzati nel corso con indicazione del modulo in cui intervengono e delle ore impegnate per fascia di compenso *(allegare all'offerta le note curriculari*)

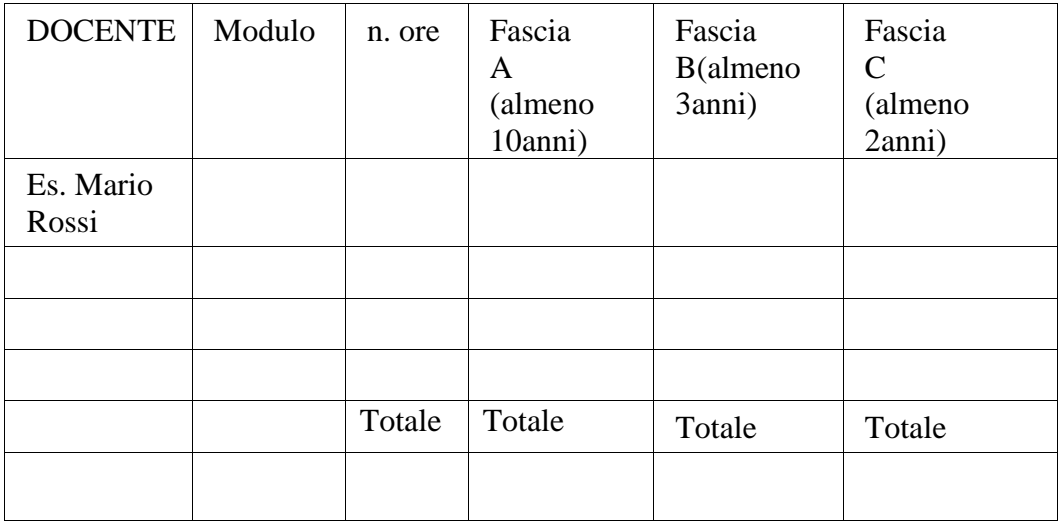

### **ELENCO DOCENTI PER LE ORE DI ESERCITAZIONE IN CANTIERE FORESTALE (MODULI 3 e 4)**

Inserire i nomi dei docenti utilizzati nel corso con indicazione del modulo in cui intervengono e delle ore impegnate per fascia di compenso *(allegare all'offerta le note curriculari*)

I docenti impegnati nelle ore fuori aula per i moduli 3 e 4 "esercitazioni in cantiere forestale" devono essere in numero tale da consentire il rispetto del rapporto docente/allievo di 1 a 5 (n. 3/4 docenti per 15/20 allievi per ciascuna delle ore di esercitazione previste), in modo da consentire lo svolgimento delle attività avendo dei gruppi di massimo 5 partecipanti per ogni docente durante le esercitazioni in cantiere.

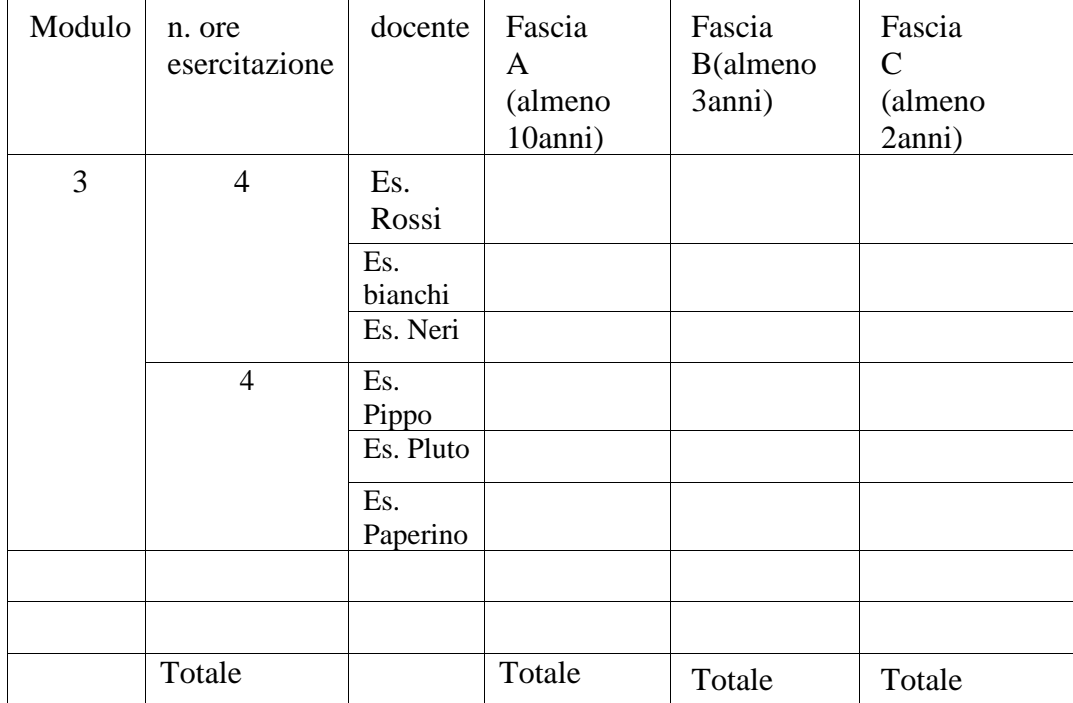

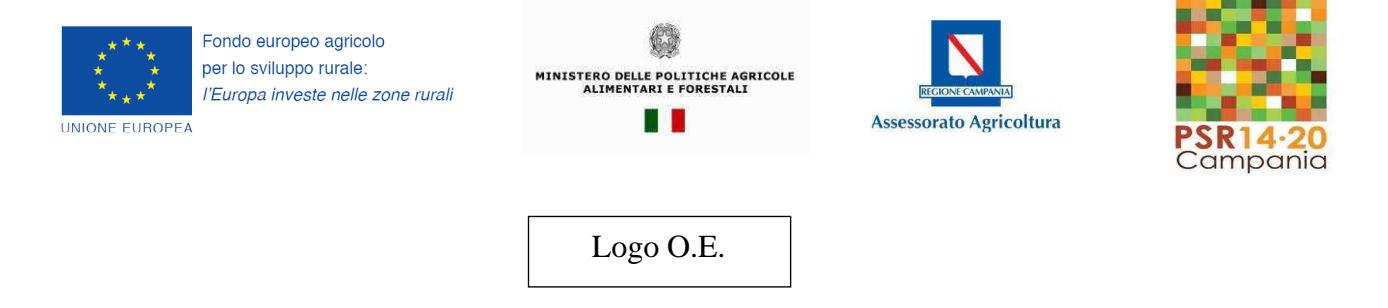

### **CALENDARIO DELLE LEZIONI**

Per ognuno dei moduli previsti compilare il calendario come da esempi di seguito riportati

# **Primo modulo – Inserire il nome del modulo**

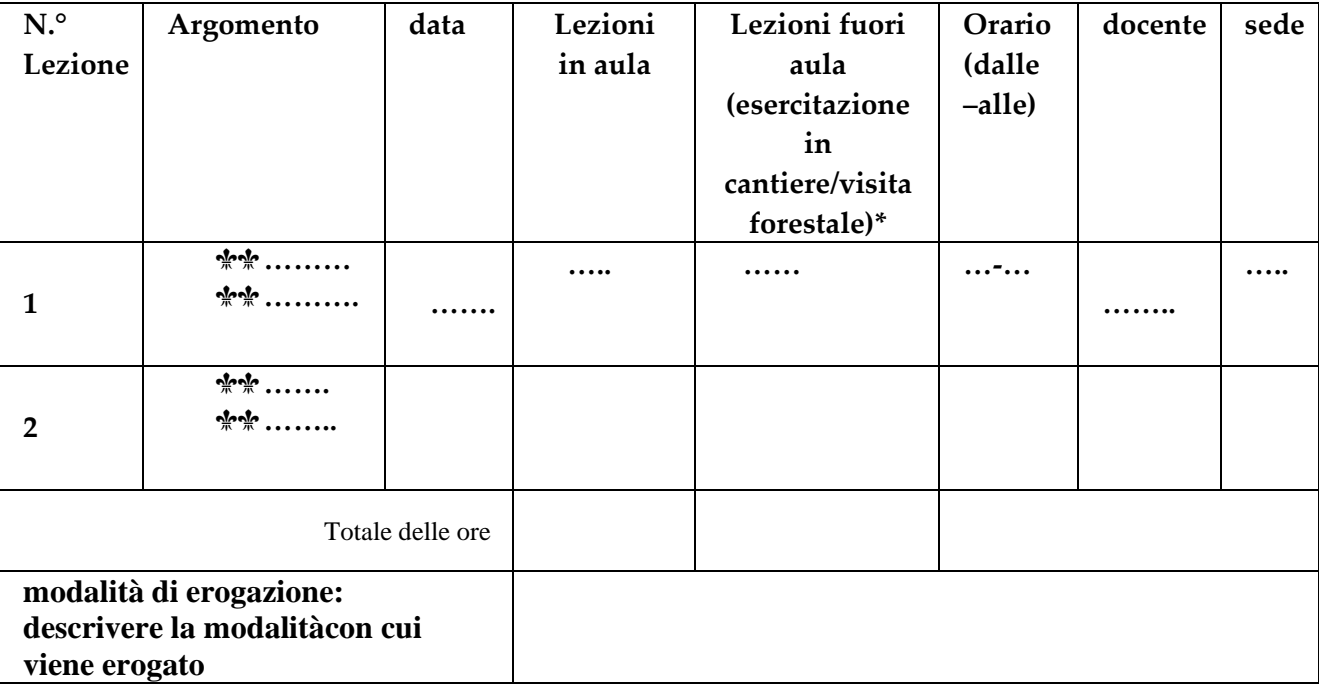

**Secondo modulo – Inserire il nome del modulo …………** 

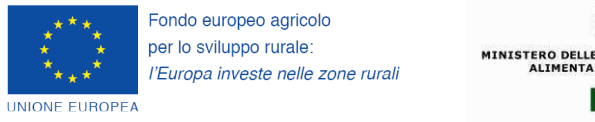

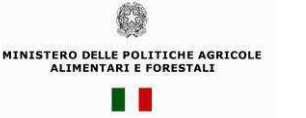

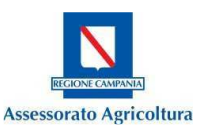

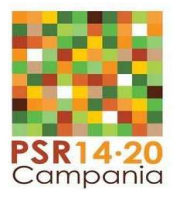

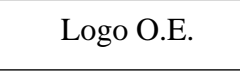

Per le *ore di formazione aggiuntive (***Visita** *- attività erogate in modalità non frontale e fuori aula)* compilare il calendario come da esempio di seguito riportato

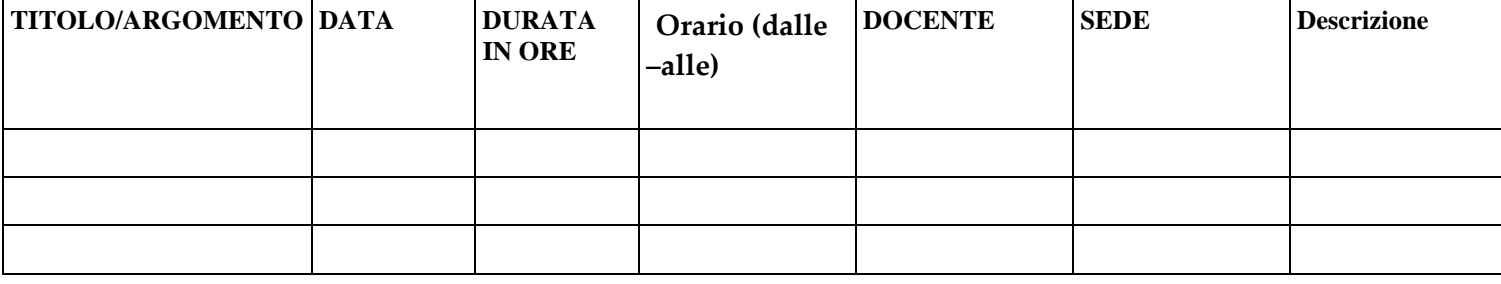

\*(Visita: visita giornaliera max 8 ore, Viaggio: viaggio studio della durata di più giorni con pernottamento)

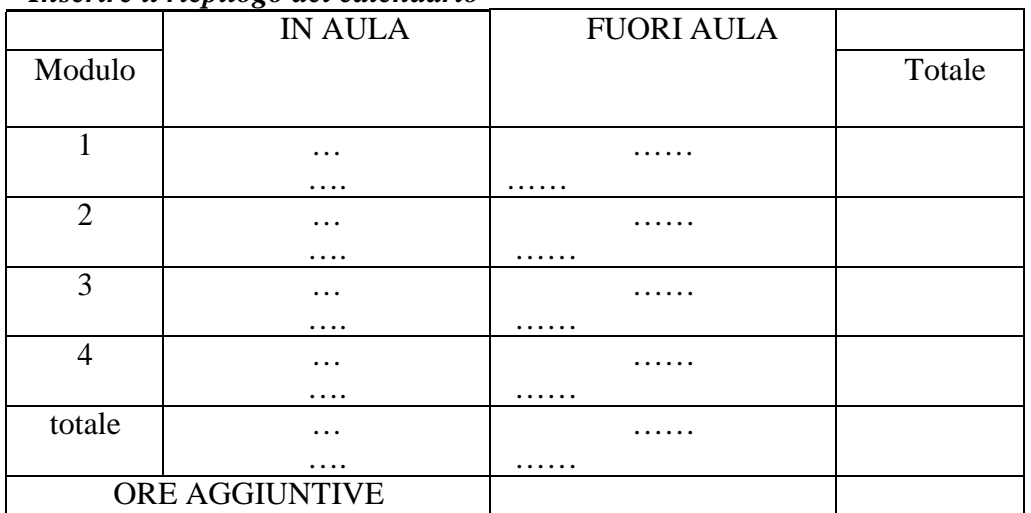

#### *Inserire il riepilogo del calendario*

#### **SUPPORTI DIDATTICI**

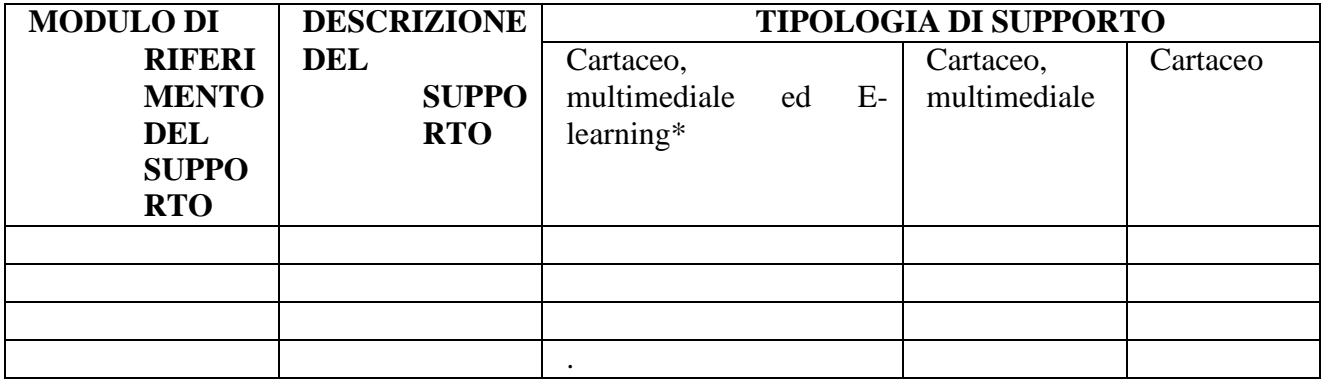

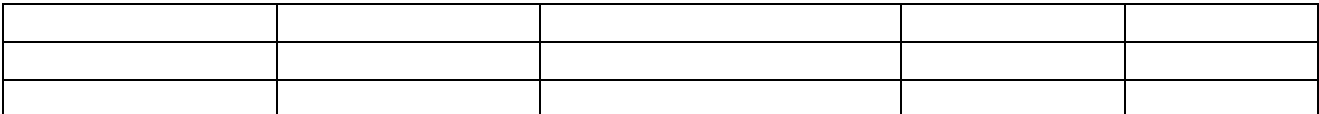

\* allegare il modello F1 e riportare il corrispondente indirizzo FAD e la password per l'accesso all'area riservata

## **ATTREZZATURE**

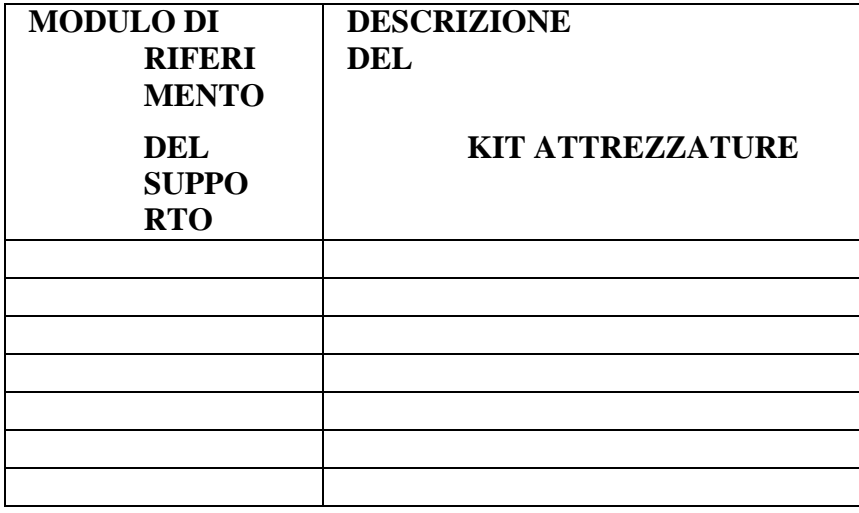

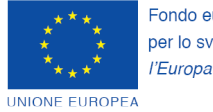

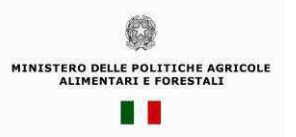

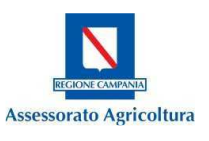

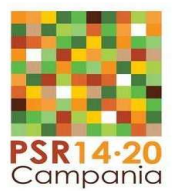

Logo O.E.

# **ESERCITAZIONE IN CANTIERE/VISITA FORESTALE**

Descrivere per ogni visita prevista:

# **DATA DELLA ESERCITAZIONE IN CANTIERE/VISITA FORESTALE**

## **DESTINAZIONE**

**SEDE/I DI SVOLGIMENTO DELLE ATTIVITÀ** 

**FINALITÀ/OBIETTIVI:** 

**CONTENUTI:** 

**DESCRIZIONE DELL'ATTIVITA' IN CANTIERE/ VISITA FORESTALE:** 

**MODALITÀ DI TRASFERIMENTO:** 

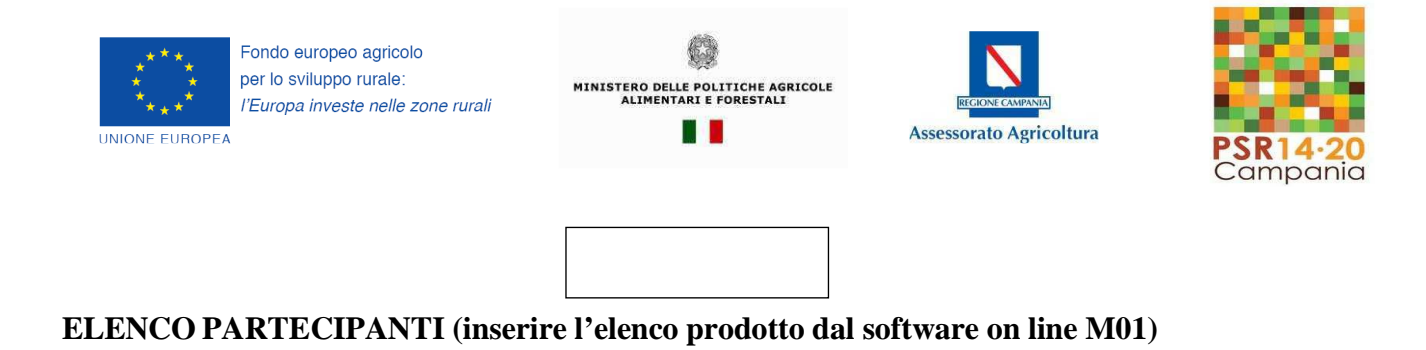

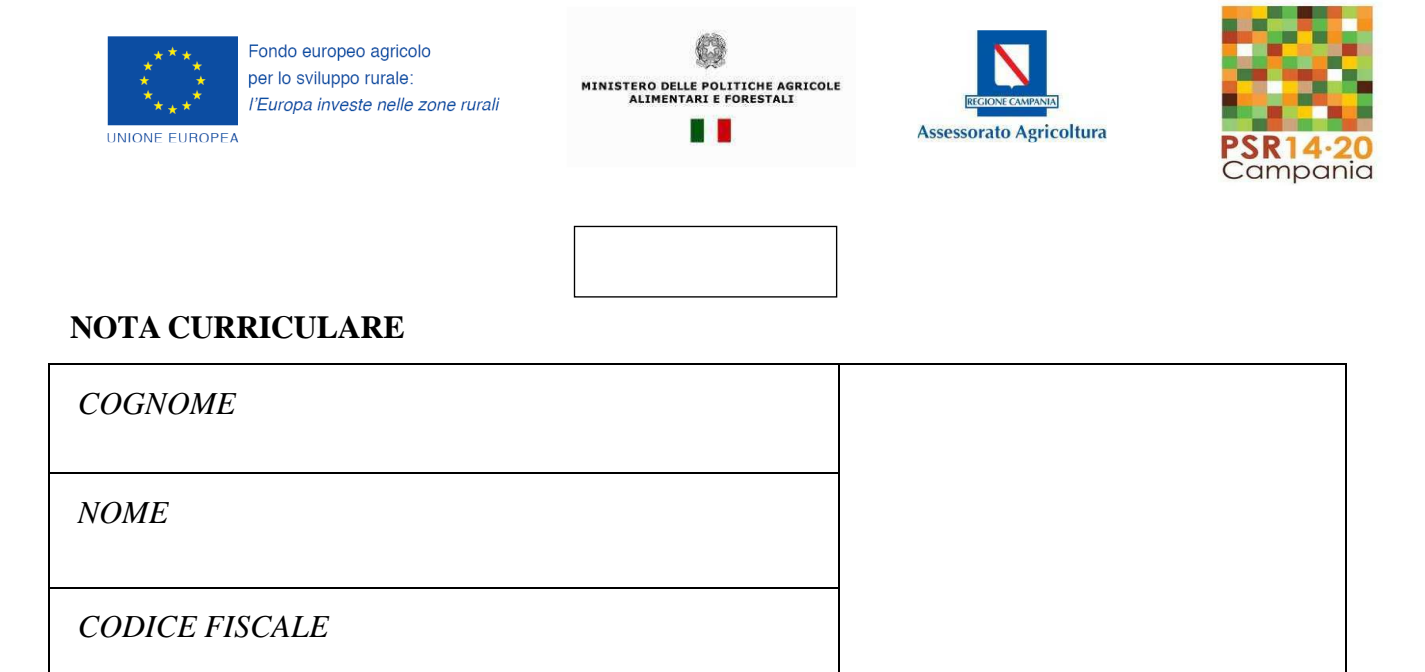

Il sottoscritto , consapevole che, ai sensi e per gli effetti dell'art. 76 del DPR 28 dicembre 2000 n. 445, le dichiarazioni mendaci, la falsità degli atti e l'uso di atti falsi sono puniti dal codice penale e dalle leggi speciali, dichiara di essere in possesso dei seguenti titoli ed esperienze:

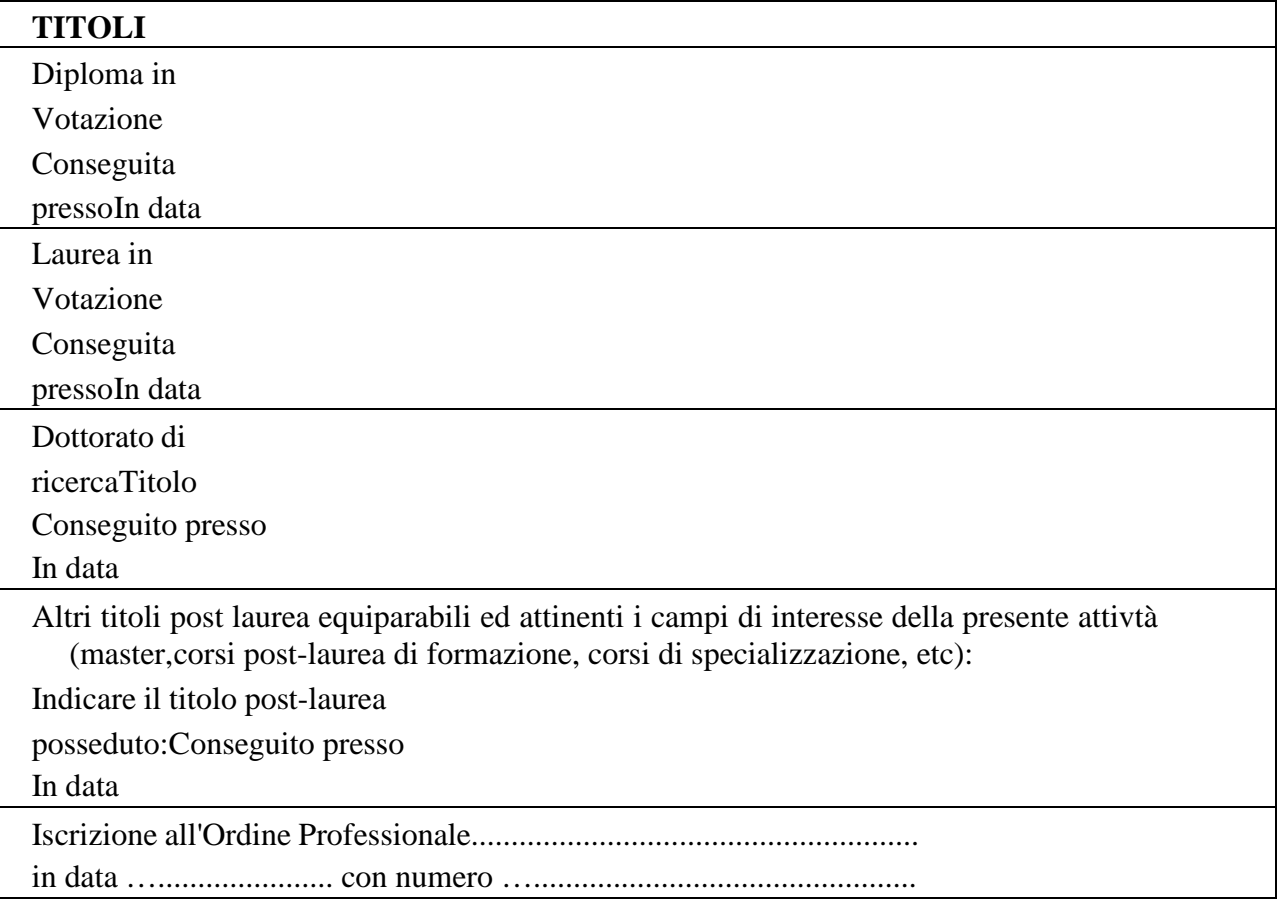

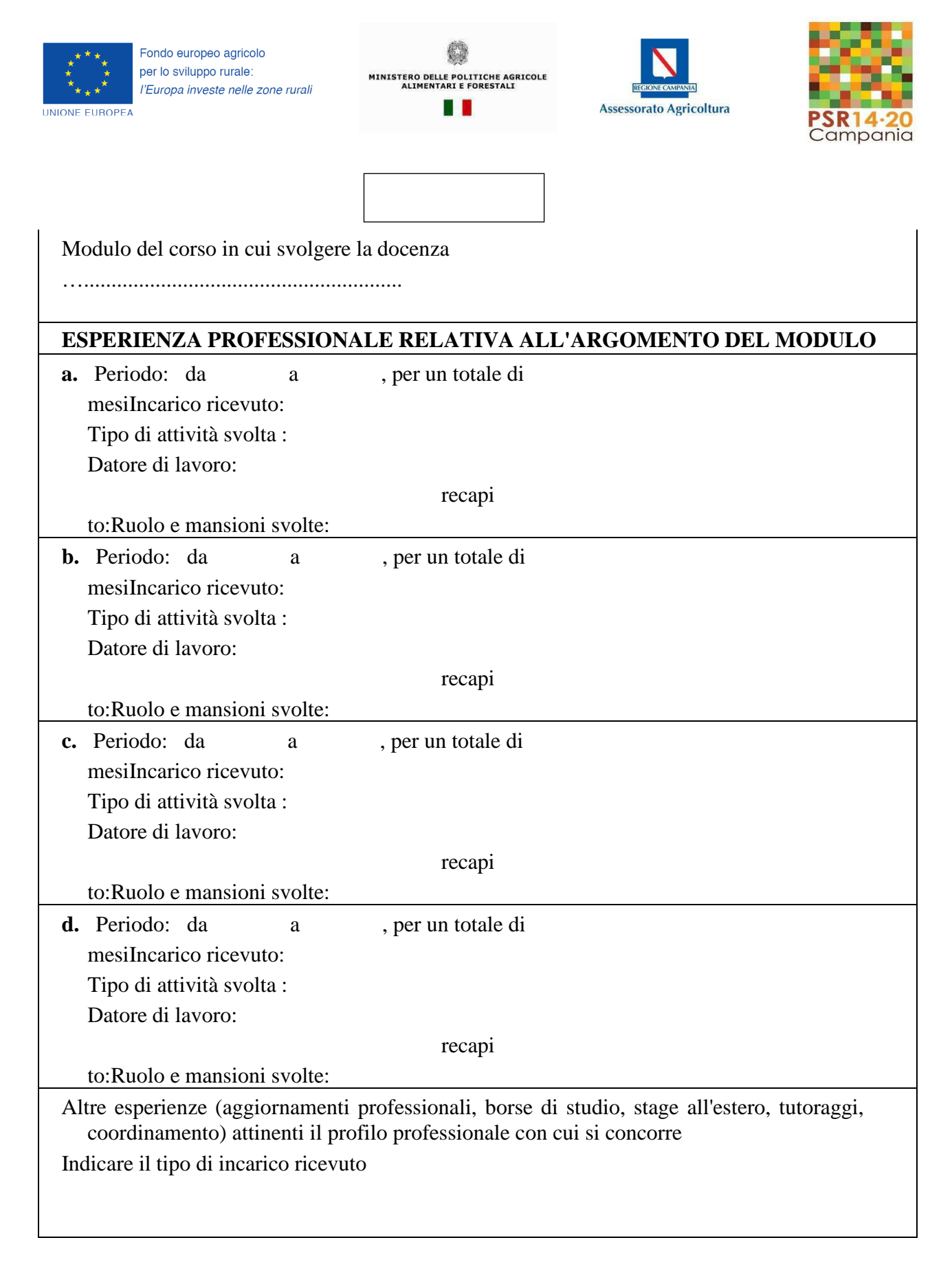

Inserire il totale degli anni di esperienza

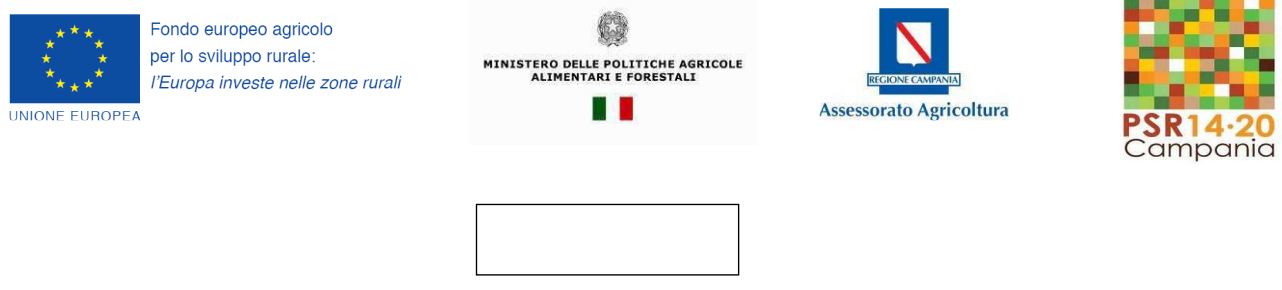

Data, Luogo Firma per esteso

Il sottoscritto in merito al trattamento dei dati personali dichiara di essere informato/a, ai sensi del D.lgs. n. 196/2003 (codice in materia di protezione dei dati personali), così come modificato dal D.Lgs. 101/2018 e del Regolamento 2016/679/UE del Parlamento Europeo e del Consiglio del 27/04/2018 - entrato in vigore in tutti gli Stati membri il 25 maggio 2018, che i dati personali raccolti saranno trattati esclusivamente nell'ambito del procedimento per il quale la presente dichiarazione viene resa e di aver preso visione dell'"Informativa per il trattamento dei dati personali" disponibile sul sito web:

http://www.agricoltura.regione.campania.it/PSR\_2014\_2020/PSR\_documentazione.htlm

Data, Luogo Firma per esteso
#### **Modello 1 - dichiarazione all'allegato F e F1**

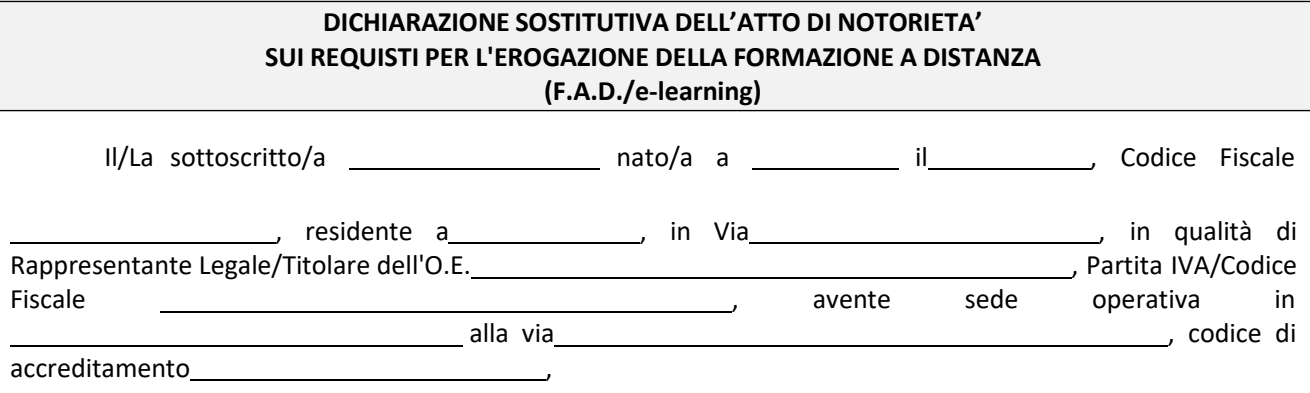

Consapevole che, in caso di dichiarazioni mendaci, è applicata la prescrizione ex art.76 del D.P.R. n.445/2000 e che, laddove in esito a verifiche da parte degli Uffici regionali preposti, emerga la non veridicità del contenuto della presente dichiarazione, decadrà dai benefici conseguenti al provvedimento emanato sulla base della dichiarazione non veritiera ex art. 75 del D.P.R. 445/2000.

#### **D I C H I A R A CHE**

per la realizzazione dei moduli in FAD si utilizza piattaforma e-learning di proprietà dello scrivente OE

per la realizzazione dei moduli in FAD ci si avvale della piattaforma e-learning di proprietà di codice di accreditamento e si allega relativa Convenzione

#### **D I C H I A R A in riferimento alla piattaforma utilizzata, che**

- $\checkmark$  alla data attuale, come di seguito riportato, permangono inalterati i requisiti soggettivi ed oggettivi in termini di disponibilità delle attrezzature e/o tecnologie richieste per la erogazione dei percorsi formativi in modalità F.A.D. di cui ai sotto-elencati provvedimenti amministrativi di pianificazione ed attuazione:
	- Deliberazione di Giunta Regionale n.315 del 21.06.2011 (B.U.R.C. n.49 del 01.08.2011);
	- Decreto Dirigenziale AGC 17 (attuale D.G.11) n.81 del 26.03.2012;
	- DD n.715 del 20/06/2018 "Deliberazione di g. r. n. 294-2018 approvazione manuale operativo e relativa modulistica"
- $\checkmark$  non sono intervenute variazioni successive e che i requisiti richiesti per la F.A.D. saranno mantenuti per un periodo pari all'arco temporale utile al completamento dei percorsi formativi di cui all'Offerta didattica di dettaglio presentata
- $\checkmark$  provvederà all'inserimento in piattaforma dei contenuti didattici necessari ai fini dell'apprendimento a distanza e dell'autovalutazione da parte dei discenti.

Data ..................................

*Il dichiarante (Timbro e firma) .................................................* 

Il sottoscritto in merito al trattamento dei dati personali dichiara di essere informato/a, ai sensi del D.lgs. n. 196/2003 (codice in materia di protezione dei dati personali), così come modificato dal D.Lgs. 101/2018 e del Regolamento 2016/679/UE del Parlamento Europeo e del Consiglio del 27/04/2018 - entrato in vigore in tutti gli Stati membri il 25 maggio 2018, che i dati personali raccolti saranno trattati esclusivamente nell'ambito del procedimento per il quale la presente dichiarazione viene resa e di aver preso visione dell'"Informativa per il trattamento dei dati personali" disponibile sul sito web: http://www.agricoltura.regione.campania.it/PSR\_2014\_2020/PSR\_documentazione.htlm

> *Il dichiarante (Timbro e firma) .................................................*

**Allegato G1** 

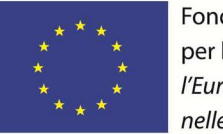

Fondo europeo agricolo per lo sviluppo rurale: l'Europa investe nelle zone rurali

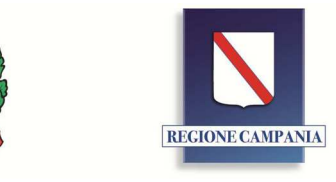

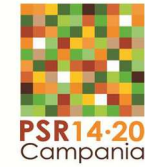

Unione Europea

### **REGIONE CAMPANIA**

*Direzione Generale Politiche Agricole Alimentari e Forestali (DG 50 07) Unità Operativa Dirigenziale Tutela della qualità, tracciabilità dei prodotti agricoli e zootecnici Servizi di sviluppo agricolo (UOD06)* 

Operatore Economico

## PSR Campania 2014-2020 - MISURA 01 tipologia di intervento 1.1.1 **REGISTRO LEZIONI E PRESENZE PARTECIPANTI**

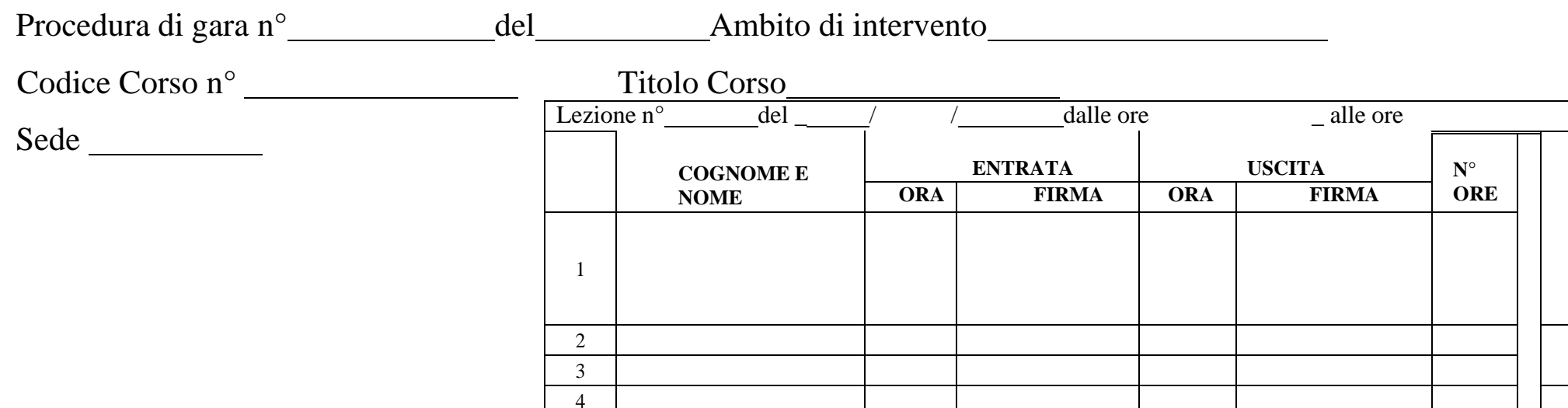

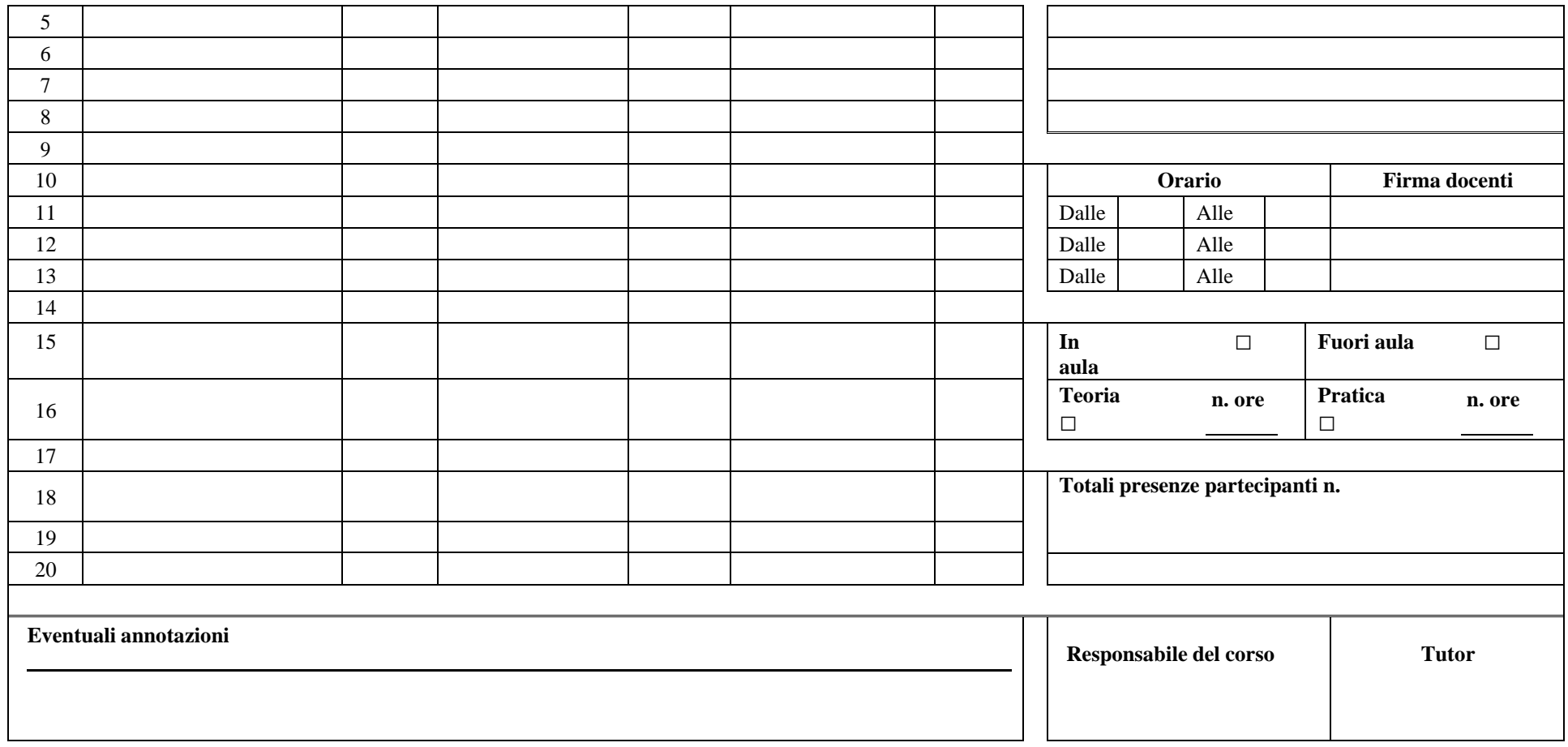

Il presente registro si compone di

N°…………… (lettere ............................. ) pagine vidimate e numerate

dal……………….. al………………..

Data…………….. n° protocollo ………………..

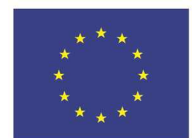

Fondo europeo agricolo per lo sviluppo rurale: l'Europa investe nelle zone rurali

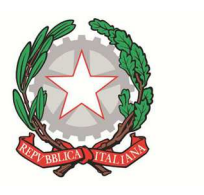

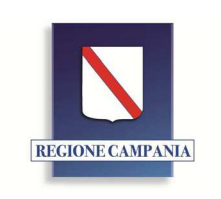

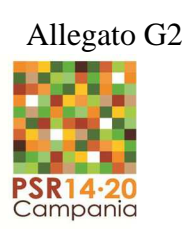

Unione Europea

### **REGIONE CAMPANIA**

*Direzione Generale Politiche Agricole Alimentari e Forestali (DG 50 07) Unità Operativa Dirigenziale Tutela della qualità, tracciabilità dei prodotti agricoli e zootecnici Servizi di sviluppo agricolo (UOD06)* 

*Operatore Economico* 

# PSR 2014/2020 MISURA 01 Tipologia di intervento 1.1.1

## **REGISTRO CONSEGNA MATERIALE AIPARTECIPANTI**

Procedura di gara n<sup>o</sup> del

Ambito di intervento

Codice Corso n° Titolo Corso

Sede

#### **RICEVUTA DEL MATERIALE DIDATTICO CONSEGNATO AGLI ALLIEVI DURANTE IL CORSO**

I sottoscritti dichiarano di aver ricevuto in dotazione personale, durante lo svolgimento del corso sopra indicato, il seguente materiale:

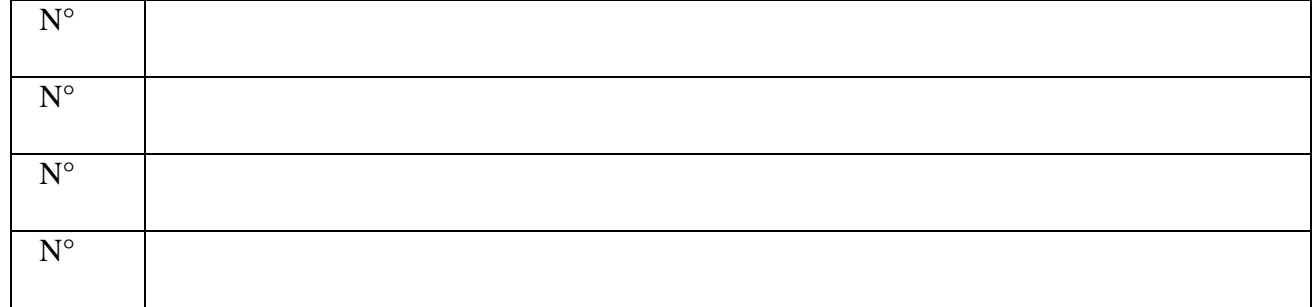

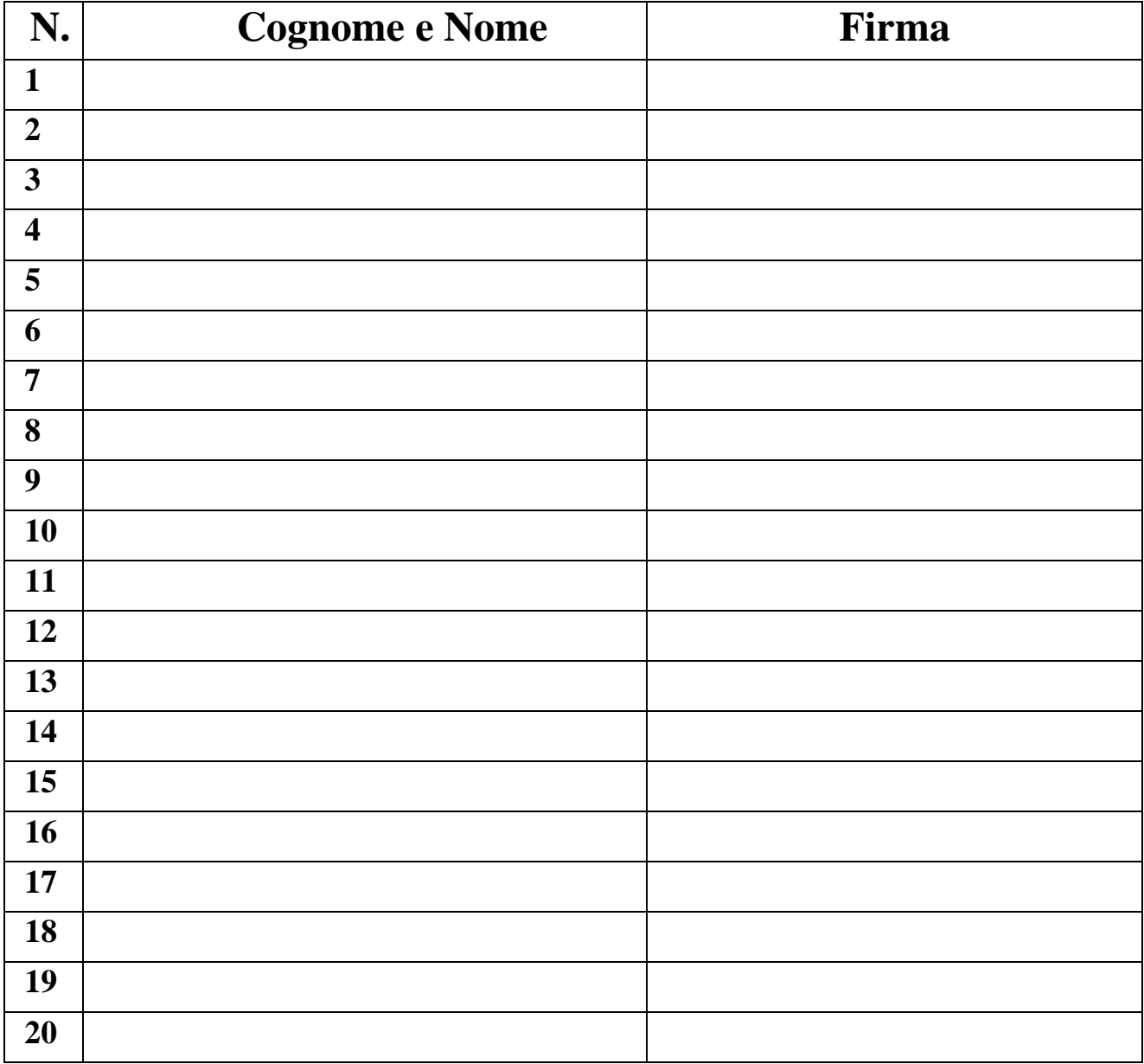

 $\frac{1}{\sqrt{1-\frac{1}{2}}}$ 

Data della consegna Il Responsabile del Corso/Tutor

Il presente registro si compone di

N°…………… (lettere ............................. ) pagine vidimate e numerate

dal……………….. al………………..

Data…………….. n° protocollo ………………..

**All. G3 – Registro consegna attestati** 

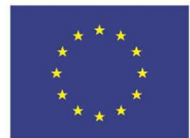

Unione Europea

Fondo europeo agricolo per lo sviluppo rurale: l'Europa investe nelle zone rurali

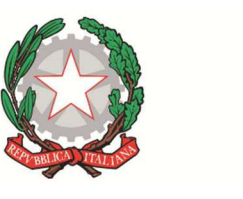

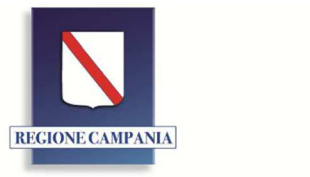

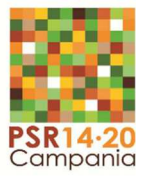

# REGIONE CAMPANIA

*Direzione Generale Politiche Agricole Alimentari e Forestali (DG 50 07) Unità Operativa Dirigenziale Tutela della qualità, tracciabilità dei prodotti agricoli e zootecnici Servizi di sviluppo agricolo (UOD06)* 

Operatore Economico

Formazione Professionale

## PSR 2014/2020 MISURA 01 Tipologia di intervento 1.1.1

## **REGISTRO CONSEGNA ATTESTATI**

Procedura di gara n° del

Ambito di intervento

Codice Corso n°

Titolo Corso

Sede

**Pag. n°** 

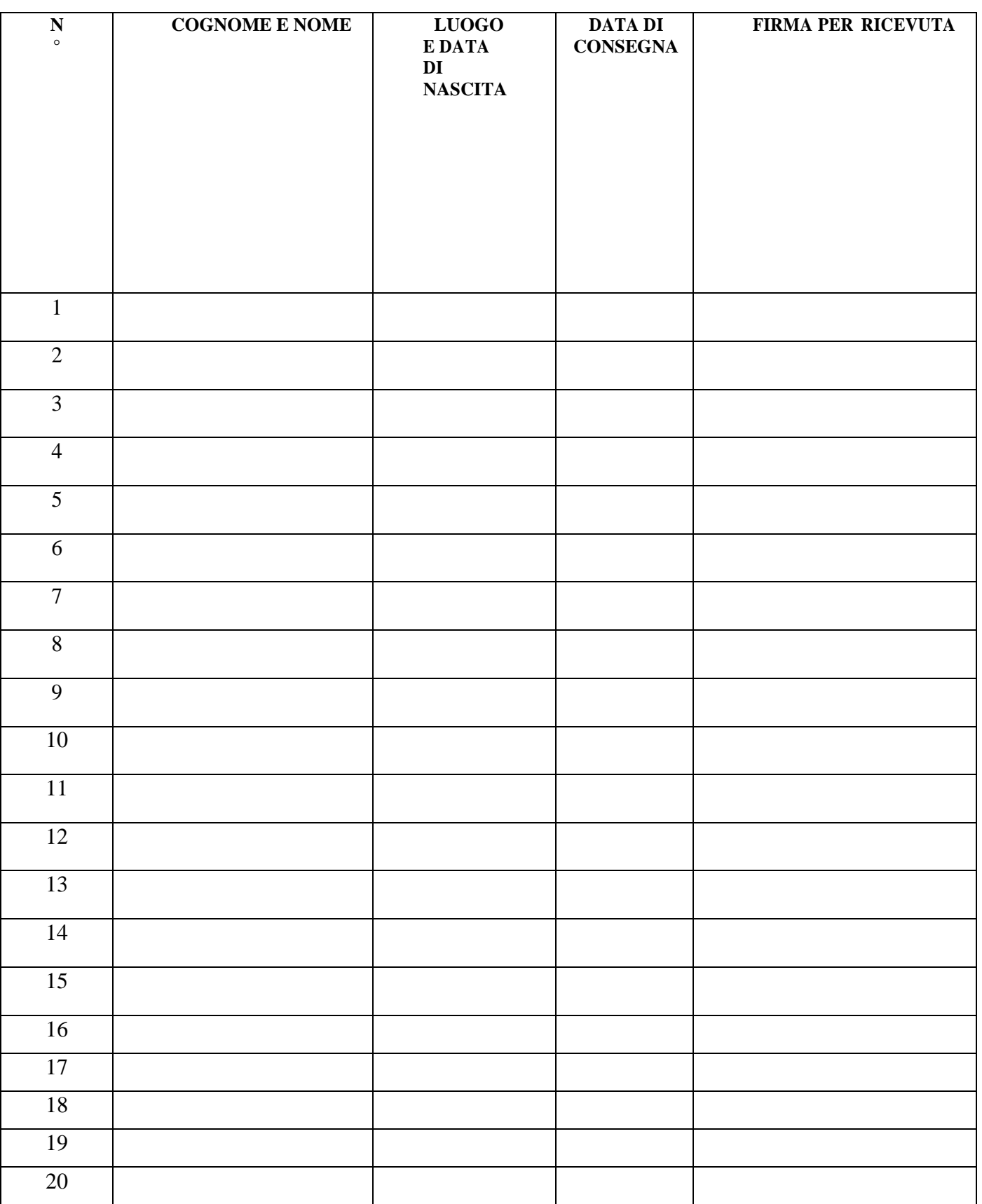

Il Responsabile del Corso/Tutor

Il presente registro si compone di

N°…………… (lettere .............................. )

pagine vidimate e numerate

dal……………….. al………………..

Data…………….. n° protocollo….. ………………..

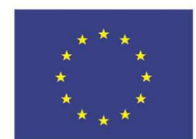

Unione Europea

Fondo europeo agricolo per lo sviluppo rurale: l'Europa investe nelle zone rurali

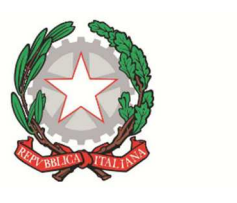

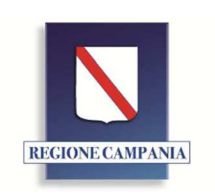

**Allegato H** 

REGIONE CAMPANIA Direzione Generale Politiche Agricole Alimentari e Forestali DG 50 07 STP di…………….

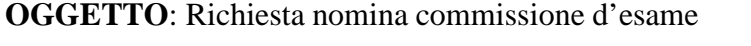

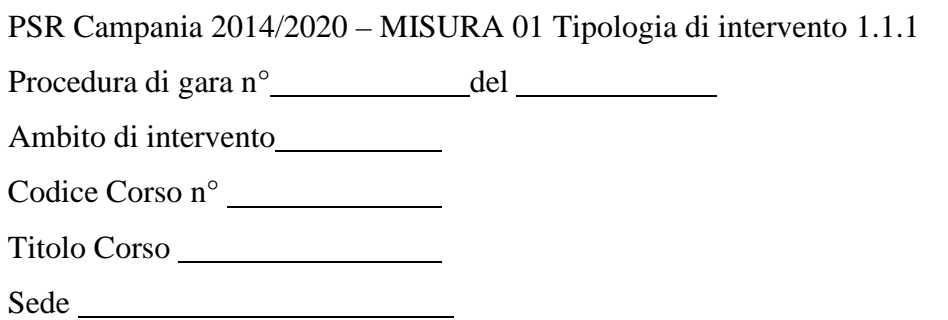

Si comunica che nell'ambito del corso di cui all'oggetto, in data  $\frac{e}{2}$ stata svolta una

sessione di recupero delle carenze emerse dalla somministrazione del questionario di

valutazione.(*da compilare solo se è stata realizzata la sessione di recupero)* 

Il corso terminerà il e gli esami si sosterranno il dalle ore

presso .

Si chiede pertanto di nominare la commissione esaminatrice.

Si comunica inoltre che il rappresentante designato dall' Ordine Provinciale dei dottori agronomi e forestali/ASL è:

1)

Il legale rappresentante

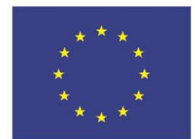

Fondo europeo agricolo per lo sviluppo rurale: l'Europa investe nelle zone rurali

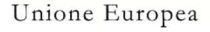

 $\sqrt{2}$ 

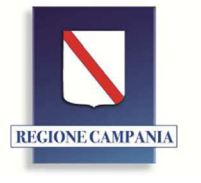

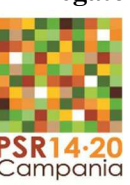

**Logo ente** 

## **REGIONE CAMPANIA**

*Direzione Generale Politiche Agricole Alimentari e Forestali (DG 50 07)* 

*Unità Operativa Dirigenziale Tutela della qualità, tracciabilità dei prodotti agricoli e zootecnici Servizi di sviluppo agricolo (UOD06)* 

Operatore Economico

# P.S.R. Campania 2014-2020 – Tipologia di intervento 1.1.1

# **VERBALE DEGLI ESAMI**

Procedura di gara n. del

Codice Corso n° Titolo

Ambito di intervento

Iniziato in data

Esami svolti nel giorno Presso Sede

#### COMMISSIONE ESAMINATRICE

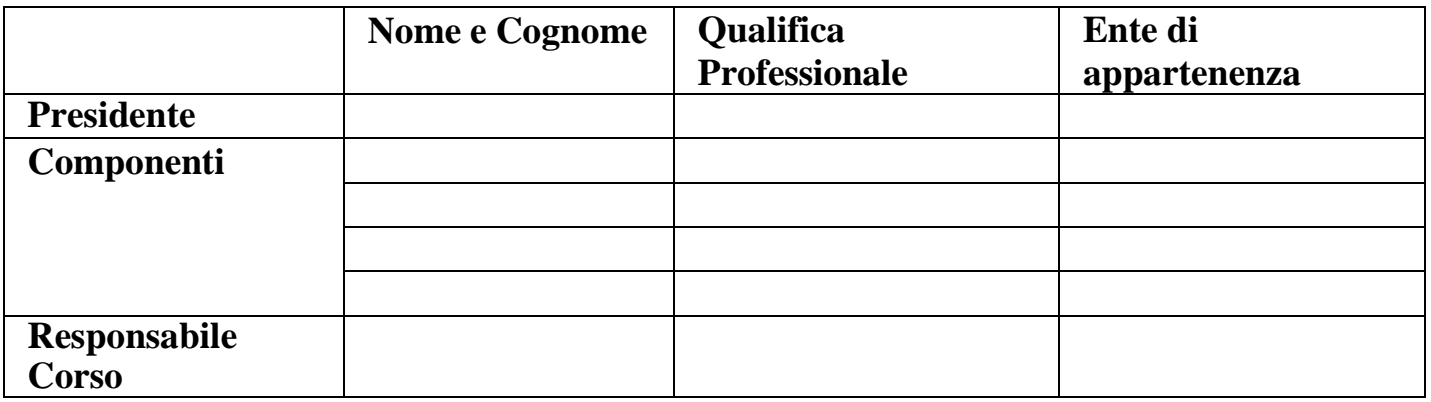

**Allegato I** 

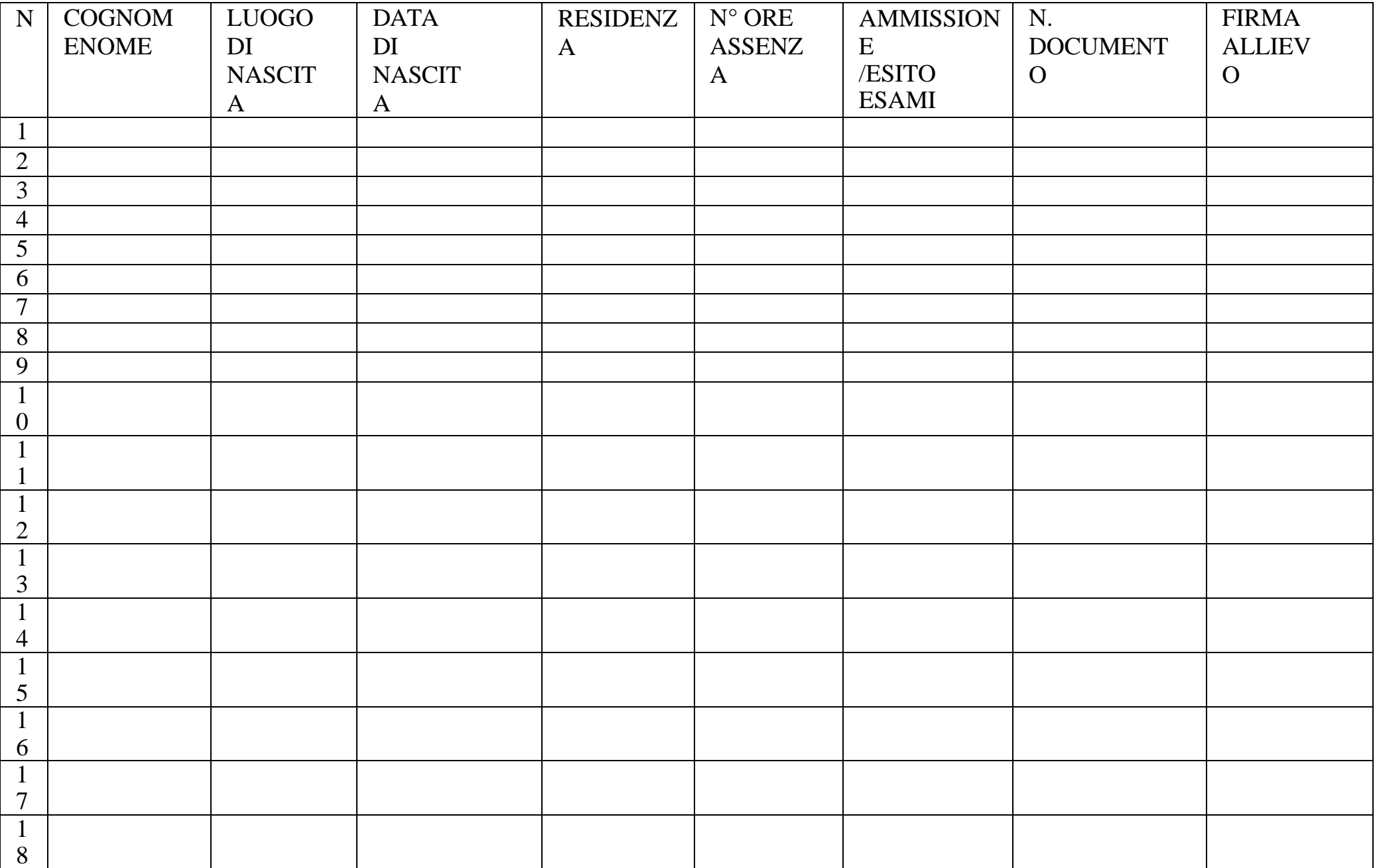

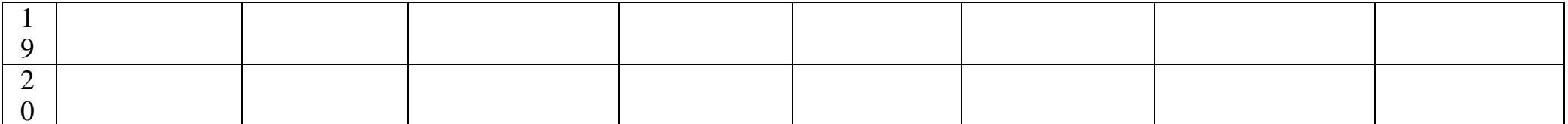

### **RISULTATI DEGLI ESAMI**

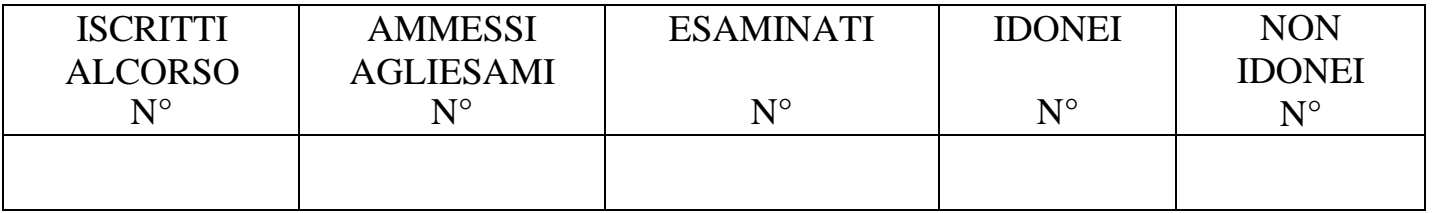

### **GIUDIZIO COMPLESSIVO**

Inserire un giudizio che esprima sinteticamente la valutazione complessiva della commissione dell'esame in termini di preparazione generale degli allievi ed eventualilacune riscontrate.

Luogo…………. lì……….. Orario esame: dalle alle

### **COMMISSIONE ESAMINATRICE**

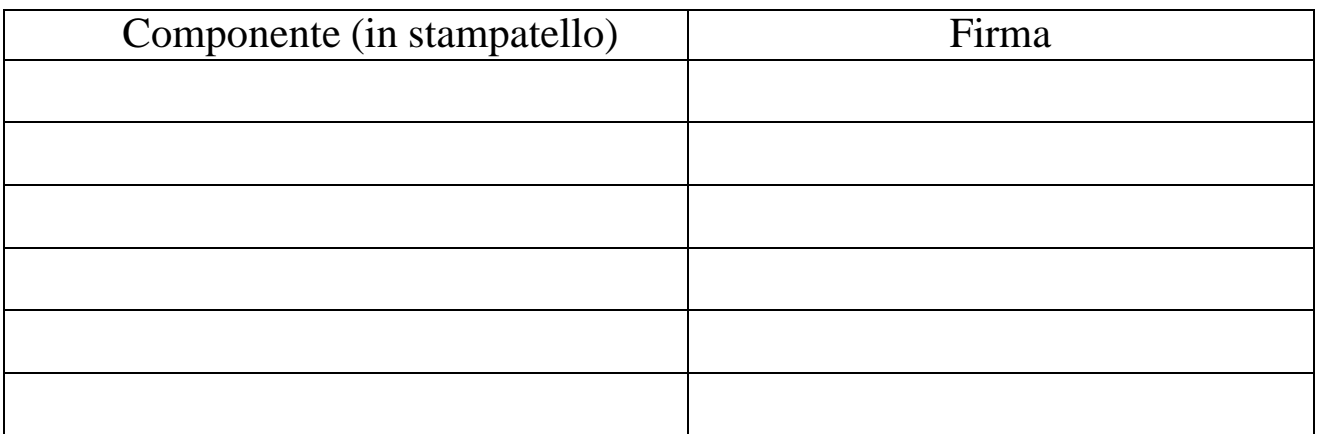

Responsabile del Corso/Tutor Il Presidente della Commissione

……………………………………. ………………………………………………..

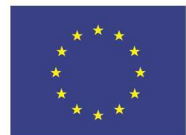

Fondo europeo agricolo per lo sviluppo rurale: l'Europa investe nelle zone rurali

Unione Europea

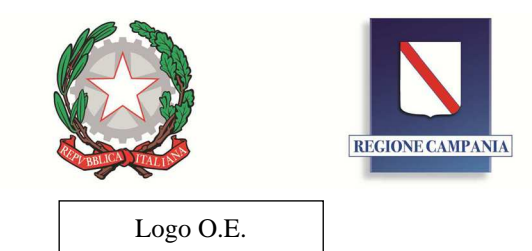

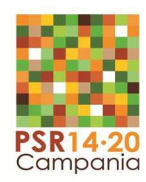

**REGIONE CAMPANIA** 

*Direzione Generale Politiche Agricole Alimentari e Forestali (DG 50 07)* 

*Unità Operativa Dirigenziale Tutela della qualità, tracciabilità dei prodotti agricoli e zootecnici Servizi di sviluppo agricolo (UOD06)* 

Operatore Economico

### **ATTESTATO DI FREQUENZA**

#### **PSR Campania 2014-2020 Misura 01 – tipologia di intervento 1.1.1**

Si attesta che ………………..

nato/a il……….  $a$ ………………

ha frequentato il Corso di Formazione Professionale agricola n.

per:

#### **(inserire Ambito di intervento ......................... )**

### **(Inserire "Titolo del corso")**

della durata di …… ore, autorizzato dalla Regione Campania con la procedura di gara n. del ..............ed ha superato l'esame con esito positivo.

Luogo, data

### Il Presidente della Commissione Il Dirigente UOD 06

(Nome e Cognome in stampatello) (Nome e Cognome in stampatello)

………………………………………………………. ……………………..

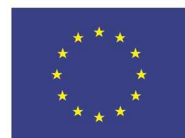

Fondo europeo agricolo per lo sviluppo rurale: l'Europa investe nelle zone rurali

Unione Europea

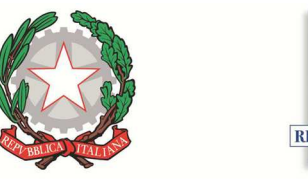

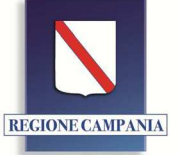

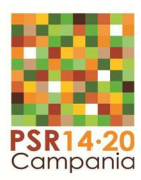

Logo O.E.

## **REGIONE CAMPANIA**

*Direzione Generale Politiche Agricole Alimentari e Forestali (DG 50 07)* 

*Unità Operativa Dirigenziale Tutela della qualità, tracciabilità dei prodotti agricoli e zootecnici Servizi di sviluppo agricolo (UOD06)* 

Operatore Economico

## **ATTESTATO DI FREQUENZA**

**PSR Campania 2014-2020 Misura 01 – Tipologia di intervento**

Si attesta che ………………..

nato/a il……….  $a$ ………………

ha frequentato il Corso di Formazione Professionale agricola n.

per: **(inserire Ambito di intervento - CORSO PAN)**

della durata di 20 ore, autorizzato dalla Regione Campania con la

procedura di gara n. del …….. ed ha superato l'esame peril rilascio del Certificato.

Luogo, data

Il Presidente della Commissione Il Dirigente UOD 06

(Nome e Cognome in stampatello) (Nome e Cognome in stampatello)

Il presente attestato non sostituisce il Certificato di abilitazione all'acquisto e utilizzo dei prodotti fitosanitari che dovrà essere ritirato presso l'Ufficio competente previa presentazione della richiesta di rilascio del certificato.

………………………………………………………. ……………………..

All'AGEA Agenzia per le erogazioni in Agricoltura per il tramite di Regione Campania UOD 50 07 06

**Richiesta contributo economico per le attività formative su tematiche legate ai prodotti così come**  definiti nell'allegato 1 del Trattato Fondativo U.E<del>1</del> di cui al lotto.\_\_\_\_\_ avviso n.\_\_\_\_\_\_\_ del \_\_\_\_\_\_

 $CUP$ 

CIG \_\_\_\_\_\_\_\_\_\_

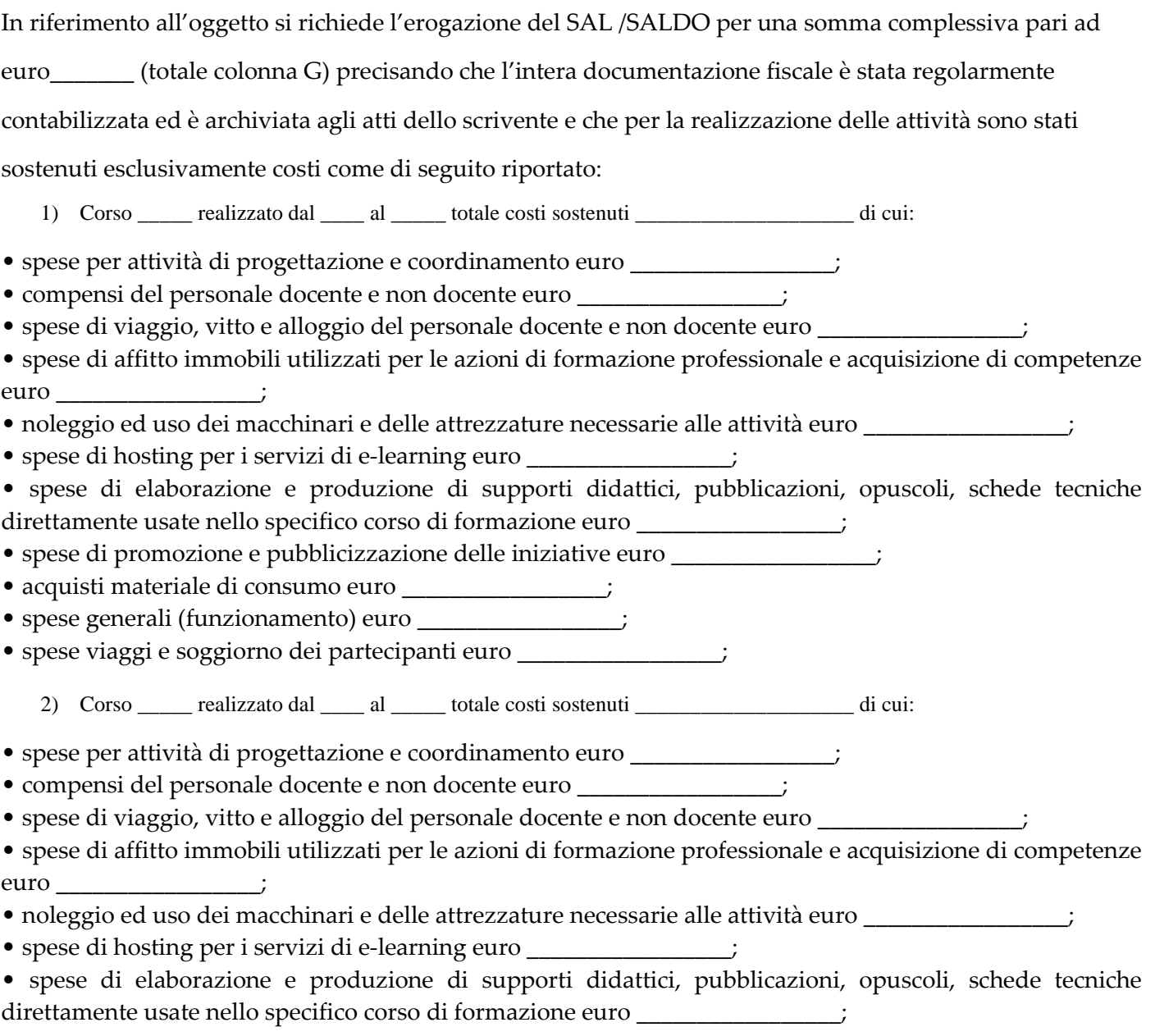

<sup>1</sup> L'intensità massima dell'aiuto è pari al 100% del costo del servizio

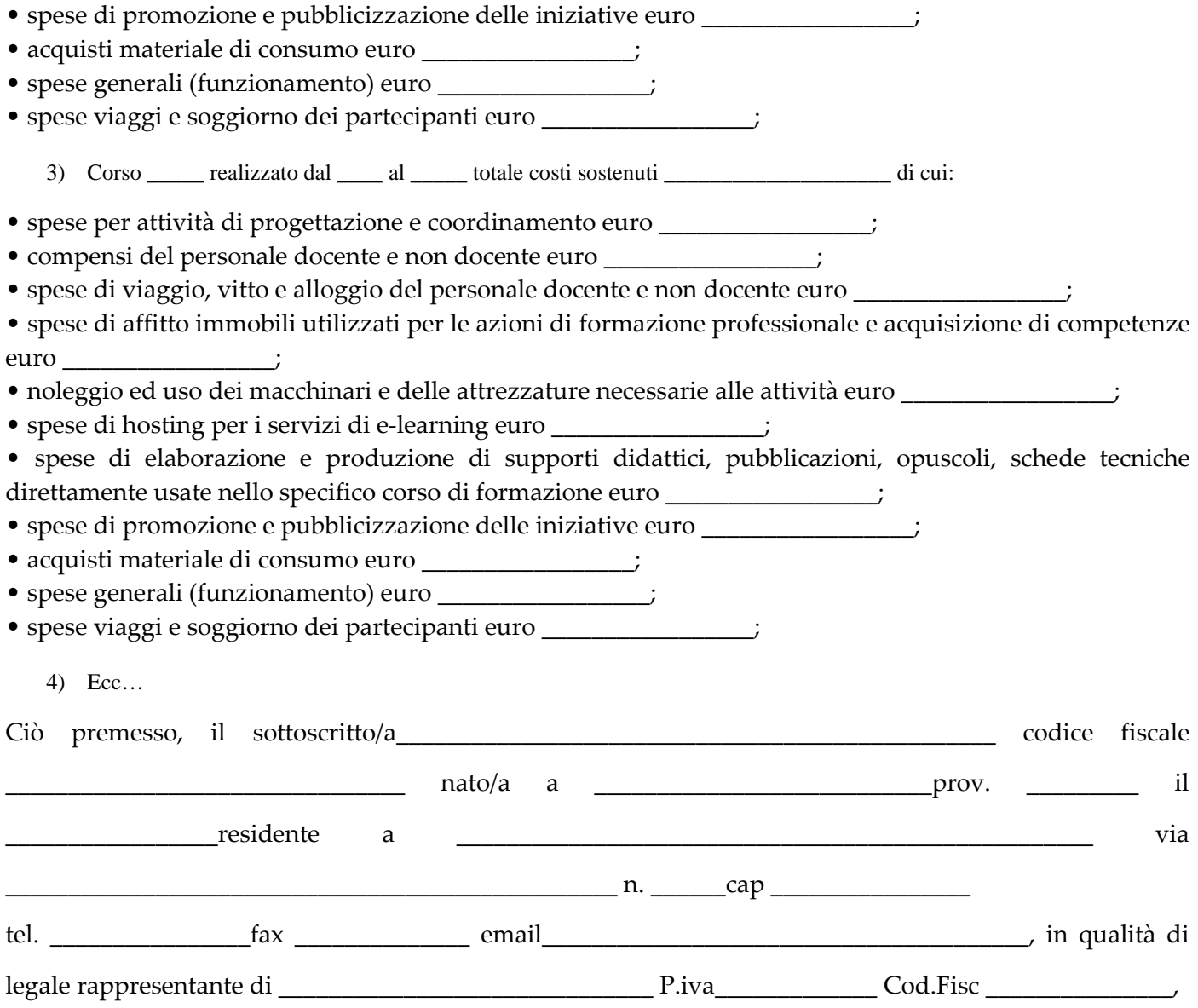

Ai sensi degli artt. 46 e 47 del D.P.R. n. 445 del 28/12/2000, consapevole delle sanzioni penali, nel caso di dichiarazioni non veritiere e falsità negli atti, richiamate dall'art. 76 e della conseguente decadenza dai benefici di cui all'art. 75 del citato decreto

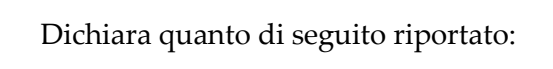

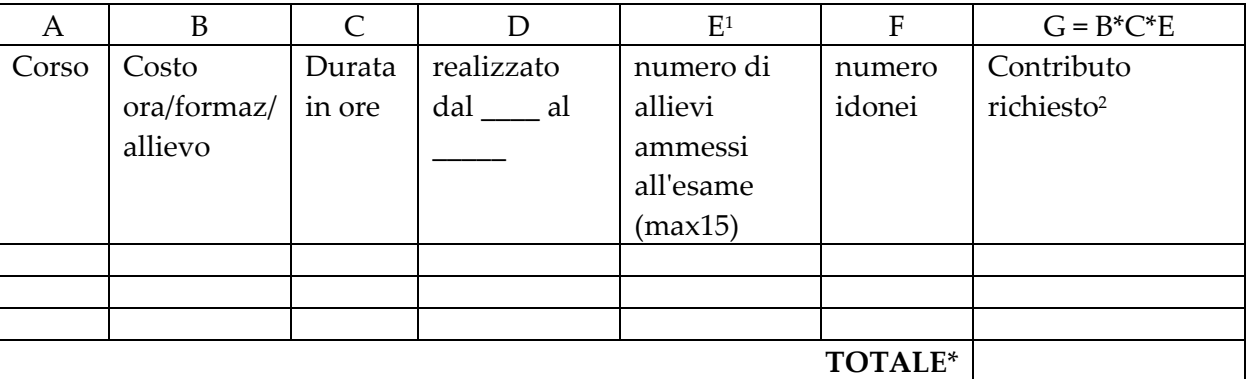

Dichiara altresì che:

<sup>1</sup> Si precisa che il numero massimo di allievi ammessi all'esame, ai fini del calcolo del costo massimo del singolo corso è pari al massimo a 15

<sup>2</sup> Al contributo richiesto saranno applicate sanzioni e riduzioni laddove previsto

di non aver richiesto ed ottenuto altro finanziamento pubblico per la medesima attività oggetto della richiesta di contributo ai sensi dell'art. 65 comma 1 del Reg. UE n. 1303/2013 e dell'art. 30 del Reg. UE n. 1306/2013.

Luogo e data \_\_\_\_\_\_\_\_\_\_\_\_\_\_\_\_\_\_\_\_\_\_\_\_\_\_\_\_\_ Firma \_\_\_\_\_\_\_\_\_\_\_\_\_\_\_\_\_\_\_\_\_\_\_\_\_\_\_\_\_\_\_\_\_

Si allega fotocopia documento d'identità del dichiarante

**Il/La sottoscritto/a dichiara inoltre di essere informato/a, ai sensi del D.lgs. n. 196/2003 (codice in materia di protezione dei dati personali), così come modificato dal D.Lgs. 101/2018 e del Regolamento 2016/679/UE del Parlamento Europeo e del Consiglio del 27/04/2018 - entrato in vigore in tutti gli Stati membri il 25 maggio 2018, che i dati personali raccolti saranno trattati esclusivamente nell'ambito del procedimento per il quale la presente dichiarazione viene resa e di aver preso visione dell'"***Informativa per il trattamento dei dati personali***" pubblicata sul sito istituzionale della Regione Campania – sezione agricoltura/ PSR Campania 2014-2020-all'indirizzo:** http://www.agricoltura.regione.campania.it/psr\_2014\_2020/privacy\_psr.html

**\_\_\_\_\_\_\_\_\_\_\_\_\_\_\_\_\_\_\_\_\_\_ \_\_\_\_\_\_\_\_\_\_\_\_\_\_\_\_\_\_\_\_\_\_\_\_\_\_\_\_\_\_\_\_\_\_\_\_\_\_\_\_\_\_\_\_\_\_**

(luogo e data) firma leggibile del dichiarante

#### **Allegato M1**

All'AGEA Agenzia per le erogazioni in Agricoltura per il tramite di Regione Campania UOD 50 07 06

**Richiesta contributo economico per le attività formative su tematiche che non sono comprese nell'allegato 1**  del Trattato Fondativo U.E<del>1</del> di cui al lotto.\_\_\_\_\_ avviso n.\_\_\_\_\_\_\_ del \_\_\_\_\_\_

 $CUP$ 

CIG \_\_\_\_\_\_\_\_\_\_

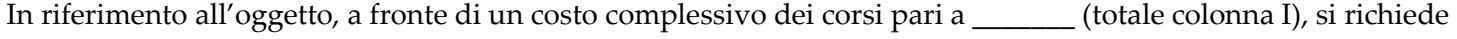

l'erogazione del SAL /SALDO per una somma complessiva pari ad euro\_\_\_\_\_\_\_ (totale colonna H) al netto delle

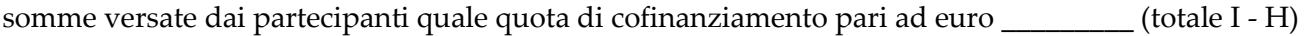

precisando che l'intera documentazione fiscale è stata regolarmente contabilizzata ed è archiviata agli atti dello

scrivente e che per la realizzazione delle attività sono stati sostenuti esclusivamente costi come di seguito riportato:

1) Corso \_\_\_\_\_ realizzato dal \_\_\_\_ al \_\_\_\_\_ totale costi sostenuti \_\_\_\_\_\_\_\_\_\_\_\_\_\_\_\_\_\_\_\_ di cui:

• spese per attività di progettazione e coordinamento euro \_\_\_\_\_\_\_\_\_\_\_\_\_\_\_\_\_\_\_\_\_

- compensi del personale docente e non docente euro \_\_\_\_\_\_\_\_\_\_\_\_\_\_\_\_\_;
- spese di viaggio, vitto e alloggio del personale docente e non docente euro \_\_\_\_\_\_\_\_\_\_\_\_\_\_\_\_\_;
- spese di affitto immobili utilizzati per le azioni di formazione professionale e acquisizione di competenze euro \_\_\_\_\_\_\_\_\_\_\_\_\_\_\_\_\_;

• noleggio ed uso dei macchinari e delle attrezzature necessarie alle attività euro \_\_\_\_\_\_\_\_\_\_\_\_\_\_\_\_\_;

• spese di hosting per i servizi di e-learning euro \_\_\_\_\_\_\_\_\_\_\_\_\_\_\_\_\_;

• spese di elaborazione e produzione di supporti didattici, pubblicazioni, opuscoli, schede tecniche direttamente usate nello specifico corso di formazione euro

- spese di promozione e pubblicizzazione delle iniziative euro \_\_\_\_\_\_\_\_\_\_\_\_\_\_\_\_\_;
- acquisti materiale di consumo euro \_\_\_\_\_\_\_\_\_\_\_\_\_\_\_\_\_;
- spese generali (funzionamento) euro \_\_\_\_\_\_\_\_\_\_\_\_\_\_\_\_\_;
- spese viaggi e soggiorno dei partecipanti euro \_\_\_\_\_\_\_\_\_\_\_\_\_\_\_\_\_;

2) Corso \_\_\_\_\_ realizzato dal \_\_\_\_ al \_\_\_\_\_ totale costi sostenuti \_\_\_\_\_\_\_\_\_\_\_\_\_\_\_\_\_\_\_\_ di cui:

- spese per attività di progettazione e coordinamento euro \_\_\_\_\_\_\_\_\_\_\_\_\_\_\_\_\_;
- compensi del personale docente e non docente euro
- spese di viaggio, vitto e alloggio del personale docente e non docente euro \_\_\_\_\_\_\_\_\_\_\_\_\_\_\_\_\_\_\_\_\_\_\_\_\_\_\_\_\_\_\_\_
- spese di affitto immobili utilizzati per le azioni di formazione professionale e acquisizione di competenze euro \_\_\_\_\_\_\_\_\_\_\_\_\_\_\_\_\_;
- noleggio ed uso dei macchinari e delle attrezzature necessarie alle attività euro  $\cdot$ ;
- spese di hosting per i servizi di e-learning euro \_\_\_\_\_\_\_\_\_\_\_\_\_\_\_\_\_;
- spese di elaborazione e produzione di supporti didattici, pubblicazioni, opuscoli, schede tecniche direttamente

<sup>1</sup> Al corso si applica quanto previsto dal Regime SA.44612 (2016/XA) (cfr.art.9 del Capitolato)

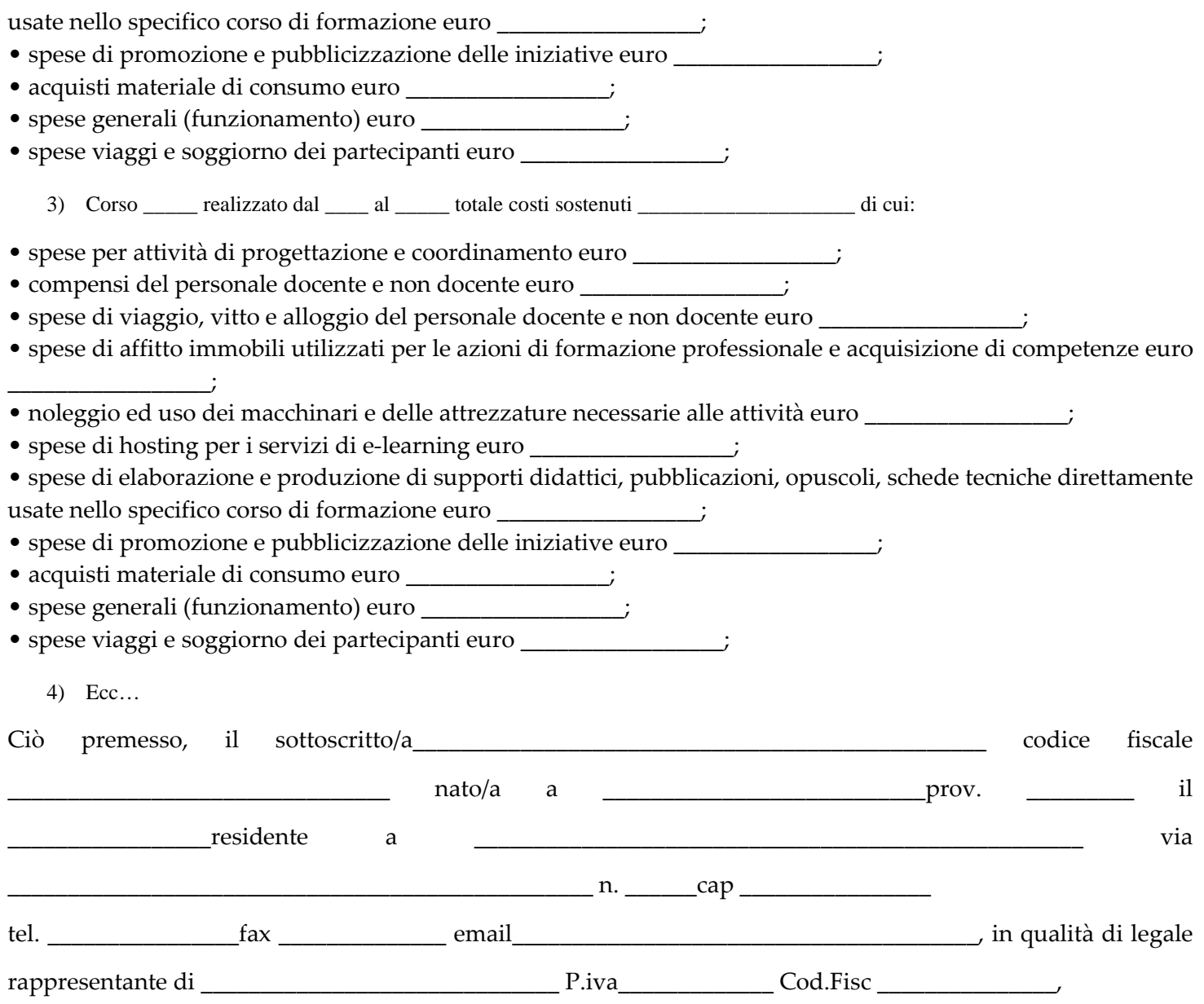

Ai sensi degli artt. 46 e 47 del D.P.R. n. 445 del 28/12/2000, consapevole delle sanzioni penali, nel caso di dichiarazioni non veritiere e falsità negli atti, richiamate dall'art. 76 e della conseguente decadenza dai benefici di cui all'art. 75 del citato decreto

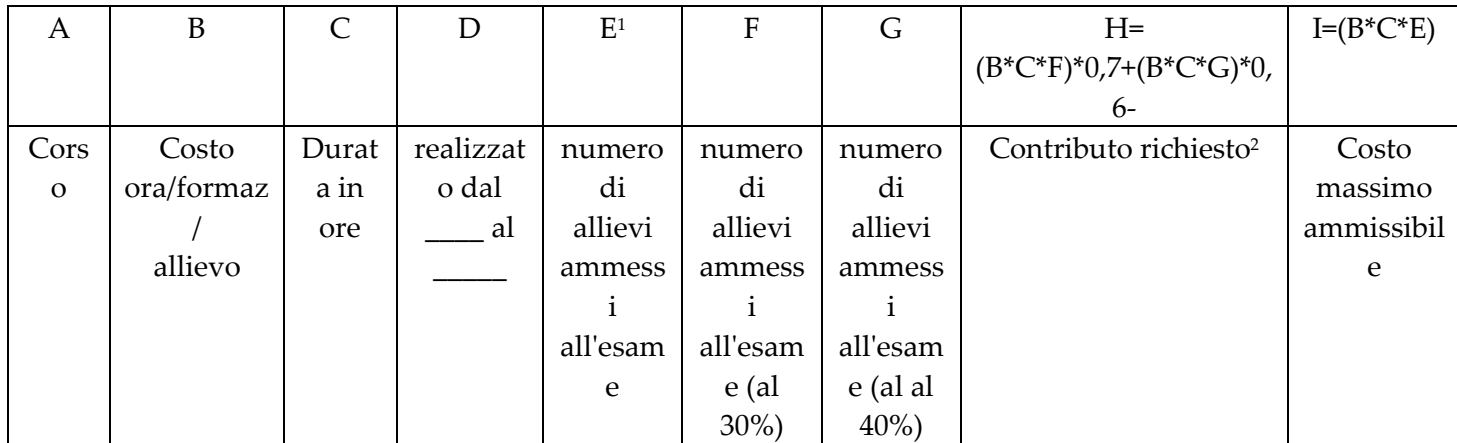

Dichiara quanto di seguito riportato:

1 Si precisa che il numero massimo di allievi ammessi all'esame, ai fini del calcolo del costo massimo del singolo corso è pari al massimo a 15

2 Al contributo richiesto saranno applicate sanzioni e riduzioni laddove previsto

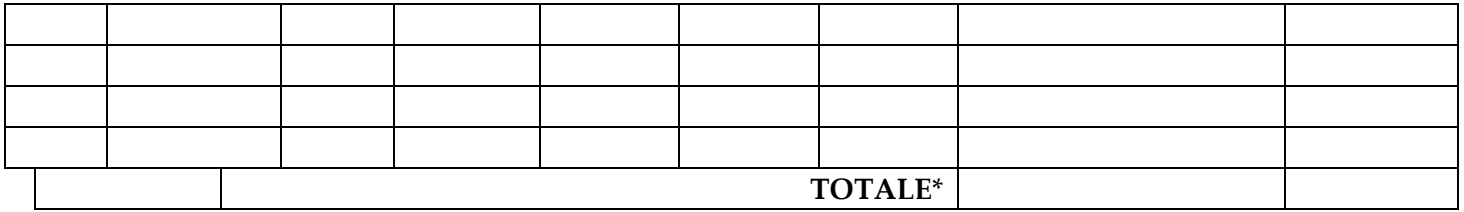

Dichiara altresì che:

di non aver richiesto ed ottenuto altro finanziamento pubblico per la medesima attività oggetto della richiesta di contributo ai sensi dell'art. 65 comma 1 del Reg. UE n. 1303/2013 e dell'art. 30 del Reg. UE n. 1306/2013.

Luogo e data **anticeriis e a contra a contra a contra a Firma** que e a contra a contra a contra a contra a contra a contra a contra a contra a contra a contra a contra a contra a contra a contra a contra a contra a contra

Si allega fotocopia documento d'identità del dichiarante

**Il/La sottoscritto/a dichiara inoltre di essere informato/a, ai sensi del D.lgs. n. 196/2003 (codice in materia di protezione dei dati personali), così come modificato dal D.Lgs. 101/2018 e del Regolamento 2016/679/UE del Parlamento Europeo e del Consiglio del 27/04/2018 - entrato in vigore in tutti gli Stati membri il 25 maggio 2018, che i dati personali raccolti saranno trattati esclusivamente nell'ambito del procedimento per il quale la presente dichiarazione viene resa e di aver preso visione dell'"***Informativa per il trattamento dei dati personali***" pubblicata sul sito istituzionale della Regione Campania – sezione agricoltura/ PSR Campania 2014-2020-all'indirizzo:** http://www.agricoltura.regione.campania.it/psr\_2014\_2020/privacy\_psr.html

**\_\_\_\_\_\_\_\_\_\_\_\_\_\_\_\_\_\_\_\_\_\_ \_\_\_\_\_\_\_\_\_\_\_\_\_\_\_\_\_\_\_\_\_\_\_\_\_\_\_\_\_\_\_\_\_\_\_\_\_\_\_\_\_\_\_\_\_\_**

(luogo e data) firma leggibile del dichiarante

All'AGEA Agenzia per le erogazioni in Agricoltura per il tramite di Regione Campania UOD 50 07 06

#### **Richiesta contributo economico per le attività formative su tematiche forestali**<sup>1</sup>  **di cui al lotto.\_\_\_\_\_ avviso n.\_\_\_\_\_\_\_ del \_\_\_\_\_\_**

CUP\_\_\_\_\_\_\_\_\_\_\_

 $CIG$ 

In riferimento all'oggetto si richiede l'erogazione del SAL /SALDO per una somma complessiva pari ad

euro (totale colonna G)

precisando che l'intera documentazione fiscale è stata regolarmente contabilizzata ed è archiviata agli atti dello

scrivente e che per la realizzazione delle attività sono stati sostenuti esclusivamente costi come di seguito

riportato:

1) Corso \_\_\_\_\_ realizzato dal \_\_\_\_ al \_\_\_\_\_ totale costi sostenuti \_\_\_\_\_\_\_\_\_\_\_\_\_\_\_\_\_\_\_\_ di cui:

• spese per attività di progettazione e coordinamento euro  $\cdot$ ;

• compensi del personale docente e non docente euro \_\_\_\_\_\_\_\_\_\_\_\_\_\_\_\_\_\_\_\_\_\_\_\_\_\_\_\_

• spese di viaggio, vitto e alloggio del personale docente e non docente euro \_\_\_\_\_\_\_\_\_\_\_

• spese di affitto immobili utilizzati per le azioni di formazione professionale e acquisizione di competenze euro \_\_\_\_\_\_\_\_\_\_\_\_\_\_\_\_\_;

• noleggio ed uso dei macchinari e delle attrezzature necessarie alle attività euro \_\_\_\_\_\_\_\_\_\_\_\_\_\_\_\_\_;

• spese di hosting per i servizi di e-learning euro \_\_\_\_\_\_\_\_\_\_\_\_\_\_\_\_\_;

• spese di elaborazione e produzione di supporti didattici, pubblicazioni, opuscoli, schede tecniche direttamente usate nello specifico corso di formazione euro \_\_\_\_\_\_\_\_\_\_\_\_\_\_\_\_\_;

• spese di promozione e pubblicizzazione delle iniziative euro \_\_\_\_\_\_\_\_\_\_\_\_\_\_\_\_\_;

• acquisti materiale di consumo euro \_\_\_\_\_\_\_\_\_\_\_\_\_\_\_\_\_;

• spese generali (funzionamento) euro \_\_\_\_\_\_\_\_\_\_\_\_\_\_\_\_\_;

• spese viaggi e soggiorno dei partecipanti euro \_\_\_\_\_\_\_\_\_\_\_\_\_\_\_\_\_;

2) Corso \_\_\_\_\_ realizzato dal \_\_\_\_ al \_\_\_\_\_ totale costi sostenuti \_\_\_\_\_\_\_\_\_\_\_\_\_\_\_\_\_\_\_\_\_\_\_ di cui:

• spese per attività di progettazione e coordinamento euro \_\_\_\_\_\_\_\_\_\_\_\_\_\_\_\_\_;

- compensi del personale docente e non docente euro \_\_\_\_\_\_\_\_\_\_\_\_\_\_\_\_\_;
- spese di viaggio, vitto e alloggio del personale docente e non docente euro \_\_\_\_\_\_\_\_\_\_\_\_\_\_\_\_\_\_\_\_\_\_\_\_\_\_\_\_\_\_\_\_
- spese di affitto immobili utilizzati per le azioni di formazione professionale e acquisizione di competenze euro \_\_\_\_\_\_\_\_\_\_\_\_\_\_\_\_\_;

• spese di hosting per i servizi di e-learning euro \_\_\_\_\_\_\_\_\_\_\_\_\_\_\_\_\_\_\_\_\_\_\_\_\_\_\_\_

<sup>•</sup> noleggio ed uso dei macchinari e delle attrezzature necessarie alle attività euro  $\cdot$ ;

<sup>•</sup> spese di elaborazione e produzione di supporti didattici, pubblicazioni, opuscoli, schede tecniche direttamente usate nello specifico corso di formazione euro \_\_\_\_\_\_\_\_\_\_\_\_\_\_\_\_\_;

<sup>1</sup> L'intensità massima dell'aiuto è pari al 100% del costo del servizio secondo quanto previsto dal Regime SA.44612 (2016/XA) (cfr.art.9 del Capitolato)

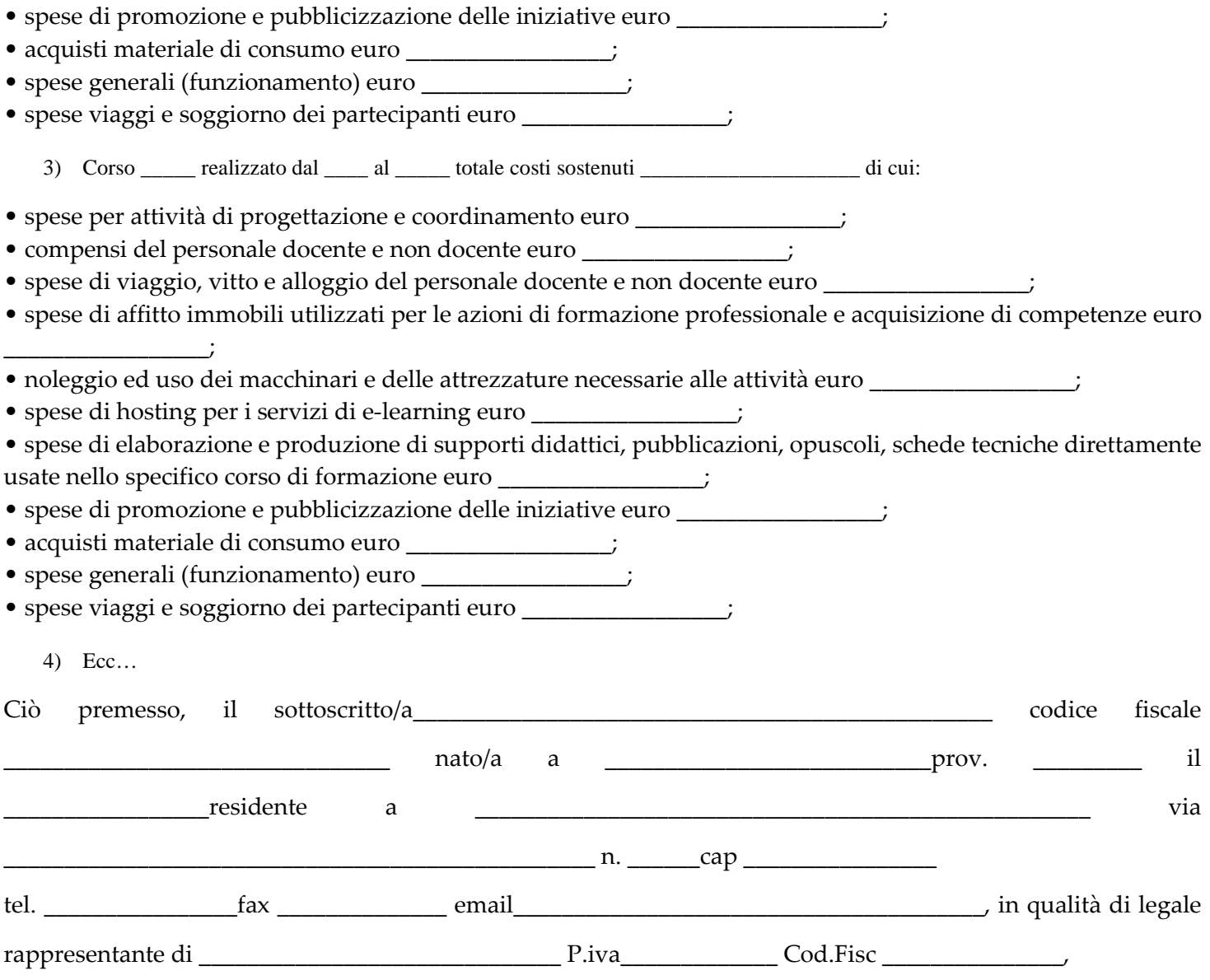

Ai sensi degli artt. 46 e 47 del D.P.R. n. 445 del 28/12/2000, consapevole delle sanzioni penali, nel caso di dichiarazioni non veritiere e falsità negli atti, richiamate dall'art. 76 e della conseguente decadenza dai benefici di cui all'art. 75 del citato decreto

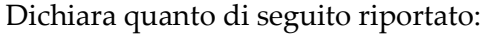

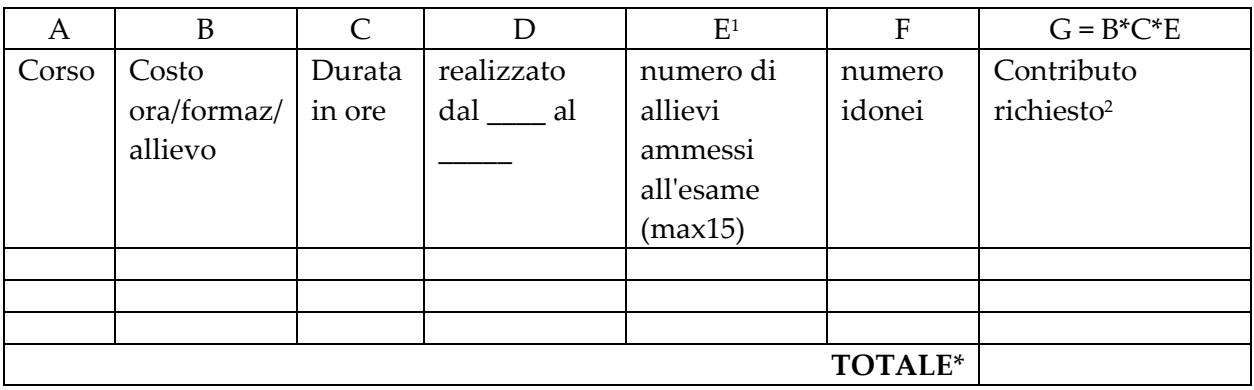

Dichiara altresì che:

<sup>1</sup> Si precisa che il numero massimo di allievi ammessi all'esame, ai fini del calcolo del costo massimo del singolo corso è pari al massimo a 15

<sup>2</sup> Al contributo richiesto saranno applicate sanzioni e riduzioni laddove previsto

di non aver richiesto ed ottenuto altro finanziamento pubblico per la medesima attività oggetto della richiesta di

contributo ai sensi dell'art. 65 comma 1 del Reg. UE n. 1303/2013 e dell'art. 30 del Reg. UE n. 1306/2013.

Luogo e data aliani kwa mwaka wa 1992, wapatao aliandishii kutoka Firma aliani kutoka wa 1992, kata wa 1992, k

Si allega fotocopia documento d'identità del dichiarante

**Il/La sottoscritto/a dichiara inoltre di essere informato/a, ai sensi del D.lgs. n. 196/2003 (codice in materia di protezione dei dati personali), così come modificato dal D.Lgs. 101/2018 e del Regolamento 2016/679/UE del Parlamento Europeo e del Consiglio del 27/04/2018 - entrato in vigore in tutti gli Stati membri il 25 maggio 2018, che i dati personali raccolti saranno trattati esclusivamente nell'ambito del procedimento per il quale la presente dichiarazione viene resa e di aver preso visione dell'"***Informativa per il trattamento dei dati personali***" pubblicata sul sito istituzionale della Regione Campania – sezione agricoltura/ PSR Campania 2014-2020-all'indirizzo:** http://www.agricoltura.regione.campania.it/psr\_2014\_2020/privacy\_psr.html

**\_\_\_\_\_\_\_\_\_\_\_\_\_\_\_\_\_\_\_\_\_\_ \_\_\_\_\_\_\_\_\_\_\_\_\_\_\_\_\_\_\_\_\_\_\_\_\_\_\_\_\_\_\_\_\_\_\_\_\_\_\_\_\_\_\_\_\_\_**

(luogo e data) firma leggibile del dichiarante